#### Responding to Apple Events

This chapter describes how your application can use the Apple Event Manager to respond to Apple events. Your application must be able to respond to the four required Apple events to take advantage of the launching and terminating mechanisms that are part of System 7 and later versions of system software. If your application provides publish and subscribe capabilities, it should also handle the events sent by the Edition Manager. To be scriptable, or capable of responding to Apple events sent by scripting components, your application should handle the appropriate core and functional-area Apple events.

Before you read this chapter, you should be familiar with the chapters "Introduction to Interapplication Communication" and "Introduction to Apple Events" in this book. You should also have a copy of the *Apple Event Registry: Standard Suites* available for reference.

Although the Apple events used by the Edition Manager are discussed in this chapter, you must refer to the chapter "Edition Manager" in this book for a full discussion of how to implement the Edition Manager's publish and subscribe features.

This chapter provides the basic information you need to make your application capable of responding to Apple events. To respond to core and functional-area Apple events, your application must also be able to resolve object specifier records. You should read the chapter "Resolving and Creating Object Specifier Records" before you write Apple event handlers for events that can contain object specifier records.

The section "Handling Apple Events," which begins on page 4-4, describes how to

- accept and process Apple events
- install entries in the Apple event dispatch tables
- handle the required events
- handle events sent by the Edition Manager
- get data out of an Apple event
- write handlers that perform the action requested by an Apple event
- reply to an Apple event
- dispose of Apple event data structures
- write and install coercion handlers

The section "Interacting With the User," which begins on page 4-45, describes

- how a server application can interact with the user when processing an Apple event
- how client applications set user interaction preferences
- how the client application's preferences and the server application's preferences affect user interaction

Responding to Apple Events

# Handling Apple Events 4

You do not need to implement all Apple events at once. If you want to begin by supporting only the required Apple events, you must

- set bits in the 'SIZE' resource to indicate that your application supports high-level events
- include code to handle high-level events in your main event loop
- write routines that handle the required events
- install entries for the required Apple events in your application's Apple event dispatch table

The following sections explain how to perform these tasks: "Accepting an Apple Event," which begins on page 4-5, "Installing Entries in the Apple Event Dispatch Tables," which begins on page 4-7, and "Handling the Required Apple Events," which begins on page 4-11.

To respond to the Apple events sent by the Edition Manager in addition to the required events, you must install entries for the Section Read, Section Write, Section Scroll, and Create Publisher events in your application's Apple event dispatch table and write the corresponding handlers, as described in "Handling Apple Events Sent by the Edition Manager" on page 4-20.

To respond to core and functional-area Apple events, you must install entries and write handlers for those events. You must also make sure that your application can locate Apple event objects with the aid of the Apple Event Manager routines described in the chapter "Resolving and Creating Object Specifier Records." These routines are currently available as the Object Support Library (OSL), which you must link with your application when you build it.

The Apple Event Manager (excluding the OSL) is available only in System 7 and later versions of system software. Use the Gestalt function with the gestaltAppleEventsAttr selector to determine whether the Apple Event Manager is available. In the response parameter, the bit defined by the constant gestaltAppleEventsPresent is set if the Apple Event Manager is available.

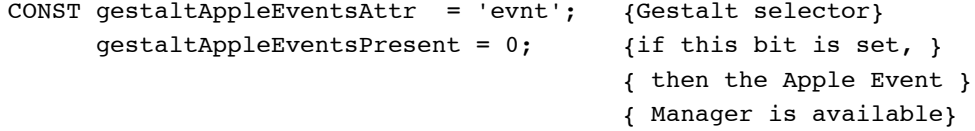

To find out which version of the Apple Event Manager is available, you can use the AEManagerInfo function; for more information, see page 4-104.

Responding to Apple Events

# Accepting an Apple Event

To accept or send Apple events (or any other high-level events), you must set the appropriate flags in your application's 'SIZE' resource and include code to handle high-level events in your application's main event loop.

Two flags in the 'SIZE' resource determine whether an application receives high-level events:

- The isHighLevelEventAware flag must be set for your application to receive any high-level events.
- The localAndRemoteHLEvents flag must be set for your application to receive high-level events sent from another computer on the network.

Note that in order for your application to respond to Apple events sent from remote computers, the user of your application must also allow network users to link to your application. The user does this by selecting your application in the Finder, choosing Sharing from the File menu, and clicking the Allow Remote Program Linking checkbox. If the user has not yet started program linking, the Sharing command offers to display the Sharing Setup control panel so that the user can start program linking. The user must also authorize remote users for program linking by using the Users & Groups control panel. Program linking and setting up authenticated sessions are described in the chapter "Program-to-Program Communications Toolbox" in this book.

For a complete description of the 'SIZE' resource, see the chapter "Event Manager" in *Inside Macintosh: Macintosh Toolbox Essentials.*

Apple events (and other high-level events) are identified by a message class of kHighLevelEvent in the what field of the event record. You can test the what field of the event record to determine whether the event is a high-level event.

Listing 4-1 is an example of a procedure called from an application's main event loop to handle events, including high-level events. The procedure determines the type of event received and then calls another routine to take the appropriate action.

```
PROCEDURE DoEvent (event: EventRecord);
BEGIN
   CASE event.what OF {determine the type of event}
      mouseDown:
         DoMouseDown (event);
      .
        . {handle other kinds of events}
      .
      {handle high-level events, including Apple events}
      kHighLevelEvent: DoHighLevelEvent (event);
   END;
END;
```
**Listing 4-1** A DoEvent procedure

Handling Apple Events **4-5**

Responding to Apple Events

Listing 4-2 is an example of a procedure that handles both Apple events and the high-level event identified by the event class mySpecialHLEventClass and the event ID mySpecialHLEventID. Note that, in most cases, you should use Apple events to communicate with other applications.

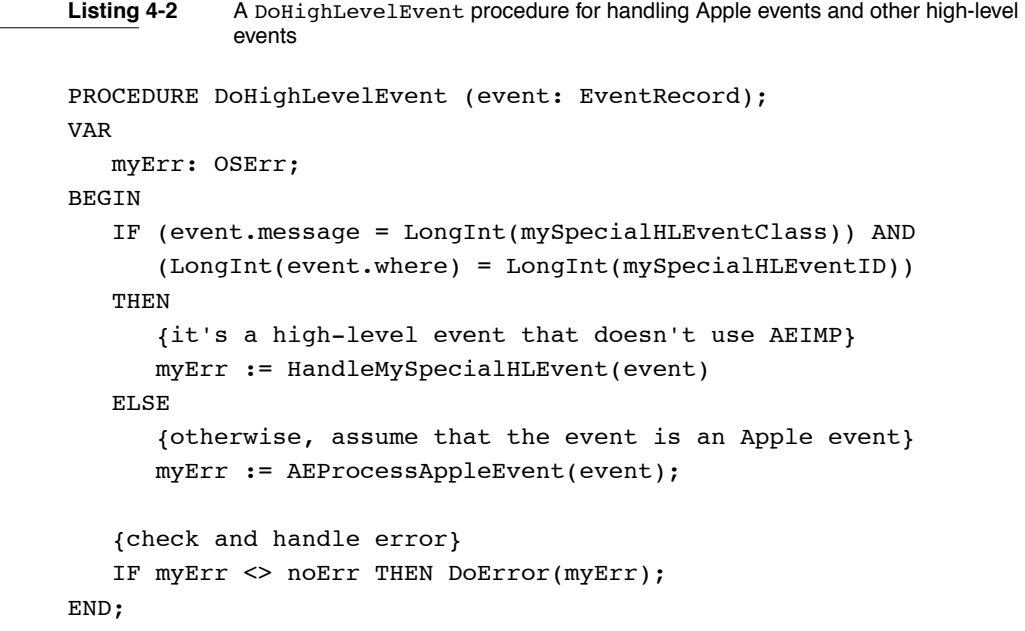

If your application accepts high-level events that do not follow the Apple Event Interprocess Messaging Protocol (AEIMP), you must dispatch these high-level events before calling AEProcessAppleEvent. To dispatch high-level events that do not follow AEIMP, you should check the event class, the event ID, or both for each event to see whether your application can handle the event.

After receiving a high-level event (and, if appropriate, checking whether it is a high-level event other than an Apple event), your application typically calls the AEProcessAppleEvent function. The AEProcessAppleEvent function determines the type of Apple event received, gets the event buffer that contains the parameters and attributes of the Apple event, and calls the corresponding Apple event handler in your application.

You should provide an Apple event handler for each Apple event that your application supports. This handler is responsible for performing the action requested by the Apple event and if necessary can return data in the reply Apple event.

#### Responding to Apple Events

If the client application requests a reply, the Apple Event Manager passes a default reply Apple event to your handler. If the client application does not request a reply, the Apple Event Manager passes a null descriptor record (a descriptor record of descriptor type typeNull and a data handle whose value is NIL) to your handler instead of a default reply Apple event.

After your handler finishes processing the Apple event and adds any parameters to the reply Apple event, it must return a result code to AEProcessAppleEvent. If the client application is waiting for a reply, the Apple Event Manager returns the reply Apple event to the client.

# Installing Entries in the Apple Event Dispatch Tables 4

When your application receives an Apple event, use the AEProcessAppleEvent function to retrieve the data buffer of the event and to route the Apple event to the appropriate Apple event handler in your application. Your application supplies an Apple event dispatch table to map the Apple events your application supports to the Apple event handlers provided by your application.

To install entries in your application's Apple event dispatch table, use the AEInstallEventHandler function. You usually install entries for all of the Apple events that your application accepts into your application's Apple event dispatch table.

To install an Apple event handler in your Apple event dispatch table, you must specify

- the event class of the Apple event
- the event ID of the Apple event
- the address of the Apple event handler for the Apple event
- a reference constant

You provide this information to the AEInstallEventHandler function. In addition, you indicate whether the entry should be added to your application's Apple event dispatch table or to the system Apple event dispatch table.

The **system Apple event dispatch table** is a table in the system heap that contains system Apple event handlers—handlers that are available to all applications and processes running on the same computer. The handlers in your application's Apple event dispatch table are available only to your application. If AEProcessAppleEvent cannot find a handler for the Apple event in your application's Apple event dispatch table, it looks in the system Apple event dispatch table for a handler (see "How Apple Event Dispatching Works" on page 4-9 for details). If it doesn't find a handler for the event, it returns the errAEEventNotHandled result code.

If you add a handler to the system Apple event dispatch table, the handler should reside in the system heap. If there was already an entry in the system Apple event dispatch table for the same event class and event ID, it is replaced unless you chain it to your system handler. See "Creating and Managing the Apple Event Dispatch Tables" on page 4-61 for details.

Responding to Apple Events

### Installing Entries for the Required Apple Events

Listing 4-3 illustrates how to add entries for the required Apple events to your application's Apple event dispatch table.

```
Listing 4-3 Adding entries for the required Apple events to an application's Apple event 
            dispatch table
myErr := AEInstallEventHandler(kCoreEventClass, 
                                   kAEOpenApplication, 
                                   @MyHandleOApp, 0, FALSE);
IF myErr <> noErr THEN DoError(myErr);
myErr := AEInstallEventHandler(kCoreEventClass, 
                                   kAEOpenDocuments, 
                                   @MyHandleODoc,0, FALSE);
IF myErr <> noErr THEN DoError(myErr);
myErr := AEInstallEventHandler(kCoreEventClass, 
                                   kAEPrintDocuments, 
                                   @MyHandlePDoc, 0, FALSE);
IF myErr <> noErr THEN DoError(myErr);
myErr := AEInstallEventHandler(kCoreEventClass,
                                   kAEQuitApplication,
                                   @MyHandleQuit, 0, FALSE); 
IF myErr <> noErr THEN DoError(myErr);
```
The code in Listing 4-3 creates entries for all four required Apple events in the Apple event dispatch table. (For examples of handlers that correspond to these entries, see "Handling the Required Apple Events," which begins on page 4-11.) The first entry creates an entry for the Open Application event. The entry indicates the event class and event ID of the Open Application event, supplies the address of the handler for that event, and specifies 0 as the reference constant.

The Apple Event Manager passes the reference constant to your handler each time your handler is called. Your application can use this reference constant for any purpose. If your application doesn't use the reference constant, use 0 as the value.

The last parameter to the AEInstallEventHandler function is a Boolean value that determines whether the entry is added to the system Apple event dispatch table or to your application's Apple event dispatch table. To add the entry to your application's Apple event dispatch table, use FALSE as the value of this parameter. If you specify TRUE, the entry is added to the system Apple event dispatch table. The code shown in Listing 4-3 adds entries to the application's Apple event dispatch table.

Responding to Apple Events

### Installing Entries for Apple Events Sent by the Edition Manager 4

If your application supports the Edition Manager, you should also add entries to your application's Apple event dispatch table for the Apple events that your application receives from the Edition Manager. Listing 4-4 shows how to add these entries.

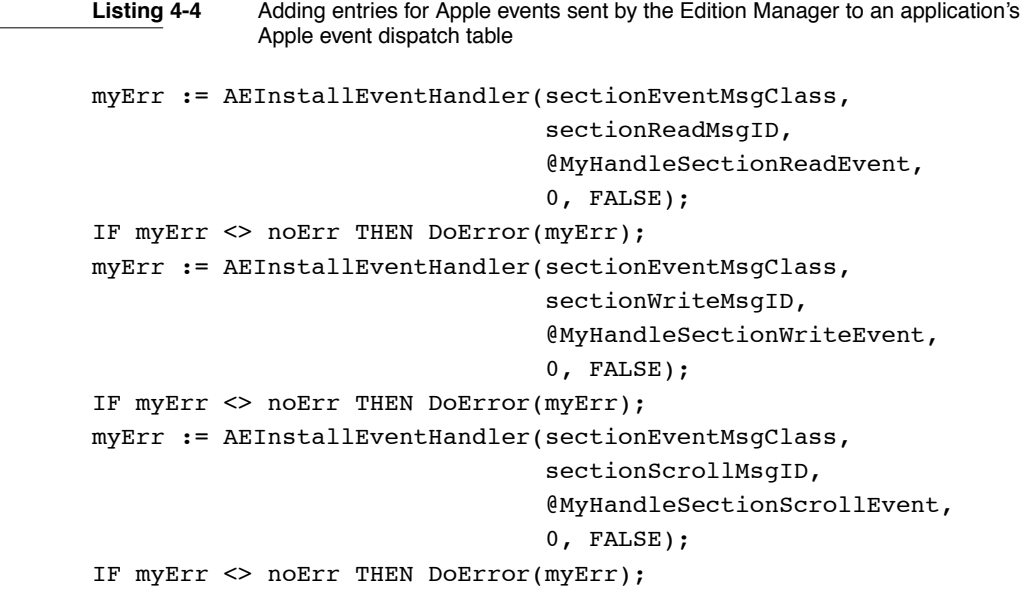

See "Handling Apple Events Sent by the Edition Manager" on page 4-20 for the parameters associated with these events. See the chapter "Edition Manager" in this book for information on how your application should respond to the Apple events sent by the Edition Manager.

### How Apple Event Dispatching Works 4

In addition to the Apple event handler dispatch tables, applications can add entries to a **special handler dispatch table** in either the application heap or the system heap. These dispatch tables are used for various specialized handlers; for more information, see "Creating and Managing the Special Handler Dispatch Tables," which begins on page 4-99.

When an application calls AEProcessAppleEvent, the function looks first in the application's special handler dispatch table for an entry that was installed with the constant keyPreDispatch. If the application's special handler dispatch table does not include such a handler or if the handler returns errAEEventNotHandled, the function looks in the application's Apple event dispatch table for an entry that matches the event class and event ID of the specified Apple event.

### Responding to Apple Events

If the application's Apple event dispatch table does not include such a handler or if the handler returns errAEEventNotHandled, the AEProcessAppleEvent function looks in the system special handler dispatch table for an entry that was installed with the constant keyPreDispatch. If the system special handler dispatch table does not include such a handler or if the handler returns errAEEventNotHandled, the function looks in the system Apple event dispatch table for an entry that matches the event class and event ID of the specified Apple event.

If the system Apple event dispatch table does not include such a handler, the Apple Event Manager returns the result code errAEEventNotHandled to the server application and, if the client application is waiting for a reply, to the client application.

### ▲ **WARNING**

Before an application calls a system Apple event handler, system software has set up the A5 register for the calling application. For this reason, if you provide a system Apple event handler, it should never use A5 global variables or anything that depends on a particular context; otherwise, the application that calls the system handler may crash. ▲

For any entry in your Apple event dispatch table, you can specify a wildcard value for the event class, event ID, or both. You specify a wildcard by supplying the typeWildCard constant when installing an entry into the Apple event dispatch table. A wildcard value matches all possible values. Wildcards make it possible to supply one Apple event handler that dispatches several related Apple events.

For example, if you specify an entry with the typeWildCard event class and the kAEOpenDocuments event ID, the Apple Event Manager dispatches Apple events of any event class with an event ID of kAEOpenDocuments to the handler for that entry.

If you specify an entry with the kCoreEventClass event class and the typeWildCard event ID, the Apple Event Manager dispatches Apple events of the kCoreEventClass event class with any event ID to the handler for that entry.

If you specify an entry with the typeWildCard event class and the typeWildCard event ID, the Apple Event Manager dispatches all Apple events of any event class and any event ID to the handler for that entry.

If an Apple event dispatch table contains one entry for an event class and a specific event ID, and also contains another entry that is identical except that it specifies a wildcard value for either the event class or the event ID, the Apple Event Manager dispatches the more specific entry. For example, if an Apple event dispatch table includes one entry that specifies the event class as kAECoreSuite and the event ID as kAEDelete, and another entry that specifies the event class as kAECoreSuite and the event ID as typeWildCard, the Apple Event Manager will dispatch the Apple event handler associated with the entry that specifies the event ID as kAEDelete.

Responding to Apple Events

### **IMPORTANT**

If your application sends Apple events to itself using a typeProcessSerialNumber address descriptor record with the lowLongOfPSN field set to kCurrentProcess, the Apple Event Manager jumps directly to the appropriate Apple event handler without going through the normal event-processing sequence. For this reason, your application will not appear to run more slowly when it sends Apple events to itself. For more information, see "Addressing an Apple Event for Direct Dispatching" on page 5-13. ▲

# Handling the Required Apple Events 4

This section describes the required Apple events—the Apple events your application must support to be compatible with System 7 and later versions of system software and the descriptor types for all parameters of the required Apple events. It also describes how to write the handlers for these events, and it provides sample code.

To support the required Apple events, you must set the necessary flags in the 'SIZE' resource of your application, install entries in your application's Apple event dispatch table, add code to the event loop of your application to recognize high-level events, and call the AEProcessAppleEvent function, as described in "Accepting an Apple Event," which begins on page 4-5, and "Installing Entries in the Apple Event Dispatch Tables," which begins on page 4-7. You must also write handlers for each Apple event; this section describes how to write these handlers.

### **Required Apple Events**

When a user opens or prints a file from the Finder, the Finder sets up the information your application uses to determine which files to open or print. In System 7 and later versions, if your application supports high-level events, the Finder communicates this information to your application through the required Apple events.

The Finder sends these required Apple events to your application to request the corresponding actions:

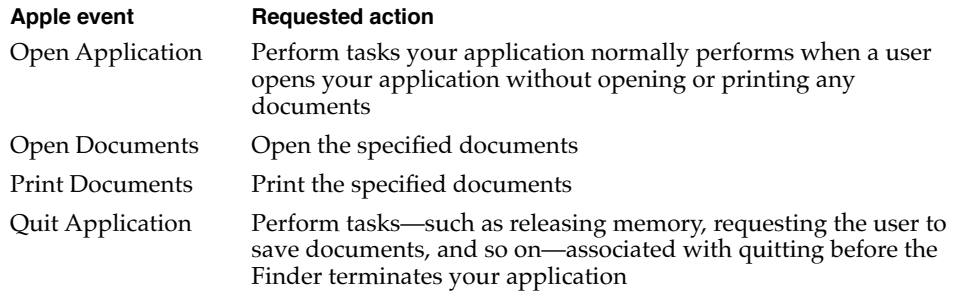

#### Responding to Apple Events

In System 7 and later versions, the Finder uses these events as part of the mechanisms for launching and terminating applications. When the Finder launches your application, the application receives the Open Application, Open Documents, or Print Documents event. When the Finder terminates your application, the application receives the Quit Application event. This method of communicating Finder information to your application replaces the mechanisms used in earlier versions of system software.

Applications that do not support high-level events can still use the CountAppFiles, GetAppFiles, and ClrAppFiles procedures (or the GetAppParms procedure) to get the Finder information. See the chapter "Introduction to File Management" in *Inside Macintosh: Files* for information on these routines. To make your application compatible with System 7 and with earlier and later versions, you must support both the old and new mechanisms.

Use the Gestalt function to determine whether the Apple Event Manager is present. If it is and the isHighLevelEventAware flag is set in your application's 'SIZE' resource, your application receives the Finder information through the required Apple events.

If your application accepts high-level events, it must be able to process the four required Apple events. Your application receives the required Apple events from the Finder in these situations:

- If your application is not open and the user opens your application from the Finder without opening or printing any documents, the Finder launches your application and sends it the Open Application event.
- If your application is not open and the user opens one of your application's documents from the Finder, the Finder launches your application and sends it the Open Documents event.
- If your application is not open and the user prints one of your application's documents from the Finder, the Finder launches your application and sends it the Print Documents event. Your application should print the selected documents and remain open until it receives a Quit Application event from the Finder.
- If your application is open and the user opens or prints any of your application's documents from the Finder, the Finder sends your application the Open Documents or Print Documents event.
- If your application is open and the user chooses Restart or Shut Down from the Finder's Special menu, the Finder sends your application the Quit Application event.

### Responding to Apple Events

Upon receiving any of the required Apple events, your application should perform the action requested by the event. Here is a summary of the contents of the required events and the actions they request applications to perform:

### **Open Application—perform tasks associated with opening an application**

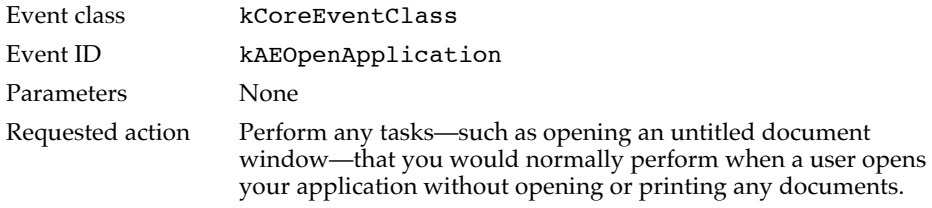

#### **Open Documents—open the specified documents**

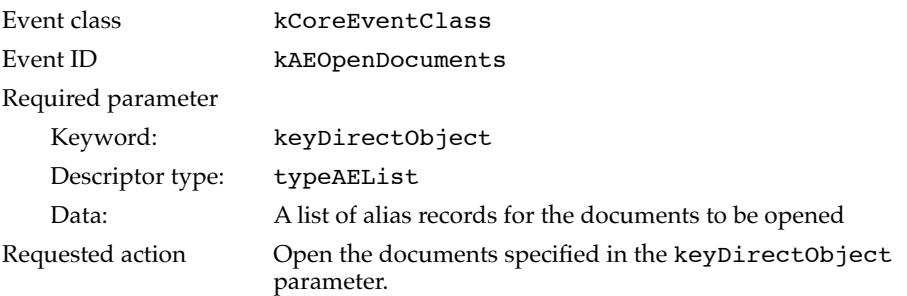

### **Print Documents—print the specified documents**

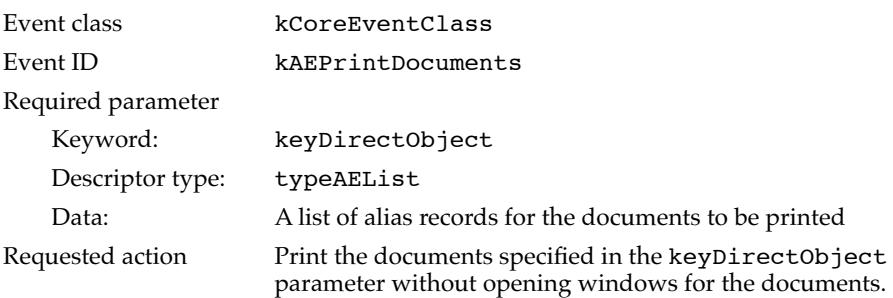

### **Quit Application—perform tasks associated with quitting**

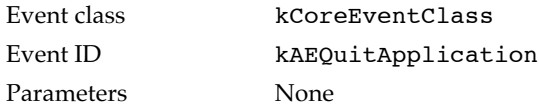

Responding to Apple Events

#### **Quit Application—perform tasks associated with quitting (continued)**

Requested action Perform any tasks that your application would normally perform when the user chooses Quit. Such tasks typically include asking the user whether to save documents that have been changed. When appropriate, the Finder sends this event to an application immediately after sending it a Print Documents event (unless the application was already open) or if the user chooses Restart or Shut Down from the Finder's Special menu.

Your application needs to recognize only two descriptor types to handle the required Apple events: descriptor lists and alias records. The Open Documents event and Print Documents event use descriptor lists to store a list of documents to open. Each document is specified as an alias record in the descriptor list.

You can retrieve the data that specifies the document to open as an alias record, or you can request that the Apple Event Manager coerce the alias record to a file system specification (FSSpec) record. The file system specification record provides a standard method of identifying files in System 7 and later versions. See *Inside Macintosh: Files* for a complete description of how to specify files using file system specification records.

### Handling the Open Application Event 4

When the user opens your application, the Finder uses the Process Manager to launch your application. On startup, your application typically performs any needed initialization, and then begins to process events. If your application supports high-level events, and if the user opens your application without selecting any documents to open or print, your application receives the Open Application event.

To handle the Open Application event, your application should do just what the user expects it to do when it is opened. For example, your application might open a new untitled window in response to an Open Application event.

Listing 4-5 shows a handler that processes the Open Application event. This handler first calls an application-defined function called MyGotRequiredParams, which checks whether the Apple event contains any required parameters. If so, the handler returns an error, because by definition, the Open Application event should not contain any required parameters. Otherwise, the handler opens a new document window.

Responding to Apple Events

Listing 4-5 A handler for the Open Application event FUNCTION MyHandleOApp (theAppleEvent, reply: AppleEvent; handlerRefcon: LongInt): OSErr; VAR myErr: OSErr; BEGIN myErr := MyGotRequiredParams(theAppleEvent); IF myErr = noErr THEN DoNew; MyHandleOApp := myErr; END;

For a description of the MyGotRequiredParams function, see Listing 4-11 on page 4-35. For information about the reply and handlerRefcon parameters for an Apple event handler, see "Writing Apple Event Handlers" on page 4-33.

### Handling the Open Documents Event 4

To handle the Open Documents event, your application should open the documents that the Open Documents event specifies in its direct parameter. Your application extracts this information and then opens the specified documents. Listing 4-6 shows a handler for the Open Documents event.

```
Listing 4-6 A handler for the Open Documents event
FUNCTION MyHandleODoc (theAppleEvent, reply: AppleEvent;
                       handlerRefcon: LongInt): OSErr;
VAR
  myFSS: FSSpec;
  docList: AEDescList;
  myErr, ignoreErr: OSErr;
  index, itemsInList: LongInt;
  actualSize: Size;
  keywd: AEKeyword;
  returnedType: DescType;
BEGIN
  {get the direct parameter--a descriptor list--and put it }
   { into docList}
  myErr := AEGetParamDesc(theAppleEvent, keyDirectObject,
                        typeAEList, docList);
```
Handling Apple Events **4-15**

```
CHAPTER 4
Responding to Apple Events
  IF myErr = noErr THEN 
  BEGIN
      {check for missing required parameters}
      myErr := MyGotRequiredParams(theAppleEvent);
      IF myErr = noErr THEN 
      BEGIN
         {count the number of descriptor records in the list}
         myErr := AECountItems (docList, itemsInList);
         IF myErr = noErr THEN
            {now get each descriptor record from the list, }
            { coerce the returned data to an FSSpec record, and }
            { open the associated file}
            FOR index := 1 TO itemsInList DO
            BEGIN
               myErr := AEGetNthPtr(docList, index, typeFSS, 
                                     keywd, returnedType, @myFSS, 
                                     Sizeof(myFSS), actualSize);
               IF myErr = noErr THEN
               BEGIN
                  myErr := MyOpenFile(@myFSS);
                  IF myErr <> noErr THEN 
                     ; {handle error from MyOpenFile}
               END
               ELSE
                  ; {handle error from AEGetNthPtr}
            END; {of For index Do}
      END
      ELSE
         ; {handle error from MyGotRequiredParams}
      ignoreErr := AEDisposeDesc(docList);
  END
  ELSE
      ; {failed to get direct parameter, handle error}
  MyHandleODoc := myErr;
END;
```
The handler in Listing 4-6 first uses the AEGetParamDesc function to get the direct parameter (specified by the keyDirectObject keyword) out of the Apple event. The handler requests that AEGetParamDesc return a descriptor list in the docList variable. The handler then checks that it has retrieved all of the required parameters by calling the MyGotRequiredParams function. (See Listing 4-11 on page 4-35 for a description of this function.)

#### Responding to Apple Events

Once the handler has retrieved the descriptor list from the Apple event, it uses AECountItems to count the number of descriptors in the list. Using the returned number as an index, the handler can get the data of each descriptor record in the list. This handler requests that the AEGetNthPtr function coerce the data in the descriptor record to a file system specification record. The handler can then use the file system specification record as a parameter to its own routine for opening files.

For more information on the AEGetParamDesc function, see page 4-69. For more information on the AEGetNthPtr and AECountItems functions, see "Getting Data Out of a Descriptor List" on page 4-31.

After extracting the file system specification record that describes the document to open, your application can use this record to open the file. For example, in Listing 4-6, the code passes the file system specification record to its routine for opening files, the MyOpenFile function.

The MyOpenFile function should be designed so that it can be called in response to both the Open Documents event and to events generated by the user. For example, when the user chooses Open from the File menu, the code that handles the mouse-down event uses the StandardGetFile procedure to let the user choose a file; it then calls MyOpenFile, passing the file system specification record returned by StandardGetFile. By isolating code that performs a requested action from code that interacts with the user, you can easily adapt your application to handle Apple events that request the same action.

Note the use of the AEDisposeDesc function to dispose of the descriptor list when your handler no longer requires the data in it. Your handler should also return a result code.

### Handling the Print Documents Event 4

To handle the Print Documents event, your application should extract information about the documents to be printed from the direct parameter, then print the specified documents.

If your application can interact with the user, it should open windows for the documents, display a Print dialog box for the first document, and use the settings entered by the user for the first document to print all the documents. If user interaction is not allowed, your application may either return the error errAENoUserInteraction or print the documents using default settings. See "Interacting With the User," which begins on page 4-45, for information about using the AEInteractWithUser function to interact with the user.

Note that your application can remain open after processing the Print Documents event; when appropriate, the Finder sends your application a Quit Application event immediately after sending it a Print Documents event.

The handler for the Print Documents event shown in Listing 4-7 is similar to the handler for the Open Documents event, except that it prints the documents referred to in the direct parameter.

Responding to Apple Events

**Listing 4-7** A handler for the Print Documents event

```
FUNCTION MyHandlePDoc (theAppleEvent, reply: AppleEvent;
                       handlerRefcon: LongInt): OSErr;
VAR
  myFSS: FSSpec;
  docList: AEDescList:
  myErr, ignoreErr: OSErr;
  index, itemsInList: LongInt;
  actualSize: Size;
  keywd: AEKeyword;
  returnedType: DescType;
BEGIN
  {get the direct parameter--a descriptor list--and put it }
   { into docList}
  myErr := AEGetParamDesc(theAppleEvent, keyDirectObject,
                          typeAEList, docList);
  IF myErr = noErr THEN 
  BEGIN
     {check for missing required parameters}
     myErr := MyGotRequiredParams(theAppleEvent);
     IF myErr = noErr THEN 
     BEGIN
        {count the number of descriptor records in the list}
        myErr := AECountItems (docList, itemsInList);
        IF myErr = noErr THEN
           {now get each descriptor record from the list, }
           { coerce the returned data to an FSSpec record, and }
           { print the associated file}
           FOR index := 1 TO itemsInList DO
           BEGIN
              myErr := AEGetNthPtr(docList, index, typeFSS, 
                                   keywd, returnedType, @myFSS, 
                                   Sizeof(myFSS), actualSize);
              IF myErr = noErr THEN
              BEGIN
                 myErr := MyPrintFile(@myFSS);
                 IF myErr <> noErr THEN 
                    ; {handle error from MyOpenFile}
              END
              ELSE
                 ; {handle error from AEGetNthPtr}
           END; {of For index Do}
     END
```
**4-18** Handling Apple Events

```
CHAPTER 4
```
Responding to Apple Events

```
ELSE
         ; {handle error from MyGotRequiredParams}
      ignoreErr := AEDisposeDesc(docList);
   END
   ELSE
      ; {failed to get direct parameter, handle error}
   MyHandlePDoc := myErr;
END;
```
### Handling the Quit Application Event

To handle the Quit Application event, your application should take any actions that are necessary before it is terminated (such as saving any open documents). Listing 4-8 shows an example of a handler for the Quit Application event.

When appropriate, the Finder sends your application a Quit Application event immediately after a Print Documents event. The Finder also sends your application a Quit Application event if the user chooses Restart or Shut Down from the Finder's Special menu.

```
Listing 4-8 A handler for the Quit Application event
FUNCTION MyHandleQuit (theAppleEvent, reply: AppleEvent;
                        handlerRefcon: LongInt): OSErr;
VAR
   myErr: OSErr;
   userCanceled: Boolean;
BEGIN
   {check for missing required parameters}
   myErr := MyGotRequiredParams(theAppleEvent);
   IF myErr = noErr THEN 
   BEGIN
      userCanceled := MyPrepareToTerminate;
      IF userCanceled THEN
         MyHandleQuit := kUserCanceled
      ELSE
         MyHandleQuit := noErr;
   END
   ELSE
      MyHandleQuit := myErr;
END;
```
**4**

Handling Apple Events **4-19**

Responding to Apple Events

The handler in Listing 4-8 calls another function supplied by the application, the MyPrepareToTerminate function. This function saves the documents for any open windows and returns a Boolean value that indicates whether the user canceled the Quit operation. This is another example of isolating code for interacting with the user from the code that performs the requested action. By structuring your application in this way, you can use the same routine to respond to a user action (such as choosing the Quit command from the File menu) or to the corresponding Apple event. (For a description of the MyGotRequiredParams function, see "Writing Apple Event Handlers" on page 4-33.)

### **IMPORTANT**

When your application is ready to quit, it should call the ExitToShell procedure from the main event loop, not from your handler for the Quit Application event. Your application should quit only after the handler returns noErr as its function result. ▲

# Handling Apple Events Sent by the Edition Manager 4

If your application provides publish and subscribe capabilities, it should handle the Apple events sent by the Edition Manager in addition to the required Apple events. Your application should also handle the Create Publisher event, which is described in the "Handling the Create Publisher Event" section on page 4-22.

The Edition Manager sends your application Apple events to communicate information about the publishers and subscribers in your application's documents. Specifically, the Edition Manager uses Apple events to notify your application

- when the information in an edition is updated
- when your application needs to write the data from a publisher to an edition
- when your application should locate a particular publisher and scroll through the document to that location

Responding to Apple Events

## The Section Read, Section Write, and Section Scroll Events 4

The following descriptions identify the three Apple events sent by the Edition Manager— Section Read, Section Write, and Section Scroll—and the actions they tell applications to perform.

### **Section Read—read information into the specified section**

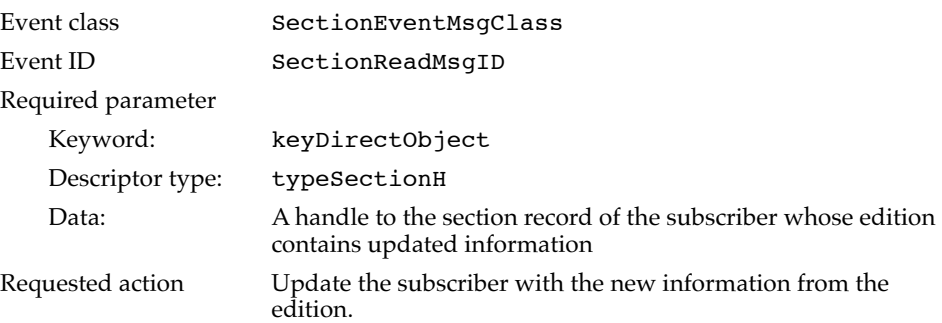

### **Section Write—write the specified section to an edition**

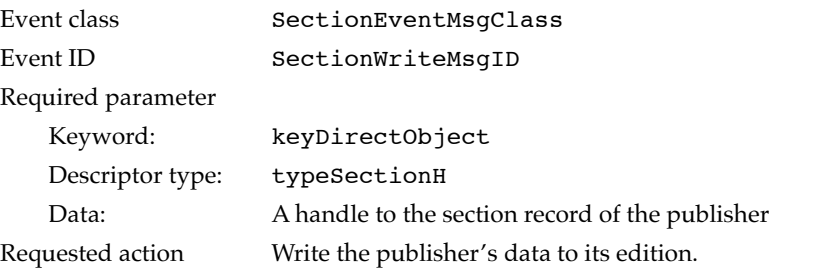

### **Section Scroll—scroll through the document to the specified section**

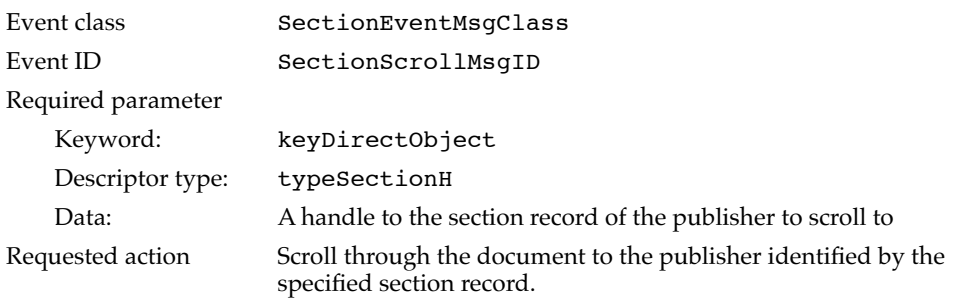

See the chapter "Edition Manager" in this book for details on how your application should respond to these events.

Responding to Apple Events

### Handling the Create Publisher Event 4

If your application supports publish and subscribe capabilities, it should also handle the Create Publisher event.

#### **Create Publisher—create a publisher**

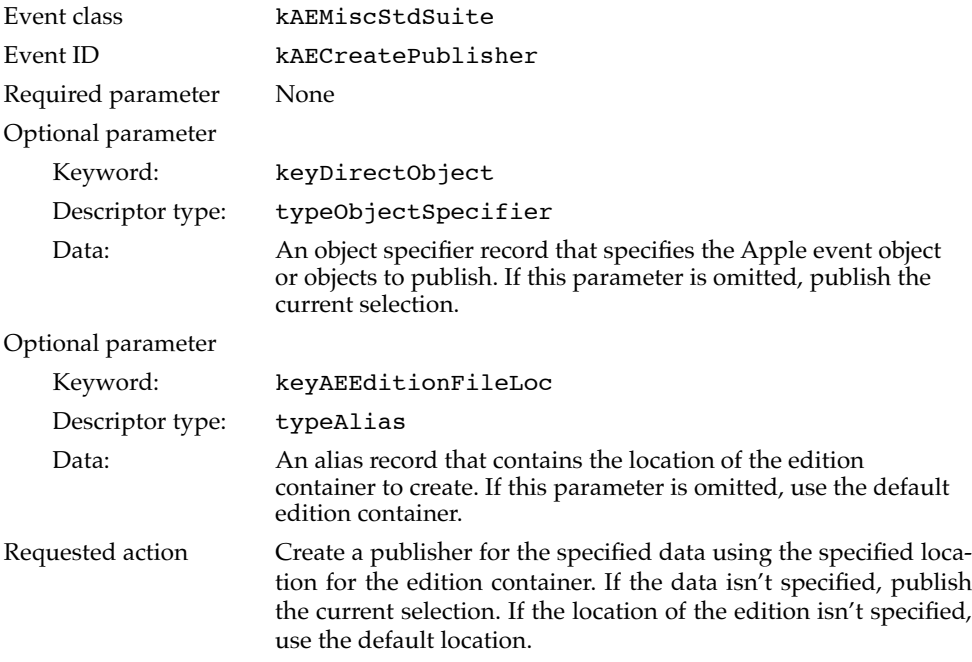

When your application receives the Create Publisher event, it should create a publisher and write the publisher's data to an edition. The data of the publisher, and the location and name of the edition, are defined by the Apple event. If the Create Publisher event includes a keyDirectObject parameter, then your application should publish the data contained in the parameter. If the keyDirectObject parameter is missing, then your application should publish the current selection. If the document doesn't have a current selection, your handler for the event should return a nonzero result code.

If the Create Publisher event includes a keyAEEditionFileLoc parameter, your application should use the location and name contained in the parameter as the default location and name of the edition. If the keyAEEditionFileLoc parameter is missing, your application should use the default location and name your application normally uses to specify the edition container.

Listing 4-9 shows a handler for the Create Publisher event. This handler checks for the keyDirectObject parameter and the keyAEEditionFileLoc parameter. If either of these is not specified, the handler uses default values. The handler uses the application-defined function DoNewPublisher to create the publisher and its edition, create a section record, and update other data structures associated with the document. See the chapter "Edition Manager" in this book for an example of the DoNewPublisher function.

```
CHAPTER 4
```
Responding to Apple Events

```
Listing 4-9 A handler for the Create Publisher event
FUNCTION MyHandleCreatePublisherEvent (theAppleEvent,
                                     reply: AppleEvent; 
                                     handlerRefcon: LongInt)
                                      : OSErr;
VAR
   myErr: OSErr;
   returnedType: DescType;
   thePublisherDataDesc: AEDesc;
   actualSize: LongInt;
   promptForDialog: Boolean;
   thisDocument: MyDocumentInfoPtr;
   preview: Handle;
   previewFormat: FormatType; 
   defaultLocation: EditionContainerSpec;
BEGIN
  MyGetDocumentPtr(thisDocument);
   myErr := AEGetParamDesc(theAppleEvent, keyDirectObject, 
                          typeObjectSpecifier, 
                          thePublisherDataDesc);
   CASE myErr OF
     errAEDescNotFound: 
     BEGIN
        {use the current selection as the publisher and set up }
         { info for later when DoNewPublisher displays preview}
        preview := MyGetPreviewForSelection(thisDocument);
        previewFormat := 'TEXT';
     END;
     noErr: 
        {use the data in keyDirectObject parameter as the }
        { publisher (which is returned in the }
         { thePublisherDataDesc variable), and set up info for }
         { later when DoNewPublisher displays preview}
        MySetInfoForPreview(thePublisherDataDesc, thisDocument, 
                             preview, previewFormat);
     OTHERWISE
     BEGIN
        MyHandleCreatePublisherEvent := myErr;
        Exit(MyHandleCreatePublisherEvent);
     END; 
   END;
   myErr := AEDisposeDesc(thePublisherDataDesc);
```
Handling Apple Events **4-23**

```
Responding to Apple Events
  myErr := AEGetParamPtr(theAppleEvent, keyAEEditionFileLoc, 
                          typeFSS, returnedType, 
                          @defaultLocation.theFile,
                          SizeOf(FSSpec), actualSize);
  CASE myErr OF
      errAEDescNotFound: 
         {use the default location as the edition container}
            myErr := MyGetDefaultEditionSpec(thisDocument, 
                                              defaultLocation);
      noErr: 
      BEGIN {the keyAEEditionFileLoc parameter }
                        { contains a default location}
         defaultLocation.thePart := kPartsNotUsed;
         defaultLocation.theFileScript := smSystemScript;
      END;
      OTHERWISE
      BEGIN
         MyHandleCreatePublisherEvent := myErr;
         Exit(MyHandleCreatePublisherEvent);
      END; 
  END;
  myErr := MyGotRequiredParams(theAppleEvent);
  IF myErr <> noErr THEN
  BEGIN
      MyHandleCreatePublisherEvent := myErr;
      Exit(MyHandleCreatePublisherEvent);
  END;
  myErr := AEInteractWithUser(kAEDefaultTimeout, gMyNotifyRecPtr, 
                                  @MyIdleFunction);
  IF myErr = noErr THEN promptForDialog := TRUE
                     ELSE promptForDialog := FALSE;
  myErr := DoNewPublisher(thisDocument, promptForDialog, 
                           preview, previewFormat, 
                           defaultLocation);
   {add keyErrorNumber and keyErrorString parameters if desired}
END;
```
Note that the MyHandleCreatePublisherEvent handler in Listing 4-9 uses the AEInteractWithUser function to determine whether user interaction is allowed. If so, the handler sets the promptForDialog variable to TRUE, indicating that the DoNewPublisher function should display the publisher dialog box. If not,

Responding to Apple Events

the handler sets the promptForDialog variable to FALSE, and the DoNewPublisher function does not prompt the user for the location or name of the edition. For more information about AEInteractWithUser, see "Interacting With the User," which begins on page 4-45.

# Getting Data Out of an Apple Event 4

The Apple Event Manager stores the parameters and attributes of an Apple event in a format that is internal to the Apple Event Manager. You use Apple Event Manager functions to retrieve the data from an Apple event and return it to your application in a format your application can use.

Most of the functions that retrieve data from Apple event parameters and attributes are available in two forms: one that returns the desired data in a specified buffer and one that returns a descriptor record containing the same data. For example, the AEGetParamPtr function uses a specified buffer to return the data contained in an Apple event parameter, and the AEGetParamDesc function returns the descriptor record for a specified parameter.

You can also use Apple Event Manager functions to get data out of descriptor records, descriptor lists, and AE records. You use similar functions to put data into descriptor records, descriptor lists, and AE records.

When your handler receives an Apple event, you typically use the AEGetParamPtr, AEGetAttributePtr, AEGetParamDesc, or AEGetAttributeDesc function to get the data out of the Apple event.

Some Apple Event Manager functions let your application request that the data be returned using any descriptor type, even if it is different from the original descriptor type. If the original data is of a different descriptor type, the Apple Event Manager attempts to coerce the data to the requested descriptor type.

For example, the AEGetParamPtr function lets you specify the desired descriptor type of the resulting data as follows:

VAR

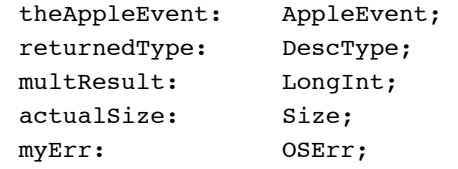

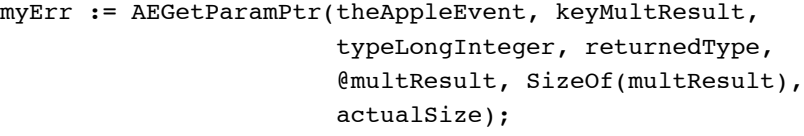

#### Responding to Apple Events

In this example, the desired type is specified in the third parameter by the typeLongInteger descriptor type. This requests that the Apple Event Manager coerce the data to a long integer if it is not already of this type. To prevent coercion and ensure that the descriptor type of the result is of the same type as the original, specify typeWildCard for the third parameter.

The Apple Event Manager returns, in the returnedType parameter, the descriptor type of the resulting data. This is useful information when you specify typeWildCard as the desired descriptor type; you can determine the descriptor type of the resulting data by examining this parameter.

The Apple Event Manager can coerce many different types of data. For example, the Apple Event Manager can convert alias records to file system specification records, integers to Boolean data types, and characters to numeric data types, in addition to other data type conversions. For a complete list of the data types for which the Apple Event Manager provides coercion handling, see Table 4-1 on page 4-43.

To perform data coercions that the Apple Event Manager doesn't perform, you can provide your own coercion handlers. See "Writing and Installing Coercion Handlers," which begins on page 4-41, for information on providing your own coercion handlers.

Apple event parameters are keyword-specified descriptor records. You can use AEGetParamDesc to get the descriptor record of a parameter, or you can use AEGetParamPtr to get the data out of the descriptor record of a parameter. If an Apple event parameter consists of an object specifier record, you can use AEResolve and your own object accessor functions to resolve the object specifier record—that is, to locate the Apple event object it describes. For more information about AEResolve and object accessor functions, see "Writing Object Accessor Functions," which begins on page 6-28. Attributes are also keyword-specified descriptor records, and you can use similar routines to get the descriptor record of an attribute or to get the data out of an attribute.

The following sections show how to use the AEGetParamPtr, AEGetAttributePtr, AEGetParamDesc, or AEGetAttributeDesc function to get the data out of an Apple event.

### Getting Data Out of an Apple Event Parameter

You can use the AEGetParamPtr or AEGetParamDesc function to get the data out of an Apple event parameter. Use the AEGetParamPtr function (or the AEGetKeyPtr function, which works the same way) to return the data contained in a parameter. Use the AEGetParamDesc function when you need to get the descriptor record of a parameter or to extract the descriptor list from a parameter.

For example, suppose you need to get the data out of a Section Read event. The Edition Manager sends your application a Section Read event to tell your application to read updated information from an edition into the specified subscriber. The direct parameter of the Apple event contains a handle to the section record of the subscriber. You can use the AEGetParamPtr function to get the data out of the Apple event.

Responding to Apple Events

You specify the Apple event that contains the desired parameter, the keyword of the desired parameter, the descriptor type the function should use to return the data, a buffer to store the data, and the size of this buffer as parameters to the AEGetParamPtr function. The AEGetParamPtr function returns the descriptor type of the resulting data and the actual size of the data, and it places the requested data in the specified buffer.

VAR

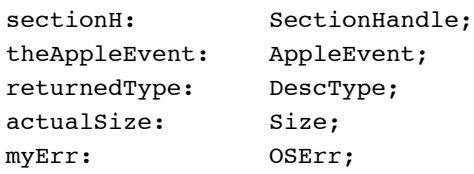

```
myErr := AEGetParamPtr(theAppleEvent, keyDirectObject, 
                         typeSectionH, returnedType, @sectionH, 
                        SizeOf(sectionH), actualSize);
```
In this example, the keyDirectObject keyword specifies that the AEGetParamPtr function should extract information from the direct parameter; AEGetParamPtr returns the data in the buffer specified by the sectionH variable.

You can request that the Apple Event Manager return the data using the descriptor type of the original data or you can request that the Apple Event Manager coerce the data into a descriptor type that is different from the original. To prevent coercion, specify the desired descriptor type as typeWildCard.

The typeSectionH descriptor type specifies that the returned data should be coerced to a handle to a section record. You can use the information returned in the sectionH variable to identify the subscriber and read in the information from the edition.

In this example, the AEGetParamPtr function returns, in the returnedType variable, the descriptor type of the resulting data. The descriptor type of the resulting data matches the requested descriptor type unless the Apple Event Manager wasn't able to coerce the data to the specified descriptor type or you specified the desired descriptor type as typeWildCard. If the coercion fails, the Apple Event Manager returns the errAECoercionFail result code.

The AEGetParamPtr function returns, in the actualSize variable, the actual size of the data (that is, the size of coerced data, if any coercion was performed). If the value returned in this variable is greater than the amount your application allocated for the buffer to hold the returned data, your application can increase the size of its buffer to this amount, and get the data again. You can also choose to use the AEGetParamDesc function when your application doesn't know the size of the data.

In general, use the AEGetParamPtr function to extract data that is of fixed length or known maximum length, and the AEGetParamDesc function to extract data that is of variable length. The AEGetParamDesc function returns the descriptor record for an Apple event parameter. This function is useful, for example, for extracting a descriptor list from a parameter.

Responding to Apple Events

You specify, as parameters to AEGetParamDesc, the Apple event that contains the desired parameter, the keyword of the desired parameter, the descriptor type the function should use to return the descriptor record, and a buffer to store the returned descriptor record. The AEGetParamDesc function returns the descriptor record using the specified descriptor type.

For example, the direct parameter of the Open Documents event contains a descriptor list that specifies the documents to open. You can use the AEGetParamDesc function to get the descriptor list out of the direct parameter.

VAR

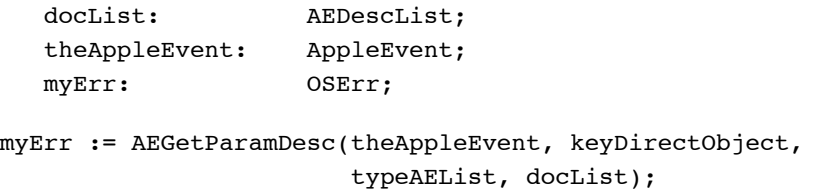

In this example, the Apple event specified by the variable theAppleEvent contains the desired parameter. The keyDirectObject keyword specifies that the AEGetParamDesc function should get the descriptor record of the direct parameter. The typeAEList descriptor type specifies that the descriptor record should be returned as a descriptor list. In this example, the AEGetParamDesc function returns a descriptor list in the docList variable.

The descriptor list contains a list of descriptor records. To get the descriptor records and their data out of a descriptor list, use the AECountItems function to find the number of descriptor records in the list and then make repetitive calls to the AEGetNthPtr function to get the data out of each descriptor record. See "Getting Data Out of a Descriptor List" on page 4-31 for more information.

Note that the AEGetParamDesc function copies the descriptor record from the parameter. When you're done with a descriptor record that you obtained from AEGetParamDesc, you must dispose of it by calling the AEDisposeDesc function.

If an Apple event parameter consists of an object specifier record, you can use AEResolve to resolve the object specifier record (that is, locate the Apple event object it describes), as explained in "Finding Apple Event Objects" on page 3-46.

### Getting Data Out of an Attribute 4

You can use the AEGetAttributePtr or AEGetAttributeDesc function to get the data out of the attributes of an Apple event.

Responding to Apple Events

You specify, as parameters to AEGetAttributePtr, the Apple event that contains the desired attribute, the keyword of the desired attribute, the descriptor type the function should use to return the data, a buffer to store the data, and the size of this buffer. The AEGetAttributePtr function returns the descriptor type of the returned data and the actual size of the data and places the requested data in the specified buffer.

For example, this code gets the data out of the keyEventSourceAttr attribute of an Apple event.

VAR

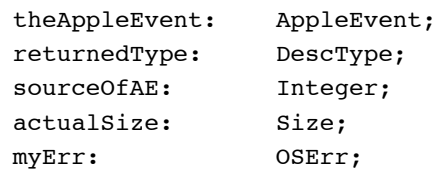

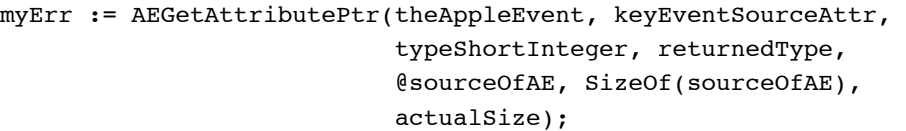

The keyEventSourceAttr keyword specifies the attribute from which to get the data. The typeShortInteger descriptor type specifies that the data should be returned as a short integer; the returnedType variable contains the actual descriptor type that is returned. You also must specify a buffer to hold the returned data and specify the size of this buffer. If the data is not already a short integer, the Apple Event Manager coerces it as necessary before returning it. The AEGetAttributePtr function returns, in the actualSize variable, the actual size of the returned data after coercion has taken place. You can check this value to make sure you got all the data.

As with the AEGetParamPtr function, you can request that AEGetAttributePtr return the data using the descriptor type of the original data, or you can request that the Apple Event Manager coerce the data into a descriptor type that is different from the original.

In this example, the AEGetAttributePtr function returns the requested data as a short integer in the sourceOfAE variable, and you can get information about the source of the Apple event by examining this value. You can test the returned value against the values defined by the data type AEEventSource.

```
TYPE AEEventSource = (kAEUnknownSource, kAEDirectCall, 
                       kAESameProcess, kAELocalProcess, 
                       kAERemoteProcess);
```
### Responding to Apple Events

The constants defined by the data type AEEventSource have the following meanings:

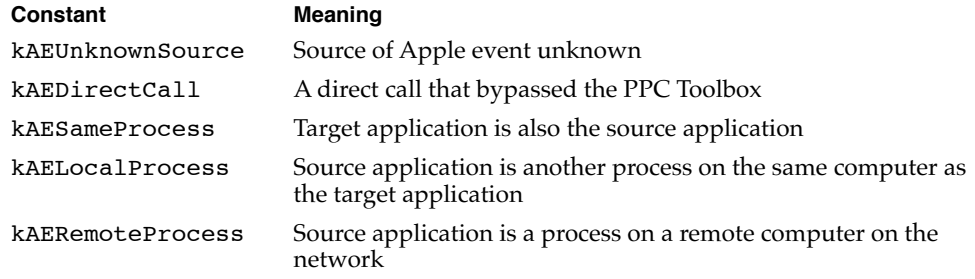

The next example shows how to use the AEGetAttributePtr function to get data out of the keyMissedKeywordAttr attribute. After your handler extracts all known parameters from an Apple event, it should check whether the keyMissedKeywordAttr attribute exists. If it does, then your handler did not get all of the required parameters.

Note that if AEGetAttributePtr returns the errAEDescNotFound result code, then the keyMissedKeywordAttr attribute does not exist—that is, your application has extracted all of the required parameters. If AEGetAttributePtr returns noErr, then the keyMissedKeywordAttr attribute does exist—that is, your handler did not get all of the required parameters.

```
myErr := AEGetAttributePtr(theAppleEvent, keyMissedKeywordAttr, 
                           typeWildCard, returnedType, NIL, 0, 
                           actualSize);
```
The data in the keyMissedKeywordAttr attribute contains the keyword of the first required parameter, if any, that your handler didn't retrieve. If you want this data returned, specify a buffer to hold it and specify the buffer size. Otherwise, as in this example, specify NIL as the buffer and 0 as the size of the buffer.

This example shows how to use the AEGetAttributePtr function to get the address of the sender of an Apple event from the keyAddressAttr attribute of the Apple event:

VAR

```
theAppleEvent: AppleEvent;
  returnedType: DescType;
  addressOfAE: TargetID;
  actualSize: Size;
  myErr: OSErr;
myErr := AEGetAttributePtr(theAppleEvent, keyAddressAttr, 
                          typeTargetID, returnedType, 
                          @addressOfAE, SizeOf(addressOfAE), 
                          actualSize);
```
Responding to Apple Events

The keyAddressAttr keyword specifies the attribute to get the data from. The typeTargetID descriptor type specifies that the data should be returned as a target ID record; the returnedType variable contains the actual descriptor type that is returned. You can examine the address returned in the addressOfAE variable to determine the sender of the Apple event.

The target ID record returned in the addressOfAE variable contains the sender's port name, port location, and session reference number. To get the process serial number for a process on the local machine, pass the port name returned in the target ID record to the GetProcessSerialNumberFromPortName function. You can then pass the process serial number to the GetProcessInformation function to find the creator signature for a given process. (For more information about these functions, see the chapter "Event Manager" in *Inside Macintosh: Macintosh Toolbox Essentials.*)

For more information about target addresses, see "Specifying a Target Address" on page 5-10.

### Getting Data Out of a Descriptor List 4

You can use the AECountItems function to count the number of items in a descriptor list, and you can use AEGetNthDesc or AEGetNthPtr to get a descriptor record or its data out of a descriptor list.

The Open Documents event contains a direct parameter that specifies the list of documents to open. The list of documents is contained in a descriptor list. After extracting the descriptor list from the parameter, you can determine the number of items in the list and then extract each descriptor record from the descriptor list. See Figure 3-9 on page 3-19 for a depiction of the Open Documents event.

For example, when your handler receives an Open Documents event, you can use the AEGetParamDesc function to return the direct parameter as a descriptor list. You can then use AECountItems to return the number of descriptor records in the list.

#### VAR

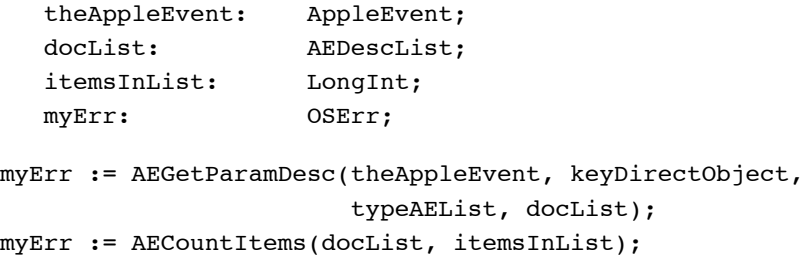

The AEGetParamDesc function returns, in the docList variable, a copy of the descriptor list from the direct parameter of the Open Documents event. You specify this list to the AECountItems function.

```
CHAPTER 4
```
Responding to Apple Events

You specify the descriptor list whose items you want to count in the first parameter to AECountItems. The Apple Event Manager returns, in the second parameter, the number of items in the list. When extracting the descriptor records from a list, you often use the number of items as a loop index. Here's an example:

FOR index := 1 TO itemsInList DO **BEGIN** {for each descriptor record in the list, get its data} END;

The format of the descriptor records in a descriptor list is private to the Apple Event Manager. You must use the AEGetNthPtr or AEGetNthDesc function to extract descriptor records from a descriptor list.

You specify the descriptor list that contains the desired descriptor records and an index as parameters to the AEGetNthPtr function. The index represents a specific descriptor record in the descriptor list. The AEGetNthPtr function returns the data for the descriptor record represented by the specified index.

You also specify the descriptor type the function should use to return the data, a buffer to store the data, and the size of this buffer. If the specified descriptor record exists, the AEGetNthPtr function returns the keyword of the parameter, the descriptor type of the returned data, and the actual size of the data, and it places the requested data in the specified buffer.

Here's an example that uses the AEGetNthPtr function to extract an item from the descriptor list in the direct parameter of the Open Documents event:

```
myErr := AEGetNthPtr(docList, index, typeFSS, keywd, 
                     returnedType, @myFSS, Sizeof(myFSS), 
                     actualSize);
```
The docList variable specifies the descriptor list from the direct parameter of the Open Documents event. The index variable specifies the index of the descriptor record to extract. You can use the typeFSS descriptor type, as in this example, to specify that the data be returned as a file system specification record. The Apple Event Manager automatically coerces the original data type of the descriptor record from an alias record to a file system specification record. The AEGetNthPtr function returns the keyword of the parameter and the descriptor type of the resulting data in the keywd and returnedType variables, respectively.

You also specify a buffer to hold the desired data and the size (in bytes) of the buffer. In this example, the myFSS variable specifies the buffer. The function returns the actual size of the data in the actualSize variable. If this size is larger than the size of the buffer you provided, you know that you didn't get all of the data for the descriptor record.

Listing 4-10 shows a more complete example of extracting the items from a descriptor list in the Open Documents event.

Responding to Apple Events

**Listing 4-10** Extracting items from a descriptor list VAR index: LongInt; itemsInList: LongInt; docList: AEDescList; keywd: AEKeyword; returnedType: DescType; myFSS: FSSpec; actualSize: Size; myErr: OSErr; FOR index := 1 TO itemsInList DO BEGIN myErr := AEGetNthPtr(docList, index, typeFSS, keywd, returnedType, @myFSS, Sizeof(myFSS), actualSize); IF myErr <> noErr THEN DoError(myErr); myErr := MyOpenFile(@myFSS); IF myErr <> noErr THEN DoError(myErr); END; myErr := AEDisposeDesc(docList);

# Writing Apple Event Handlers

For each Apple event your application supports, you must provide a function called an Apple event handler. The AEProcessAppleEvent function calls one of your Apple event handlers when it processes an Apple event. Your Apple event handlers should perform any action requested by the Apple event, add parameters to the reply Apple event if appropriate, and return a result code.

The Apple Event Manager uses dispatch tables to route Apple events to the appropriate Apple event handler. You must supply an Apple event handler for each entry in your application's Apple event dispatch table. Each handler must be a function that uses this syntax:

```
FUNCTION MyEventHandler (theAppleEvent: AppleEvent; 
                           reply: AppleEvent; 
                           handlerRefcon: LongInt): OSErr;
```
The parameter theAppleEvent is the Apple event to handle. Your handler uses Apple Event Manager functions to extract any parameters and attributes from the Apple event and then performs the necessary processing. If any of the parameters include object specifier records, your handler should call AEResolve to resolve them—that is, to locate the Apple event objects they describe. For more information, see the chapter "Resolving and Creating Object Specifier Records" in this book.

Handling Apple Events **4-33**

Responding to Apple Events

The reply parameter is the default reply provided by the Apple Event Manager. ("Replying to an Apple Event," which begins on page 4-36, describes how to add parameters to the default reply.) The handlerRefcon parameter is the reference constant stored in the Apple event dispatch table entry for the Apple event. Your handler can check the reference constant, if necessary, for information about the Apple event.

You can use the reference constant for anything you wish. For example, if you want to use the same handler for several Apple events, you can install entries for each event in your application's Apple event dispatch table that specify the same handler but different reference constants. Your handler can then use the reference constant to distinguish the different Apple events it handles.

To provide an Apple event handler in C, be sure to include the Pascal declaration before the handler declaration. This is the syntax for an Apple event handler in C:

```
pascal OSErr MyEventHandler (const AppleEvent *theAppleEvent, 
                               const AppleEvent *reply, 
                               long handlerRefcon);
```
After extracting all known parameters from the Apple event, every handler should determine whether the Apple event contains any further required parameters. Your handler can determine whether it retrieved all the required parameters by checking whether the keyMissedKeywordAttr attribute exists. If the attribute exists, then your handler has not retrieved all the required parameters and should immediately return an error. If the attribute does not exist, then the Apple event does not contain any more required parameters, although it may contain additional optional parameters.

The Apple Event Manager determines which parameters are optional according to the keywords listed in the keyOptionalKeywordAttr attribute. The source application is responsible for adding these keywords to the keyOptionalKeywordAttr attribute, but is not required to do so, even if that parameter is listed in the *Apple Event Registry: Standard Suites* as an optional parameter. If the source application does not add the necessary keyword to the keyOptionalKeywordAttr attribute, the target application treats the parameter as required for that Apple event. If the target application supports the parameter, it should handle the Apple event as the source application expects. If the target application does not support the parameter and checks whether it has received all the required parameters, it finds that there's another parameter that the client application considered required, and should return the result code errAEParamMissed without attempting to handle the event.

Listing 4-11 shows a function that checks for a keyMissedKeywordAttr attribute. A handler calls this function after getting all the required parameters it knows about from an Apple event.

```
CHAPTER 4
```
Responding to Apple Events

Listing 4-11 A function that checks for a keyMissedKeywordAttr attribute FUNCTION MyGotRequiredParams (theAppleEvent: AppleEvent): OSErr; VAR myErr: OSErr; returnedType: DescType; actualSize: Size; BEGIN myErr := AEGetAttributePtr(theAppleEvent, keyMissedKeywordAttr, typeWildCard, returnedType, NIL, 0, actualSize); IF myErr = errAEDescNotFound THEN {you got all the required parameters} MyGotRequiredParams := noErr ELSE IF myErr = noErr THEN {you missed a required parameter} MyGotRequiredParams := errAEParamMissed; END;

> The code in Listing 4-11 uses the AEGetAttributePtr function to get the keyMissedKeywordAttr attribute. This attribute contains the first required parameter, if any, that your handler didn't retrieve. If AEGetAttributePtr returns the errAEDescNotFound result code, the Apple event doesn't contain a keyMissedKeywordAttr attribute. If the Apple event doesn't contain this attribute, then your handler has extracted all of the parameters that the client application considered required.

If the AEGetAttributePtr function returns noErr as the result code, then the attribute does exist, meaning that your handler has not extracted all of the required parameters. In this case, your handler should return an error and not process the Apple event.

The first remaining required parameter is specified by the data of the keyMissedKeywordAttr attribute. If you want this data returned, specify a buffer to hold the data. Otherwise, specify NIL as the buffer and 0 as the size of the buffer. If you specify a buffer to hold the data, you can check the value of the actualSize parameter to see if the data is larger than the buffer you allocated.

For more information about specifying Apple event parameters as optional or required, see "Specifying Optional Parameters for an Apple Event" beginning on page 5-7.

Responding to Apple Events

# Replying to an Apple Event

Your handler routine for a particular Apple event is responsible for performing the action requested by the Apple event, and can optionally return data in a reply Apple event. The Apple Event Manager passes a default reply Apple event to your handler. The default reply Apple event has no parameters when it is passed to your handler. Your handler can add parameters to the reply Apple event. If the client application requested a reply, the Apple Event Manager returns the reply Apple event to the client.

The reply Apple event is identified by the kCoreEventClass event class and by the kAEAnswer event ID. If the client application specified the kAENoReply flag in the reply parameter of the AESend function, the Apple Event Manager passes a null descriptor record (a descriptor record of type typeNull whose data handle has the value NIL) to your handler instead of a default reply Apple event. Your handler should check the descriptor type of the reply Apple event before attempting to add any attributes or parameters to it. An attempt to add an Apple event attribute or parameter to a null descriptor record generates an error.

If the client application requests a reply, the Apple Event Manager prepares a reply Apple event for the client by passing a default reply Apple event to your handler. The default reply Apple event has no parameters when it is passed to your handler. Your handler can add any parameters to the reply Apple event. If your application is a spelling checker, for example, you can return a list of misspelled words in a parameter.

When your handler finishes processing an Apple event, it returns a result code to AEProcessAppleEvent, which returns this result code as its function result. If your handler returns a nonzero result code, and if you have not added your own keyErrorNumber parameter, the Apple Event Manager also returns this result code to the client application by putting the result code into a keyErrorNumber parameter for the reply Apple event. The client can check for the existence of this parameter to determine whether the handler performed the requested action.

The client application specifies whether it wants a reply Apple event or not by specifying flags (represented by constants) in the sendMode parameter of the AESend function.

If the client specifies the kAEWaitReply flag in the sendMode parameter, the AESend function does not return until the timeout specified by the timeoutInTicks parameter expires or the server application returns a reply. When the server application returns a reply, the reply parameter to AESend contains the reply Apple event that your handler returned to the AEProcessAppleEvent function. When the client application no longer needs the original Apple event and the reply event, it must dispose of them, but the Apple Event Manager disposes of both the Apple event and the reply event for the server application when the server's handler returns to AEProcessAppleEvent.

#### Responding to Apple Events

If the client specified the kAEQueueReply flag, the client receives the reply event at a later time during its normal processing of other events.

Your handler should always set its function result to noErr if it successfully handles the Apple event. If an error occurs, your handler should return either errAEEventNotHandled or some other nonzero result code. If the error occurs because your application cannot understand the event, return errAEEventNotHandled. This allows the Apple Event Manager to look for a handler in the system special handler or system Apple event dispatch tables that might be able to handle the event. If the error occurs because the event is impossible to handle as specified, return the result code returned by whatever function caused the failure, or whatever other result code is appropriate.

For example, suppose your application receives a Get Data event requesting the name of the current printer, and your application cannot handle such an event. In this situation, you should return errAEEventNotHandled in case another handler available to the Apple Event Manager can handle the Get Data event. This strategy allows users to take advantage of system capabilities from within your application via system handlers.

However, if your application cannot handle a Get Data event that requests the fifth paragraph in a document because the document contains only four paragraphs, you should return some other nonzero error, because further attempts to handle the event are pointless.

If your Apple event handler calls the AEResolve function and AEResolve calls an object accessor function in the system object accessor dispatch table, your Apple event handler may not recognize the descriptor type of the token returned by the function. In this case, your handler should return the result code errAEUnknownObjectType. When your handler returns this result code, the Apple Event Manager attempts to locate a system Apple event handler that can recognize the token. For more information, see "Installing Entries in the Object Accessor Dispatch Tables," which begins on page 6-21.

The Apple Event Manager automatically adds any nonzero result code that your handler returns to a keyErrorNumber parameter in the reply Apple event. In addition to returning a result code, your handler can also return an error string in the keyErrorString parameter of the reply Apple event. Your handler should provide meaningful text in the keyErrorString parameter, so that the client can display this string to the user if desired.

Listing 4-12 shows how to add the keyErrorString parameter to the reply Apple event. See "Adding Parameters to an Apple Event" on page 5-5 for a description of the AEPutParamPtr function.

Responding to Apple Events

```
Listing 4-12 Adding the keyErrorString parameter to the reply Apple event
FUNCTION MyHandler (theAppleEvent: AppleEvent; reply: AppleEvent;
                     handlerRefcon: LongInt): OSErr; 
VAR
  myErr: OSErr;
   errStr: Str255;
BEGIN
   {handle your Apple event here}
   {if an error occurs when handling an Apple event, set the }
   { function result and error string accordingly}
   IF myErr <> noErr THEN
   BEGIN
      MyHandler := myErr; {result code to be returned--the }
                            { Apple Event Manager adds this }
                            { result code to the reply Apple }
                            { event as the keyErrorNumber }
                            { parameter}
      IF (reply.dataHandle <> NIL) THEN
      {add error string parameter to the default reply}
      BEGIN
         {strings should normally be stored in resources}
         errStr := 'Why error occurred';
         myErr := AEPutParamPtr(reply, keyErrorString, 
                                  typeIntlText, @errStr[1], 
                                  length(errStr));
      END;
   END
   ELSE
      MyHandler := noErr;
```
END;

If your handler needs to return data to the client, it can add parameters to the reply Apple event. Listing 4-13 shows how a handler for the Multiply event (an imaginary Apple event that asks the server to multiply two numbers) might return the results of the multiplication to the client.
```
CHAPTER 4
```
Responding to Apple Events

```
Listing 4-13 Adding parameters to the reply Apple event
FUNCTION MyMultHandler (theAppleEvent: AppleEvent; 
                        reply: AppleEvent; 
                        handlerRefcon: LongInt): OSErr; 
VAR
   myErr: OSErr;
   number1,number2: LongInt;
   replyResult: LongInt;
   actualSize: Size;
   returnedType: DescType;
BEGIN
   {get the numbers to multiply from the parameters of the }
   { Apple event; put the numbers in the number1 and number2 }
   { variables and then perform the requested multiplication}
   myErr := MyDoMultiply(theAppleEvent, number1, 
                           number2, replyResult);
   IF myErr = noErr THEN 
      IF (reply.dataHandle <> NIL) THEN
         {return result of the multiplication in the reply Apple }
         { event}
         myErr := AEPutParamPtr(reply, keyDirectObject, 
                                 typeLongInteger, @replyResult, 
                                 SizeOf(replyResult));
   MyMultHandler := myErr;
   {if an error occurs, set the error string }
   { accordingly, as shown in Listing 4-12}
END;
```
# Disposing of Apple Event Data Structures 4

Whenever a client application uses Apple Event Manager functions to create a descriptor record, descriptor list, or Apple event record, the Apple Event Manager allocates memory for these data structures in the client's application heap. Likewise, when a server application extracts a descriptor record from an Apple event by using Apple Event Manager functions, the Apple Event Manager creates a copy of the descriptor record, including the data to which its handle refers, in the server's application heap.

Whenever you finish using a descriptor record or descriptor list that you have created or extracted from an Apple event, you should dispose of the descriptor record—and thereby deallocate the memory it uses—by calling the AEDisposeDesc function. If the descriptor record you pass to AEDisposeDesc (such as an Apple event record or an AE record) includes other nested descriptor records, one call to AEDisposeDesc will dispose of them all.

**4**

#### Responding to Apple Events

When a client application adds a descriptor record to an Apple event (for example, when it creates a descriptor record by calling AECreateDesc and then puts a copy of it into a parameter of an Apple event by calling AEPutParamDesc), it is still responsible for disposing of the original descriptor record. After a client application has finished using both the Apple event specified in the AESend function and the reply Apple event, it should dispose of their descriptor records by calling AEDisposeDesc. The client application should dispose of them even if AESend returns a nonzero result code.

The Apple event that a server application's handler receives is a copy of the original event created by the client application. When a server application's handler returns to AEProcessAppleEvent, the Apple Event Manager disposes of the server's copy (in the server's application heap) of both the Apple event and the reply event. The server application is responsible for disposing of any descriptor records created while extracting data from the Apple event or adding data to the reply event.

In general, outputs from Apple Event Manager functions are your application's responsibility. Once you finish using them, you should use AEDisposeDesc to dispose of any Apple event data structures created or returned by these functions:

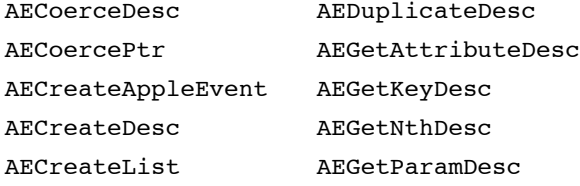

If you attempt to dispose of descriptor records returned by successful calls to these functions without using AEDisposeDesc, your application may not be compatible with future versions of the Apple Event Manager. However, if any of these functions return a nonzero result code, they return a null descriptor record, which does not need to be disposed of.

Outputs from functions, such as AEGetKeyPtr, that use a buffer rather than a descriptor record to return data do not require the use of AEDisposeDesc. It is therefore preferable to use these functions for any data that is not identified by a handle.

Some of the functions described in the chapter "Resolving and Creating Object Specifier Records" in this book also create descriptor records. If you set the disposeInputs parameter to FALSE for any of the following functions, you should dispose of any Apple event data structures that they create or return:

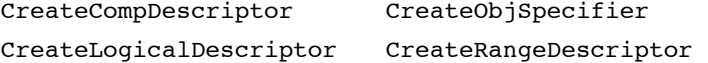

Your application is also responsible for disposing of some of the tokens it creates in the process of resolving an object specifier record. For information about token disposal, see "Defining Tokens" on page 6-39.

Responding to Apple Events

## Writing and Installing Coercion Handlers 4

When your application extracts data from a parameter, it can request that the Apple Event Manager return the data using a descriptor type that is different from the original descriptor type. For example, when extracting data from the direct parameter of the Open Documents event, you can request that the alias records be returned as file system specification records. The Apple Event Manager can automatically coerce many different types of data from one to another. Table 4-1 on page 4-43 shows descriptor types and the kinds of coercion that the Apple Event Manager can perform.

You can also provide your own routines, referred to as **coercion handlers,** to coerce data into any other descriptor type. To install your own coercion handlers, use the AEInstallCoercionHandler function. You specify as parameters to this function

- the descriptor type of the data coerced by the handler
- the descriptor type of the resulting data
- the address of the coercion handler for this descriptor type
- a reference constant
- a Boolean value that indicates whether your coercion handler expects the data to be specified as a descriptor record or as a pointer to the actual data
- a Boolean value that indicates whether your coercion handler should be added to your application's coercion dispatch table or the system coercion dispatch table

The **system coercion dispatch table** is a table in the system heap that contains coercion handlers available to all applications and processes running on the same computer. The coercion handlers in your application's coercion dispatch table are available only to your application. When attempting to coerce data, the Apple Event Manager first looks for a coercion handler in your application's coercion dispatch table. If it cannot find a handler for the descriptor type, it looks in the system coercion dispatch table for a handler. If it doesn't find a handler there, it attempts to use the default coercion handling described by Table 4-1 on page 4-43. If it can't find an appropriate default coercion handler, it returns the errAECoercionFail result code.

Any handler that you add to the system coercion dispatch table should reside in the system heap. If there was already an entry in the system coercion dispatch table for the same descriptor type, it is replaced. Therefore, if there is an entry in the system coercion dispatch table for the same descriptor type, you should chain it to your system coercion handler as explained in "Creating and Managing the Coercion Handler Dispatch Tables," which begins on page 4-96.

### **WARNING**

Before an application calls a system coercion handler, system software has set up the A5 register for the calling application. For this reason, if you provide a system coercion handler, it should never use A5 global variables or anything that depends on a particular context; otherwise, the application that calls the system coercion handler may crash. ▲

Responding to Apple Events

You can provide a coercion handler that expects to receive the data in a descriptor record or a buffer referred to by a pointer. When you install your coercion handler, you specify how your handler wishes to receive the data. Whenever possible, you should write your coercion handler so that it can accept a pointer to the data, because it's more efficient for the Apple Event Manager to provide your coercion handler with a pointer to the data.

A coercion handler that accepts a pointer to data must be a function with the following syntax:

```
FUNCTION MyCoercePtr (typeCode: DescType; dataPtr: Ptr; 
                        dataSize: Size; toType: DescType; 
                        handlerRefcon: LongInt;
                        VAR result: AEDesc): OSErr;
```
The typeCode parameter is the descriptor type of the original data. The dataPtr parameter is a pointer to the data to coerce; the dataSize parameter is the length, in bytes, of the data. The toType parameter is the desired descriptor type of the resulting data. The handlerRefcon parameter is a reference constant stored in the coercion table entry for the handler and passed to the handler by the Apple Event Manager whenever the handler is called. The result parameter is the descriptor record returned by your coercion handler.

Your coercion handler should coerce the data to the desired descriptor type and return the data in the descriptor record specified by the result parameter. If your handler successfully performs the coercion, it should return the noErr result code; otherwise, it should return a nonzero result code.

A coercion handler that accepts a descriptor record must be a function with the following syntax:

```
FUNCTION MyCoerceDesc (theAEDesc: AEDesc; toType: DescType;
                        handlerRefcon: LongInt;
                        VAR result: AEDesc): OSErr;
```
The parameter theAEDesc is the descriptor record that contains the data to be coerced. The toType parameter is the descriptor type of the resulting data. The handlerRefcon parameter is a reference constant stored in the coercion table entry for the handler and passed to the handler by the Apple Event Manager whenever the handler is called. The result parameter is the resulting descriptor record.

Your coercion handler should coerce the data in the descriptor record to the desired descriptor type and return the data in the descriptor record specified by the result parameter. Your handler should return an appropriate result code.

#### **Note**

To ensure that no coercion is performed and that the descriptor type of the result is of the same descriptor type as the original, specify typeWildCard for the desired type. ◆

**4-42** Handling Apple Events

## Responding to Apple Events

Table 4-1 lists the descriptor types for which the Apple Event Manager provides coercion.

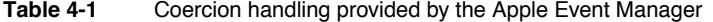

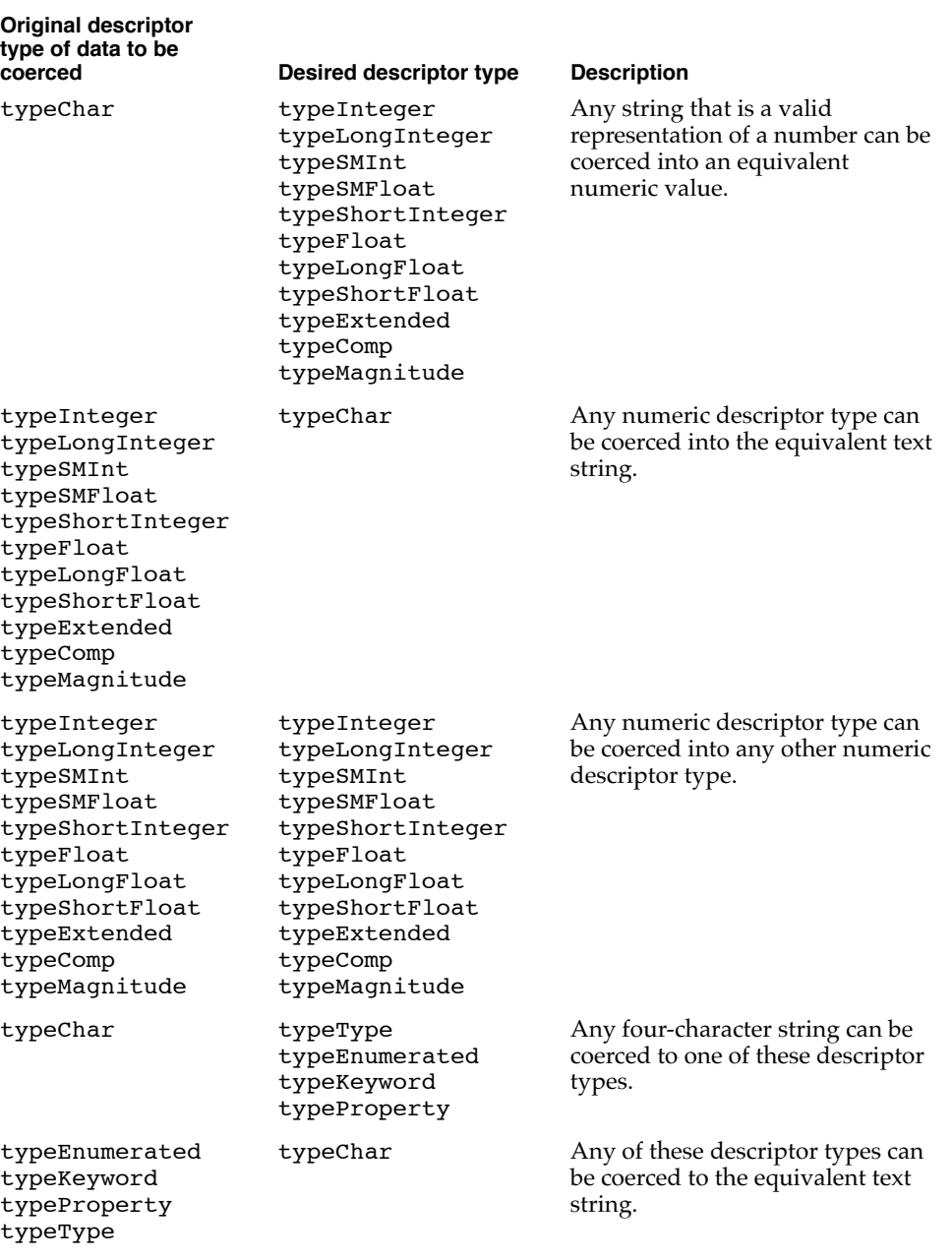

*continued*

Handling Apple Events **4-43** 

## Responding to Apple Events

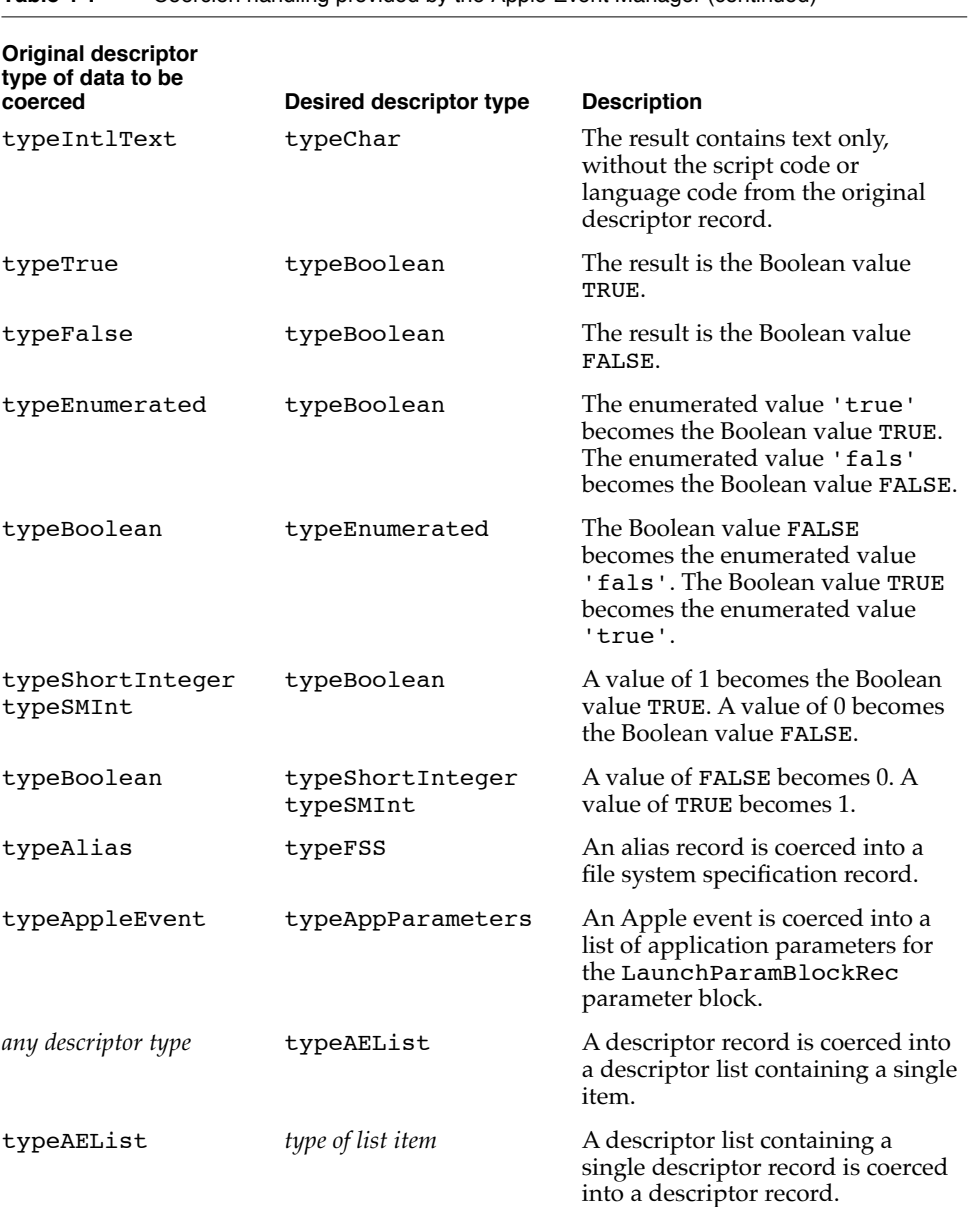

**Table 4-1** Coercion handling provided by the Apple Event Manager (continued)

NOTE Some of the descriptor types listed in this table are synonyms; for example, the constants typeSMInt and typeShortInteger have the same four-character code, 'shor'.

Responding to Apple Events

# Interacting With the User 4

When your application receives an Apple event, it may need to interact with the user. For example, it may need to display a dialog box asking the user for additional information or confirmation. You must use the AEInteractWithUser function to make sure your application is in the foreground before it actually interacts with the user.

Both the client application and the server application specify their preferences for user interaction. The AEInteractWithUser function checks the user interaction preferences set by each application. If both the client and the server allow user interaction, AEInteractWithUser usually posts a notification request, and the Notification Manager brings the server to the foreground after the user responds to the notification request.

The AEInteractWithUser function can also bring the server application directly to the foreground, but only if the client application is the active application on the same computer and has set two flags in the sendMode parameter of the AESend function: the kAEWaitReply flag, which indicates that it is waiting for a reply, and the kAECanSwitchLayer flag, which indicates that it wants the server application to come directly to the foreground rather than posting a notification request.

To specify its preferences for how the server application should interact with the user, the client application sets various flags in the sendMode parameter to AESend. The Apple Event Manager sets the corresponding flags in the keyInteractLevelAttr attribute of the Apple event.

The server application sets its preferences with the AESetInteractionAllowed function. This function lets your application specify whether it allows interaction with the user as a result of receiving an Apple event from itself; from itself and other processes on the local computer; or from itself, local processes, and processes from another computer on the network.

Your application calls the AEInteractWithUser function before interacting with the user. If AEInteractWithUser returns the noErr result code, then your application is currently in the front and free to interact with the user. If AEInteractWithUser returns the errAENoUserInteraction result code, the conditions didn't allow user interaction and your application should not interact with the user.

The rest of this section explains how to set user interactions for the client and server applications and the practical effect these settings have when a server needs to interact with a user.

Responding to Apple Events

## Setting the Client Application's User Interaction Preferences

The client application sets its user interaction preferences by setting flags in the sendMode parameter to the AESend function. The Apple Event Manager automatically adds the specified flags to the keyInteractLevelAttr attribute of the Apple event. These flags are represented by the following constants:

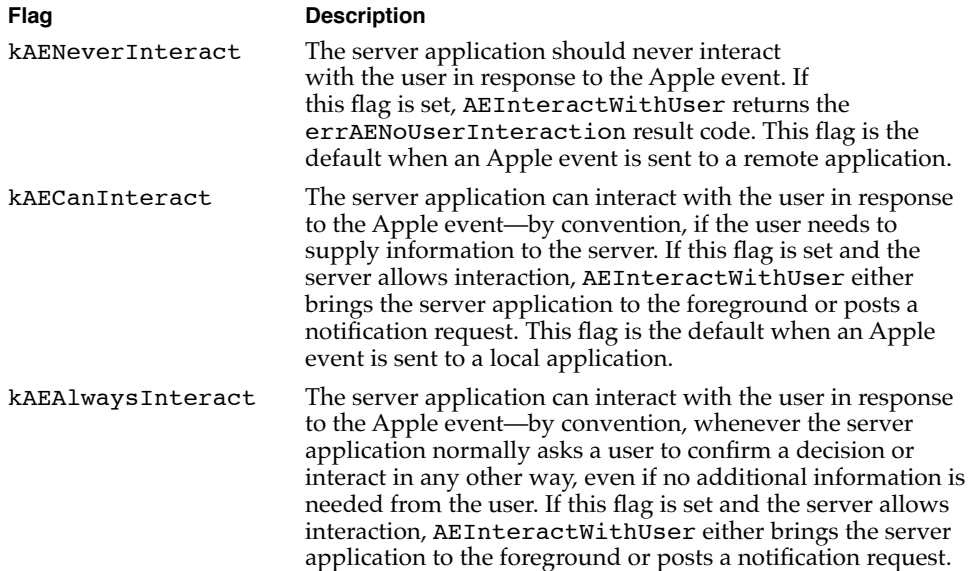

For example, suppose a client application sends a Set Data event to a database application to change a customer's address. The database application is configured to request user confirmation of changes to a customer's record. In this case the client sets the kAECanInteract flag before sending the event. Thus, the database application attempts to interact with the user if interaction is allowed. If interaction is not allowed, the database makes the correction anyway without consulting the user. However, if the client application sends a Delete event to delete a customer's record entirely and sets the kAEAlwaysInteract flag, the database application deletes the specified record only if it can interact with the user first and receives confirmation of the decision to delete a record. If interaction with the user is not allowed, the database application returns an error. By setting the kAEAlwaysInteract flag, the client application ensures that the entire record won't be lost if the user sends the Delete event by mistake.

If the client application doesn't specify any of the three user interaction flags, the Apple Event Manager sets either the kAENeverInteract or the kAECanInteract flag in the keyInteractLevelAttr attribute of the Apple event, depending on the location of the server application. If the server application is on a remote computer,

#### Responding to Apple Events

the Apple Event Manager sets the kAENeverInteract flag as the default. If the server application is on the local computer, the Apple Event Manager sets the kAECanInteract flag as the default.

In addition to the three user interaction flags, the client application can set another flag in the sendMode parameter to AESend to request that the Apple Event Manager immediately bring the server application directly to the foreground instead of posting a notification request:

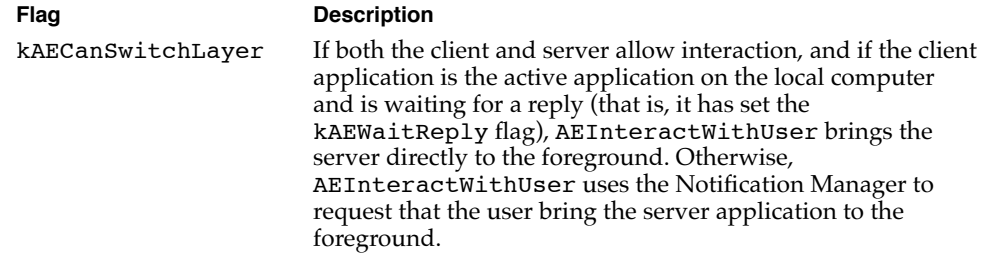

Note that although the kAECanSwitchLayer flag must be set for the Apple Event Manager to bring the server application directly to the foreground, setting it does not guarantee that the Apple Event Manager will bypass the notification request if user interaction is permitted. Another flag, the kAEWaitReply flag, must also be set in the sendMode parameter, and the client application must provide an idle function.

The kAEWaitReply flag is one of three flags in the sendMode parameter that a client application can set to specify whether and how the client should wait for a reply. (For a description of these flags, see "Sending an Apple Event and Handling the Reply" on page 3-30.) If the client application is not waiting for a reply, the user may have continued with other work. An application switch at this point might be unexpected and would thus violate the principle of user control as described in *Macintosh Human Interface Guidelines.*

If the client application sets the kAEWaitReply flag, it should also provide an idle function when it calls AESend so that it can handle events such as update events that it receives while waiting for the reply. Idle functions are described in "Writing an Idle Function," which begins on page 5-22.

When a server application calls AEInteractWithUser, the function first checks whether the kAENeverInteract flag in the keyInteractLevelAttr attribute of the Apple event is set. (The Apple Event Manager sets this attribute according to the flags specified in the sendMode parameter of AESend.) If the kAENeverInteract flag is set, AEInteractWithUser immediately returns the errAENoUserInteraction result code. If the client specified kAECanInteract or kAEAlwaysInteract, AEInteractWithUser checks the server's preferences for user interaction.

Responding to Apple Events

## Setting the Server Application's User Interaction Preferences

The server sets its user interaction preferences by using the AESetInteractionAllowed function. This function specifies the conditions under which your application is willing to interact with the user.

```
myErr := AESetInteractionAllowed(level);
```
The level parameter is of type AEInteractAllowed.

```
TYPE AEInteractAllowed = (kAEInteractWithSelf, 
                           kAEInteractWithLocal, 
                           kAEInteractWithAll);
```
You can specify one of these values for the interaction level:

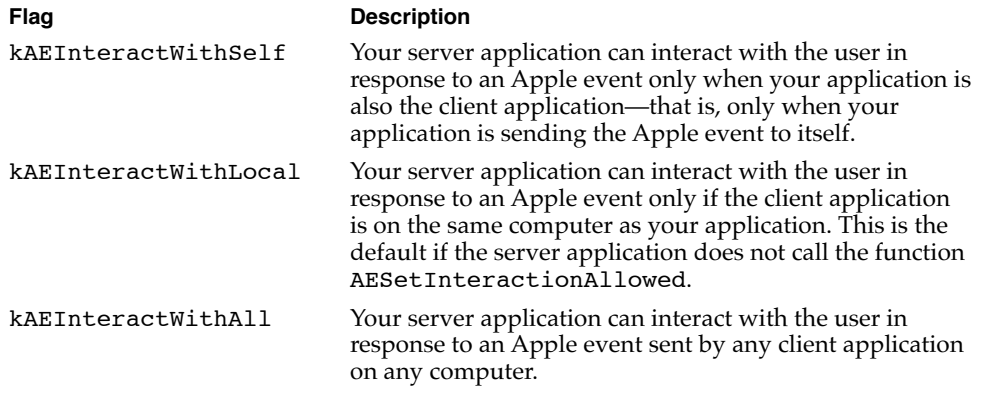

If the server application does not set the user interaction level, AEInteractWithUser uses kAEInteractWithLocal as the value.

If the application sends itself an Apple event (that is, if the application is both the client and the server) without setting the kAENeverInteract flag, AEInteractWithUser always allows user interaction. If the client application is a process on the local computer and specifies kAECanInteract or kAEAlwaysInteract, and if the server has set the interaction level to kAEInteractWithLocal or kAEInteractWithAll, then AEInteractWithUser allows user interaction. If the client is a process on a remote computer on the network and specifies kAECanInteract or kAEAlwaysInteract, AEInteractWithUser allows user interaction only if the server specified the kAEInteractWithAll flag for the interaction level. In all other cases, AEInteractWithUser does not allow user interaction.

Responding to Apple Events

## Requesting User Interaction 4

If your server application needs to interact with the user for any reason, it must call the AEInteractWithUser function to make sure it is in the foreground before it actually interacts with the user. When AEInteractWithUser allows user interaction (based on the client's and server's preferences), AEInteractWithUser brings the server application to the foreground—either directly or after the user responds to a notification request—and then returns a noErr result code. If AEInteractWithUser brings the server to the foreground directly, the client returns to the foreground immediately after the server has finished interacting with the user. If AEInteractWithUser brings the server to the foreground after the user responds to a notification request, the server remains in the foreground after completing the user interaction.

The AEInteractWithUser function specifies how long your handler is willing to wait for a response from the user. For example, if the timeout value is 900 ticks (15 seconds) and the Apple Event Manager posts a notification request, the Notification Manager begins to display a blinking icon in the upper-right corner of the screen, then removes the notification request (and the blinking icon) if the user does not respond within 15 seconds. (The discussion that follows describes some restrictions on the icons that can be displayed in this situation.)

Note that the timeout value passed to the AEInteractWithUser function is separate from the timeout value passed to the AESend function, which specifies how long the client application is willing to wait for the reply or return receipt from the server application. If AEInteractWithUser does not receive a response from the user within the specified time, AEInteractWithUser returns errAETimeout.

You may want to give the user a method of setting the interaction level. For example, some users may not want to be interrupted while background processing of an Apple event occurs, or they may not want to respond to dialog boxes when your application is handling Apple events sent from another computer.

Responding to Apple Events

Listing 4-14 illustrates the use of the AEInteractWithUser function. You call this function before your application displays a dialog box or otherwise interacts with the user when processing an Apple event. You specify a timeout value, a pointer to a Notification Manager record, and the address of an idle function as parameters to AEInteractWithUser.

#### **Listing 4-14** Using the AEInteractWithUser function

```
myErr := AEInteractWithUser(kAEDefaultTimeout, gMyNotifyRecPtr, 
                             @MyIdleFunction);
IF myErr <> noErr THEN
   {the attempt to interact failed; do any error handling}
  DoError(myErr)
ELSE
   {interact with the user by displaying a dialog box }
   { or by interacting in any other way that is necessary}
  DisplayMyDialogBox;
```
You can set a timeout value, in ticks, in the first parameter to AEInteractWithUser. Use the kAEDefaultTimeout constant if you want the Apple Event Manager to use a default value for the timeout value. The Apple Event Manager uses a timeout value of about one minute if you specify this constant. You can also specify the kNoTimeOut constant if your application is willing to wait an indefinite amount of time for a response from the user. Usually you should provide a timeout value, so that your application can complete processing of the Apple event in a reasonable amount of time.

If you specify NIL instead of a Notification Manager record in the second parameter of AEInteractWithUser, the Apple Event Manager looks for an application icon with the ID specified by the application's bundle ('BNDL') resource and the application's file reference ('FREF') resource. The Apple Event Manager first looks for an 'SICN' resource with the specified ID; if it can't find an 'SICN' resource, it looks for the 'ICN#' resource and compresses the icon to fit in the menu bar. The Apple Event Manager won't look for any members of an icon family other than the icon specified in the 'ICN#' resource.

If the application doesn't have 'SICN' or 'ICN#' resources, or if it doesn't have a file reference resource, the Apple Event Manager passes NIL to the Notification Manager, and no icon appears in the upper-right corner of the screen. Therefore, if you want to display any icon other than those of type 'SICN' or 'ICN#', you must specify a notification record as the second parameter to the AEInteractWithUser function.

#### **Note**

If you want the Notification Manager to use a color icon when it posts a notification request, you should provide a Notification Manager record that specifies a 'cicn' resource. ◆

**4-50** Interacting With the User

```
CHAPTER 4
```
Responding to Apple Events

The AEInteractWithUser function posts a notification request only when user interaction is allowed and the kAECanSwitchLayer flag in the keyInteractLevelAttr attribute is not set.

The last parameter to AEInteractWithUser specifies an idle function provided by your application. Your idle function should handle any update events, null events, operating-system events, or activate events while your application is waiting to be brought to the front. See "Writing an Idle Function" on page 5-22 for more information.

Figure 4-1 illustrates a situation in which a client application (a forms application) might request a service from a server application (a database application). To perform this service, the server application must interact with the user.

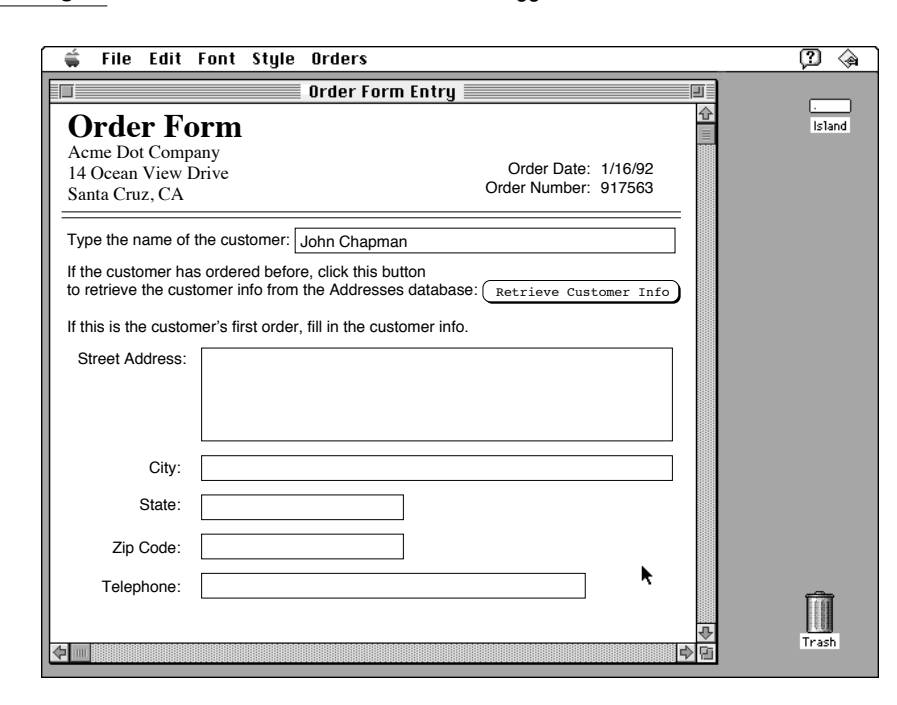

**Figure 4-1** A document with a button that triggers a Get Data event

Figure 4-1 shows part of an electronic form used to enter information about an order received by telephone. If the customer has ordered from the company before, the user can quickly retrieve the customer's address and telephone number by clicking the Retrieve Customer Info button. In response, the forms application sends a Get Data event to a database application (SurfDB) currently open on the same computer. The Get Data event sent by the forms application (the client application for the ensuing transaction) asks SurfDB (the server) to locate the customer's name in a table of addresses and return the customer's address. When the forms application receives the reply Apple event, it can add the address data to the appropriate fields in the order form. **4**

Responding to Apple Events

Responding to Apple Events

```
CHAPTER 4
```
Responding to Apple Events

If SurfDB, as the server application, locates more than one entry for the specified customer name, it needs to interact with the user to determine which data to return in the reply Apple event. To interact with the user, the server application must be in the foreground, so that it can display a dialog box like the one shown in Figure 4-2.

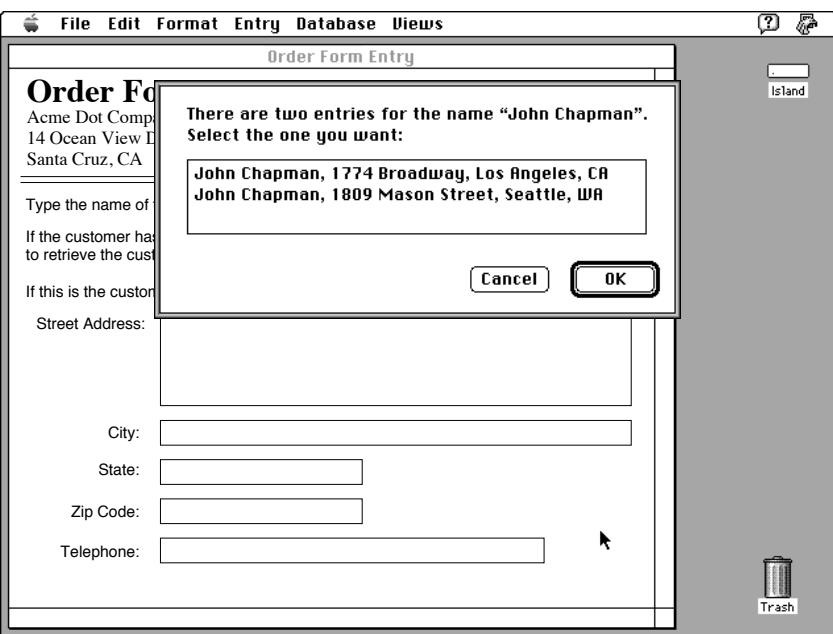

**Figure 4-2** A server application displaying a dialog box that requests information from the user

Figure 4-3, Figure 4-4, and Figure 4-5 illustrate two methods of dealing with this situation. Figure 4-3 shows the behavior of the server application that is common to both methods. In both cases, the server uses AESetInteractionAllowed to set its own interaction level to kAEInteractWithLocal. After calling AEResolve to locate the requested data, the server application discovers that two addresses match the name the user typed into the electronic form. The server then calls AEInteractWithUser with a timeout value of kAEDefaultTimeout so it can find out which address the user wants.

#### Responding to Apple Events

**Figure 4-3** Handling user interaction

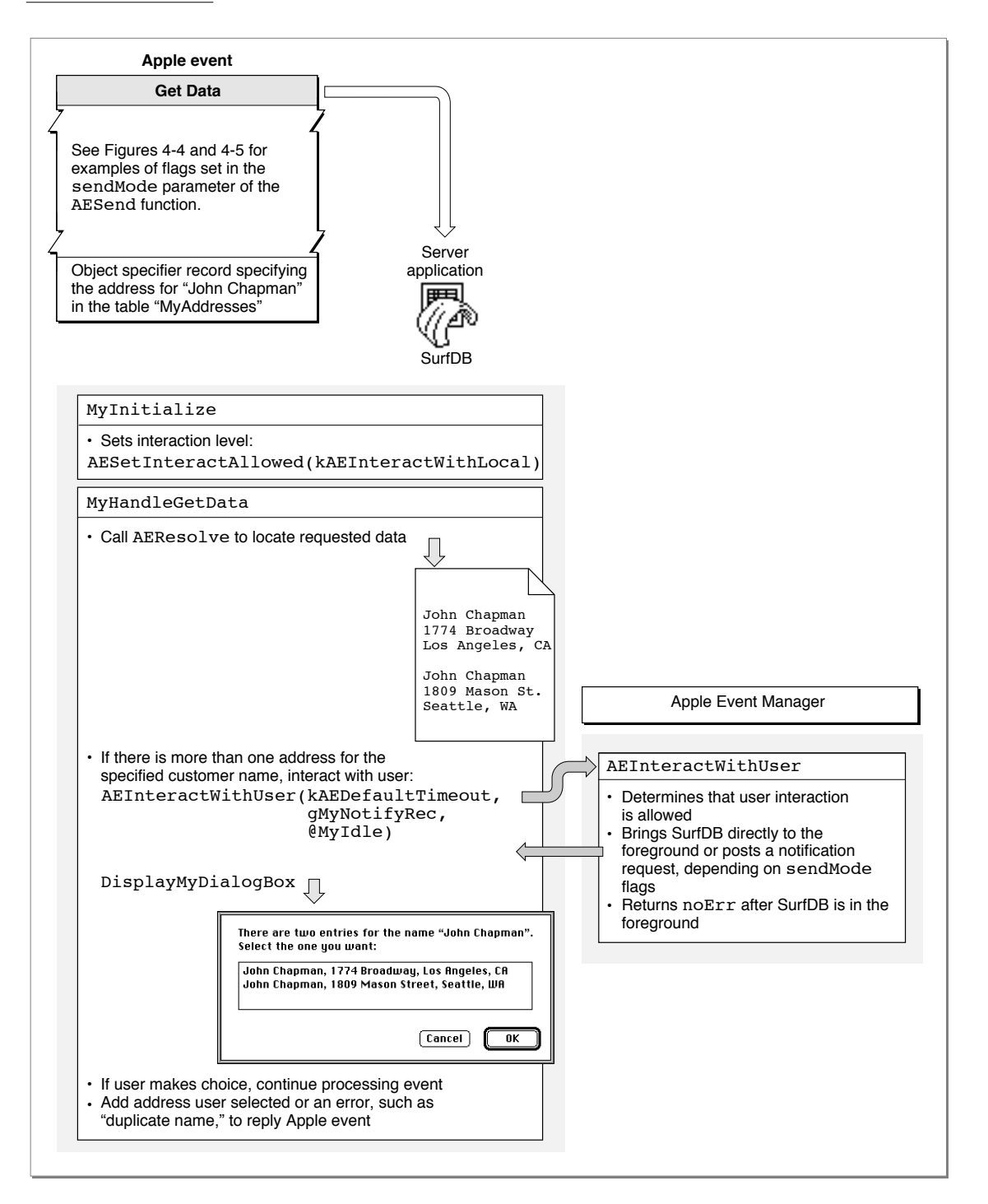

**4** Responding to Apple Events Responding to Apple Events

Responding to Apple Events

Figure 4-4 shows the circumstances in which the server application's call to AEInteractWithUser shown in Figure 4-3 will cause the Apple Event Manager to bring the server application directly to the foreground. The client application sets the kAECanInteract, kAECanSwitchLayer, and kAEWaitReply flags in the sendMode parameter of the AESend function when it sends the Get Data event shown in the figure. These flags indicate that the client application expects the user to wait until the address appears in the appropriate fields of the electronic form before continuing with any other work. In this case, an automatic layer switch will not surprise the user and will avoid the additional user action required to respond to a notification request, so AEInteractWithUser brings the server application directly to the foreground and returns a noErr result code. The server application then displays the dialog box requesting that the user select the desired customer.

After the user selects the desired customer and clicks OK, the server application's Get Data event handler returns. The Apple Event Manager immediately brings the client application to the foreground, and the client application displays the requested customer information in the appropriate fields.

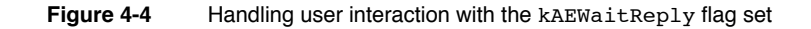

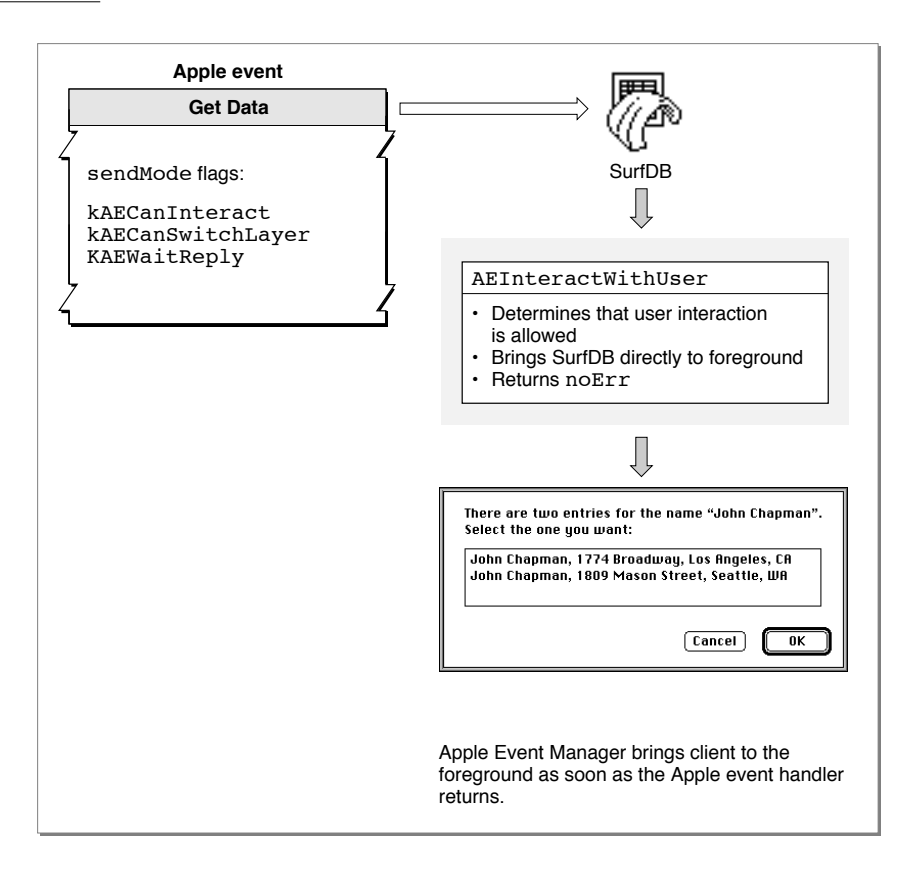

Responding to Apple Events

Figure 4-5 shows the circumstances in which the server application's call to AEInteractWithUser in Figure 4-3 will cause the Apple Event Manager to post a notification request rather than bringing the server application directly to the foreground.

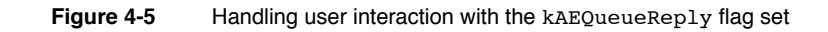

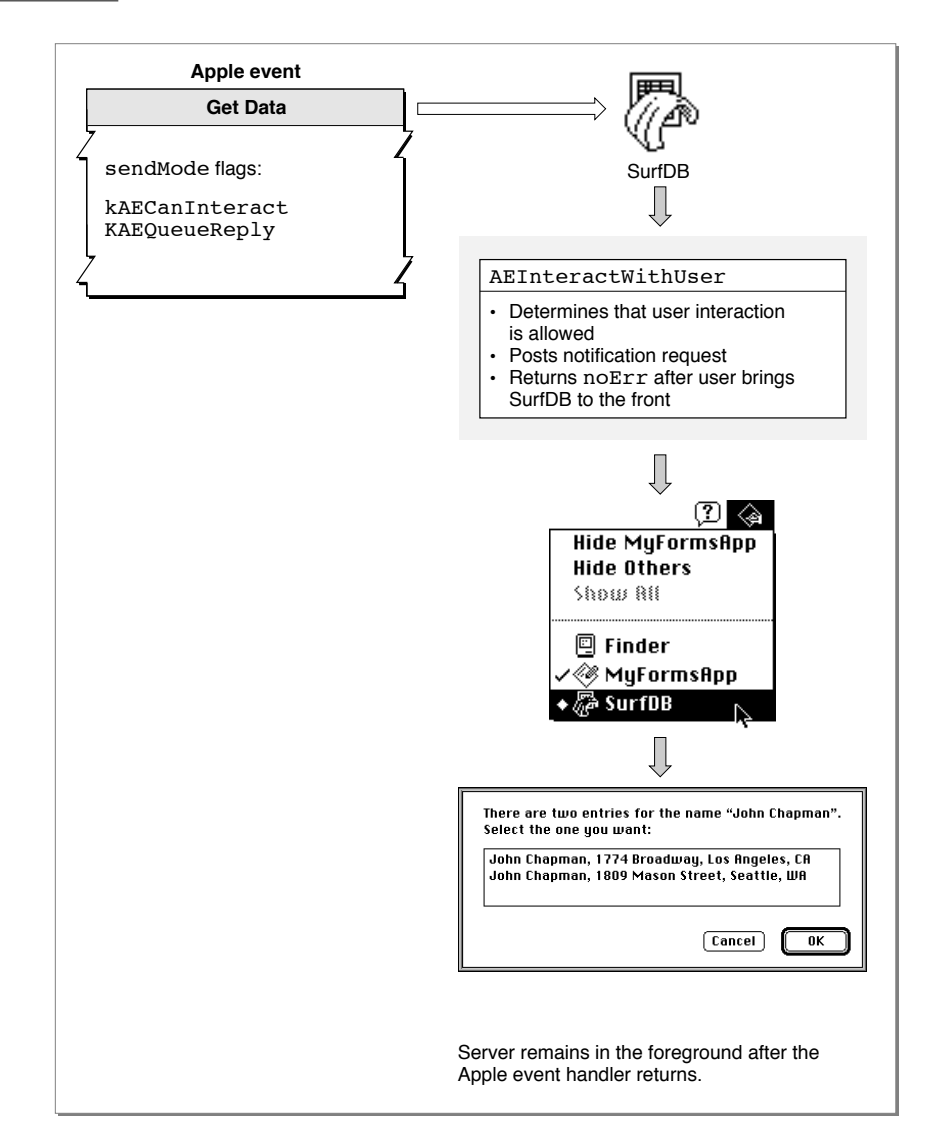

Responding to Apple Events

The only difference between the Get Data event shown in Figure 4-4 and the Get Data event shown in Figure 4-5 is that the client application has set the kAEQueueReply flag instead of the kAEWaitReply flag in the sendMode parameter of AESend and has not set the kAECanSwitchLayer flag. This combination of flags indicates that the client application expects the user to continue filling in other parts of the form, such as the items being ordered; the address will just appear after a while, provided there is no duplicate name. In this case, an automatic layer switch would disrupt the user's work. Instead of bringing the server application directly to the foreground, AEInteractWithUser uses the Notification Manager to post a notification request.

After the user has responded to the request and has brought the server application to the foreground, AEInteractWithUser returns a noErr result code, and the server application displays the dialog box requesting that the user select the desired customer. When the user selects a customer and clicks OK, the server application's Get Data event handler returns. Because the user brought the server to the foreground manually, the server remains in the foreground after the handler returns.

# Reference to Responding to Apple Events

This section describes the basic Apple Event Manager data structures and routines that your application can use to respond to Apple events. It also describes the syntax for application-defined Apple event handlers and coercion handlers that your application can provide for use by the Apple Event Manager.

For information about routines used to create and send Apple events, see the chapter "Creating and Sending Apple Events" in this book. For information about routines and data structures used with object specifier records, see the chapter "Resolving and Creating Object Specifier Records" in this book.

## Data Structures Used by the Apple Event Manager 4

This section summarizes the major data structures used by the Apple Event Manager. For an overview of the relationships among these data structures, see "Data Structures Within Apple Events," which begins on page 3-12.

## Descriptor Records and Related Data Structures

Descriptor records are the fundamental data structures from which Apple events are constructed. A descriptor record is a data structure of type AEDesc.

```
CHAPTER 4
```
Responding to Apple Events

```
TYPE AEDesc = 
  RECORD {descriptor record}
    descriptorType: DescType; {type of data being passed}
    dataHandle: Handle; {handle to data being passed}
  END;
```
## **Field descriptions**

descriptorType

A four-character string of type DescType that indicates the type of data being passed.

dataHandle A handle to the data being passed.

The descriptor type is a structure of type DescType, which in turn is of data type ResType—that is, a four-character code. Constants, rather than these four-character codes, are usually used to refer to descriptor types. Table 4-2 lists the constants for the basic descriptor types used by the Apple Event Manager.

| Descriptor type  | Value  | <b>Description</b>                              |
|------------------|--------|-------------------------------------------------|
| typeBoolean      | 'bool' | Boolean value                                   |
| typeChar         | 'TEXT' | Unterminated string                             |
| typeLongInteger  | 'long' | 32-bit integer                                  |
| typeInteger      | 'long' | 32-bit integer                                  |
| typeShortInteger | 'shor' | 16-bit integer                                  |
| typeSMInt        | 'shor' | 16-bit integer                                  |
| typeLongFloat    | 'doub' | <b>SANE</b> double                              |
| typeFloat        | 'doub' | <b>SANE</b> double                              |
| typeShortFloat   | 'sing' | SANE single                                     |
| typeSMFloat      | 'sing' | SANE single                                     |
| typeExtended     | 'exte' | SANE extended                                   |
| typeComp         | 'comp' | SANE comp                                       |
| typeMagnitude    | 'magn' | Unsigned 32-bit integer                         |
| typeAEList       | 'list' | List of descriptor records                      |
| typeAERecord     | 'reco' | List of keyword-specified descriptor<br>records |
| typeAppleEvent   | 'aevt' | Apple event record                              |
| typeTrue         | 'true' | <b>TRUE Boolean value</b>                       |

**Table 4-2** Descriptor types used by the Apple Event Manager (excluding those used with object specifier records)

*continued*

Reference to Responding to Apple Events **4-57**

Responding to Apple Events

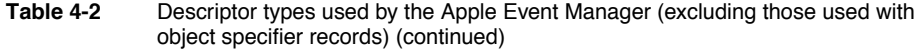

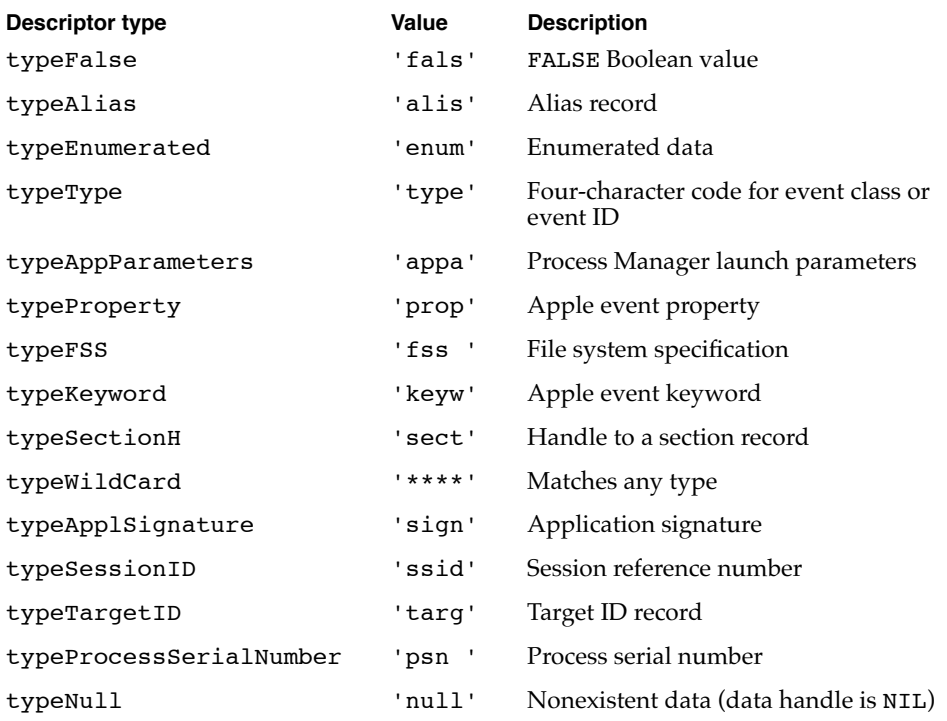

For information about descriptor records and descriptor types used with object specifier records, see the chapter "Resolving and Creating Object Specifier Records" in this book.

Apple event attributes, Apple event parameters, object specifier records, tokens, and most of the other data structures used by the Apple Event Manager are constructed from one or more descriptor records. The Apple Event Manager identifies the various parts of an Apple event by means of keywords associated with the corresponding descriptor records. The AEKeyword data type is defined as a four-character code.

TYPE AEKeyword = PACKED ARRAY[1..4] OF Char;

Constants are typically used for keywords. A keyword combined with a descriptor record forms a keyword-specified descriptor record, which is defined by a data structure of type AEKeyDesc.

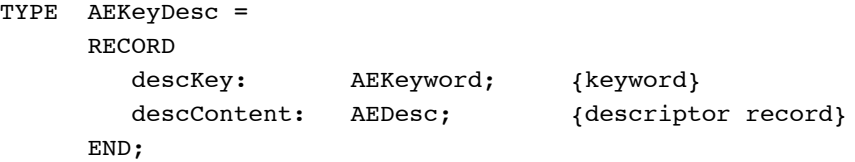

Responding to Apple Events

#### **Field descriptions**

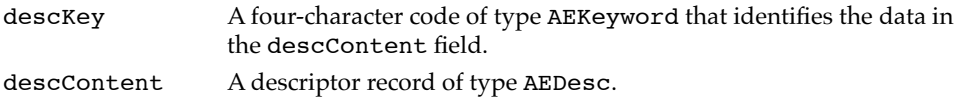

Every Apple event includes an attribute that contains the address of the target application. A descriptor record that contains an application's address is called an address descriptor record.

TYPE AEAddressDesc = AEDesc; {address descriptor record}

Many Apple Event Manager functions take or return lists of descriptor records in a special descriptor record called a descriptor list. A descriptor list is a structure of data type AEDescList whose data consists of a list of other descriptor records.

```
TYPE AEDescList = AEDesc; {list of descriptor records}
```
Other Apple Event Manager functions take or return lists of keyword-specified descriptor records in the form of an AE record. An AE record is a structure of data type AERecord whose data handle refers to a list of keyword-specified descriptor records.

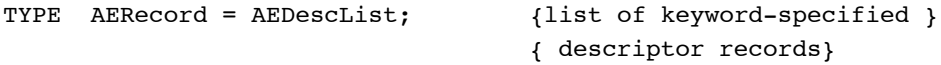

The handle for a descriptor list of data type AERecord refers to a list of keyword-specified descriptor records that specify Apple event parameters; they cannot specify Apple event attributes.

Finally, a full-fledged Apple event, including both attributes and parameters, is an Apple event record, which is a structure of data type AppleEvent.

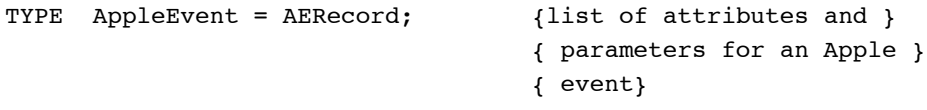

The event class and event ID of an Apple event are specified in Apple Event Manager routines by structures of data types AEEventClass and AEEventID, respectively.

TYPE AEEventClass = PACKED ARRAY[1..4] OF Char;

TYPE AEEventID = PACKED ARRAY[1..4] OF Char;

For more information about descriptor records and the other data structures described in this section, see "Data Structures Within Apple Events," which begins on page 3-12.

With the exception of array data records, which are described in the next section, the other Apple Event Manager data structures used in responding to Apple events are described in "Routines for Responding to Apple Events," beginning on page 4-61, under the descriptions of the routines that use them.

Responding to Apple Events

## Apple Event Array Data Types 4

The AEGetArray function (see page 4-77) creates a Pascal or C array that corresponds to an **Apple event array** in a descriptor list, and the AEPutArray function (see page 5-32) adds data specified in a buffer to a descriptor list as an Apple event array.

You can use the data type AEArrayType to define the type of Apple event array you want to add to or obtain from a descriptor list.

TYPE AEArrayType = (kAEDataArray, kAEPackedArray, kAEHandleArray, kAEDescArray, kAEKeyDescArray);

When your application adds an Apple event array to a descriptor list, it provides the data for an Apple event array in an array data record, which is defined by the data type AEArrayData.

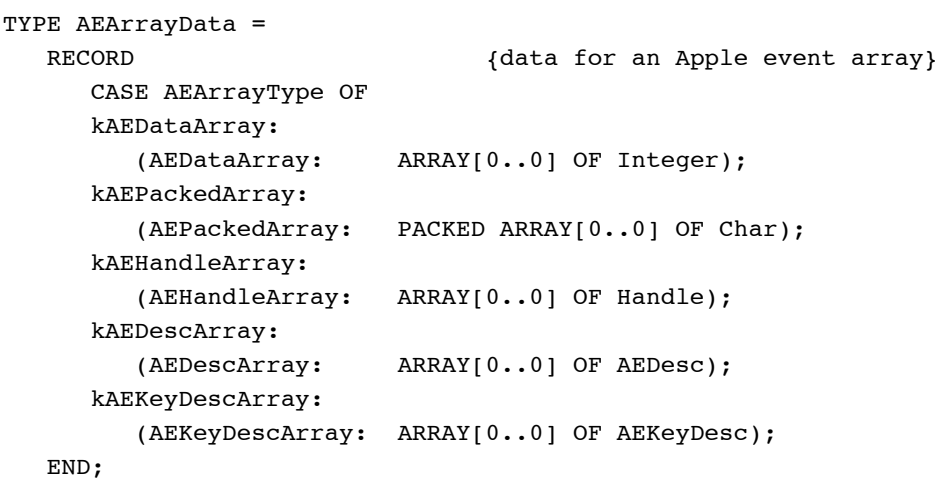

The type of array depends on the data for the array:

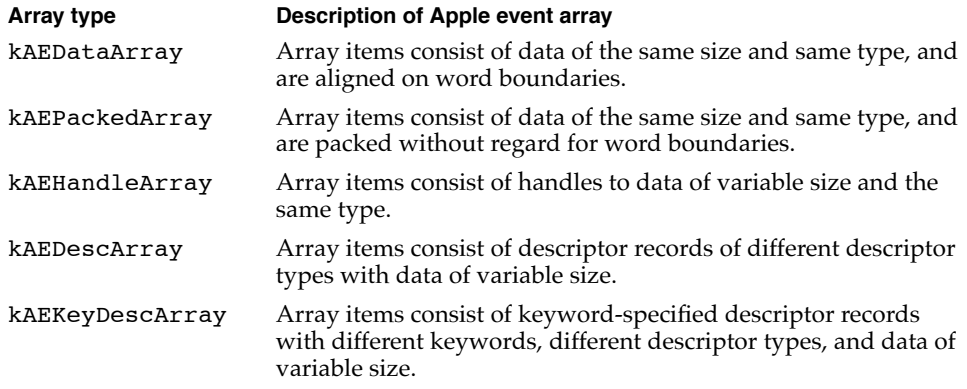

Responding to Apple Events

Array items in Apple event arrays of type kAEDataArray, kAEPackedArray, or kAEHandleArray must be factored—that is, contained in a factored descriptor list. Before adding array items to a factored descriptor list, you should provide both a pointer to the data that is common to all array items and the size of that common data when you first call AECreateList to create a factored descriptor list. When you call AEPutArray to add the array data to such a descriptor list, the Apple Event Manager automatically isolates the common data you specified in the call to AECreateList.

When you call AEGetArray or AEPutArray, you specify a pointer of data type AEArrayDataPointer that points to a buffer containing the data for the array.

TYPE AEArrayDataPointer = ^AEArrayData;

For more information about using AECreateList to create factored descriptor lists for arrays, see page 5-29. For information about using AEGetArray and AEPutArray, see page 4-77 and page 5-32, respectively.

# Routines for Responding to Apple Events 4

This section describes the Apple Event Manager routines you can use to create and manage the Apple event dispatch tables, dispatch Apple events, extract information from Apple events, request user interaction, request more time to respond to Apple events, suspend and resume Apple event handling, delete descriptor records, deallocate memory for descriptor records, create and manage the coercion handler and special handler dispatch tables, and get information about the Apple Event Manager.

Because the Apple Event Manager uses the services of the Event Manager, which in turn uses the services of the PPC Toolbox, the routines described in this section may return Event Manager and PPC Toolbox result codes in addition to the Apple Event Manager result codes listed.

## Creating and Managing the Apple Event Dispatch Tables 4

An Apple event dispatch table contains entries that specify the event class and event ID that refer to one or more Apple events, the address of the handler routine that handles those Apple events, and a reference constant. You can use the AEInstallEventHandler function to add entries to the Apple event dispatch table. This function sets up the initial mapping between the handlers in your application and the Apple events that they handle.

To get the address of a handler currently in the Apple event dispatch table, use the AEGetEventHandler function. If you need to remove any of your Apple event handlers after the mapping between handlers and Apple events is established, you can use the AERemoveEventHandler function.

**4**

Responding to Apple Events

## **AEInstallEventHandler 4**

You can use the AEInstallEventHandler function to add an entry to either your application's Apple event dispatch table or the system Apple event dispatch table.

```
FUNCTION AEInstallEventHandler (theAEEventClass: AEEventClass;
                                          theAEEventID: AEEventID; 
                                          handler: EventHandlerProcPtr; 
                                          handlerRefcon: LongInt;
                                          isSysHandler: Boolean): OSErr;
theAEEventClass
              The event class for the Apple event or events to be dispatched for this 
              entry. The AEEventClass data type is defined as a four-character code:
              TYPE AEEventClass = PACKED ARRAY[1..4] OF Char;
theAEEventID
              The event ID for the Apple event or events to be dispatched for this entry. 
              The AEEventID data type is defined as a four-character code:
              TYPE AEEventID = PACKED ARRAY[1..4] OF Char;
handler A pointer to an Apple event handler for this dispatch table entry. Note 
              that a handler in the system dispatch table must reside in the system 
              heap; this means that if the value of the isSysHandler parameter is 
              TRUE, the handler parameter should point to a location in the system 
              heap. Otherwise, if you put your system handler code in your application 
              heap, you must use AERemoveEventHandler to remove the handler 
              before your application terminates.
handlerRefcon
              A reference constant that is passed by the Apple Event Manager to the 
              handler each time the handler is called. If your handler doesn't use a 
              reference constant, use 0 as the value of this parameter. 
isSysHandler
              Specifies the dispatch table to which you want to add the handler. If the 
              value of isSysHandler is TRUE, the Apple Event Manager adds the 
              handler to the system Apple event dispatch table. Entries in the system 
              dispatch table are available to all applications. If the value of 
              isSysHandler is FALSE, the Apple Event Manager adds the handler to 
              your application's Apple event dispatch table. The application's dispatch 
              table is searched first; the system dispatch table is searched only if the
```
necessary handler is not found in your application's dispatch table.

#### Responding to Apple Events

#### **DESCRIPTION**

The AEInstallEventHandler function creates an entry in the Apple event dispatch table. You must supply parameters that specify the event class, the event ID, the address of the handler that handles Apple events of the specified event class and event ID, and whether the handler is to be added to the system Apple event dispatch table or your application's Apple event dispatch table. You can also specify a reference constant that the Apple Event Manager passes to your handler whenever your handler processes an Apple event.

The parameters theAEEventClass and theAEEventID specify the event class and event ID of the Apple events to be handled by the handler for this dispatch table entry. For these parameters, you must provide one of the following combinations:

- the event class and event ID of a single Apple event to be dispatched to the handler
- the typeWildCard constant for theAEEventClass and an event ID for theAEEventID, which indicate that Apple events from all event classes whose event IDs match theAEEventID should be dispatched to the handler
- an event class for theAEEventClass and the typeWildCard constant for theAEEventID, which indicate that all events from the specified event class should be dispatched to the handler
- the typeWildCard constant for both the theAEEventClass and theAEEventID parameters, which indicates that all Apple events should be dispatched to the handler

#### **IMPORTANT**

If you use the typeWildCard constant for either the theAEEventClass or the theAEEventID parameter (or for both parameters), the corresponding handler must return the error errAEEventNotHandled if it does not handle a particular event. ▲

If there was already an entry in the specified dispatch table for the same event class and event ID, it is replaced. Therefore, before installing a handler for a particular Apple event in the system dispatch table, use the AEGetEventHandler function (described next) to determine whether the table already contains a handler for that event. If an entry exists, AEGetEventHandler returns a reference constant and a pointer to that event handler. Chain the existing handler to your handler by providing pointers to the previous handler and its reference constant in the handlerRefcon parameter of AEInstallEventHandler. When your handler is done, use these pointers to call the previous handler. If you remove your system Apple event handler, be sure to reinstall the chained handler.

Responding to Apple Events

#### **SPECIAL CONSIDERATIONS**

Before an application calls a system Apple event handler, system software has set up the A5 register for the calling application. For this reason, if you provide a system Apple event handler, it should never use A5 global variables or anything that depends on a particular context; otherwise, the application that calls the system handler may crash.

## **RESULT CODES**

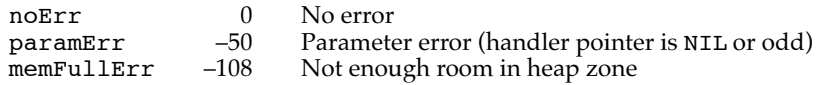

## **SEE ALSO**

For more information about installing Apple event handlers, see "Installing Entries in the Apple Event Dispatch Tables," which begins on page 4-7.

## **AEGetEventHandler 4**

You can use the AEGetEventHandler function to get an entry from an Apple event dispatch table.

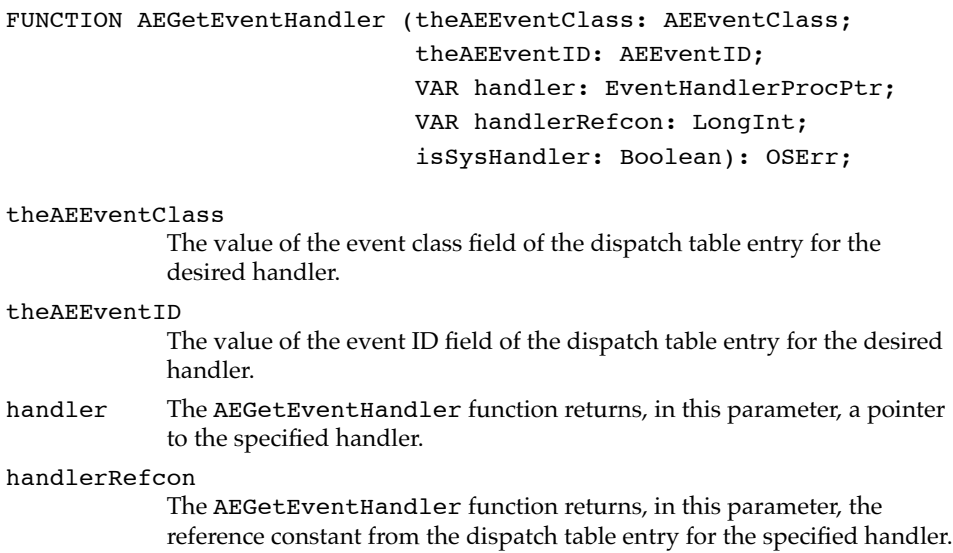

#### Responding to Apple Events

#### isSysHandler

Specifies the Apple event dispatch table from which to get the handler. If the value of isSysHandler is TRUE, the AEGetEventHandler function returns the handler from the system dispatch table. If the value is FALSE, AEGetEventHandler returns the handler from your application's dispatch table.

#### **DESCRIPTION**

The AEGetEventHandler function returns, in the handler parameter, a pointer to the handler for the Apple event dispatch table entry you specify in the parameters theAEEventClass and theAEEventID. You can use the typeWildCard constant for either or both of these parameters; however, AEGetEventHandler returns an error unless an entry exists that specifies typeWildCard in exactly the same way. For example, if you specify typeWildCard in both the theAEEventClass parameter and the theAEEventID parameter, the Apple Event Manager will not return the first handler for any event class and event ID in the dispatch table; instead, the dispatch table must contain an entry that specifies type typeWildCard for both the event class and the event ID.

#### **RESULT CODES**

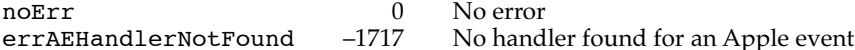

#### **SEE ALSO**

For an explanation of wildcard values, see the description of the AEInstallEventHandler function on page 4-62.

## **AERemoveEventHandler 4**

You can use the AERemoveEventHandler function to remove an entry from an Apple event dispatch table.

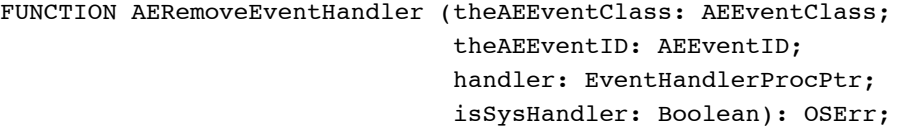

theAEEventClass

The event class for the handler whose entry you want to remove from the dispatch table.

**4**

Responding to Apple Events

#### theAEEventID

The event ID for the handler whose entry you want to remove from the Apple event dispatch table.

handler A pointer to the handler to be removed. Although the parameters theAEEventClass and theAEEventID would be sufficient to identify the handler to be removed, providing the handler parameter is a recommended safeguard that ensures that you remove the correct handler. If the value of this parameter is NIL, the Apple Event Manager relies solely on the event class and event ID to identify the handler to be removed.

#### isSysHandler

Specifies the dispatch table from which to remove the handler. If the value of isSysHandler is TRUE, AERemoveEventHandler removes the handler from the system dispatch table. If the value is FALSE, AERemoveEventHandler removes the handler from your application's dispatch table.

#### **DESCRIPTION**

The AERemoveEventHandler function removes the Apple event dispatch table entry you specify in the parameters theAEEventClass, theAEEventID, and handler. You can use the typeWildCard constant for the theAEEventClass or the theAEEventID parameter, or for both parameters; however, AERemoveEventHandler returns an error unless an entry exists that specifies typeWildCard in exactly the same way. For example, if you specify typeWildCard in both the theAEEventClass parameter and the theAEEventID parameter, the Apple Event Manager will not remove the first handler for any event class and event ID in the dispatch table; instead, the dispatch table must contain an entry that specifies type typeWildCard for both the event class and the event ID.

#### **RESULT CODES**

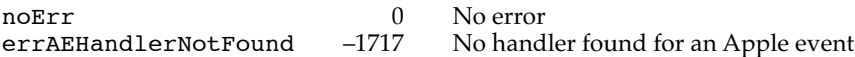

#### **SEE ALSO**

For an explanation of wildcard values, see the description of the AEInstallEventHandler function on page 4-62.

## Dispatching Apple Events 4

After receiving a high-level event (and optionally determining whether it is a type of high-level event other than an Apple event that your application might support), your application typically calls the AEProcessAppleEvent function to determine the type of Apple event received and call the corresponding handler.

**4-66** Reference to Responding to Apple Events

Responding to Apple Events

## **AEProcessAppleEvent 4**

You can use the AEProcessAppleEvent function to call the appropriate handler for a specified Apple event.

FUNCTION AEProcessAppleEvent

(theEventRecord: EventRecord): OSErr;

theEventRecord

The event record for the Apple event.

#### **DESCRIPTION**

The AEProcessAppleEvent function looks first in the application's special handler dispatch table for an entry that was installed with the constant keyPreDispatch. If the application's special handler dispatch table does not include such a handler or if the handler returns errAEEventNotHandled, the function looks in the application's Apple event dispatch table for an entry that matches the event class and event ID of the specified Apple event.

If the application's Apple event dispatch table does not include such a handler or if the handler returns errAEEventNotHandled, the AEProcessAppleEvent function looks in the system special handler dispatch table for an entry that was installed with the constant keyPreDispatch. If the system special handler dispatch table does not include such a handler or if the handler returns errAEEventNotHandled, the function looks in the system Apple event dispatch table for an entry that matches the event class and event ID of the specified Apple event.

If the system Apple event dispatch table does not include such a handler, the Apple Event Manager returns the result code errAEEventNotHandled to the server application and, if the client application is waiting for a reply, to the client application.

If AEProcessAppleEvent finds an entry in one of the dispatch tables that matches the event class and event ID of the specified Apple event, it calls the corresponding handler.

#### **SPECIAL CONSIDERATIONS**

If an Apple event dispatch table contains one entry for an event class and a specific event ID, and also contains another entry that is identical except that it specifies a wildcard value for either the event class or the event ID, the Apple Event Manager dispatches the more specific entry. For example, if an Apple event dispatch table includes one entry that specifies the event class as kAECoreSuite and the event ID as kAEDelete, and another entry that specifies the event class as kAECoreSuite and the event ID as typeWildCard, the Apple Event Manager dispatches the Apple event handler associated with the entry that specifies the event ID as kAEDelete.

#### Responding to Apple Events

#### **RESULT CODES**

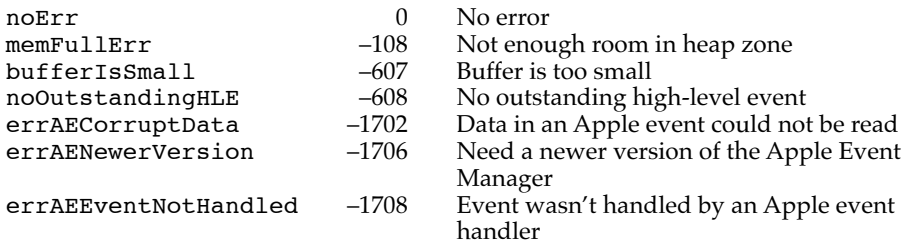

## **SEE ALSO**

For an example of the use of AEProcessAppleEvent, see Listing 4-2 on page 4-6.

For a description of an Apple event handler, see page 4-105.

For more information about event processing, see the chapter "Event Manager" in *Inside Macintosh: Macintosh Toolbox Essentials.*

## Getting Data or Descriptor Records Out of Apple Event Parameters and Attributes 4

The Apple Event Manager provides four functions that allow you to get data from Apple event parameters and attributes. The AEGetParamPtr and AEGetParamDesc functions get data from a specified Apple event parameter. The AEGetAttributePtr and AEGetAttributeDesc functions get data from a specified Apple event attribute.

## **AEGetParamPtr 4**

You can use the AEGetParamPtr function to get a pointer to a buffer that contains the data from a specified Apple event parameter.

```
FUNCTION AEGetParamPtr (theAppleEvent: AppleEvent; 
                          theAEKeyword: AEKeyword;
                         desiredType: DescType; 
                         VAR typeCode: DescType; dataPtr: Ptr; 
                         maximumSize: Size; 
                         VAR actualSize: Size): OSErr;
```
#### theAppleEvent

The Apple event containing the desired parameter.

```
theAEKeyword
```
The keyword that specifies the desired parameter.

#### desiredType

The desired descriptor type for the data to be returned; if the requested Apple event parameter is not of this type, the Apple Event Manager attempts to coerce it to this type. If the value of desiredType

**4-68** Reference to Responding to Apple Events

Responding to Apple Events

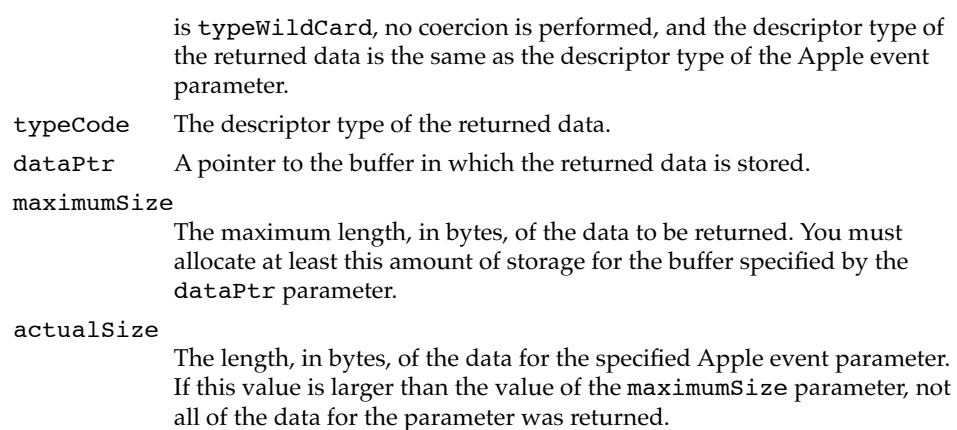

#### **DESCRIPTION**

The AEGetParamPtr function uses a buffer to return the data from a specified Apple event parameter, which it attempts to coerce to the descriptor type specified by the desiredType parameter.

### **RESULT CODES**

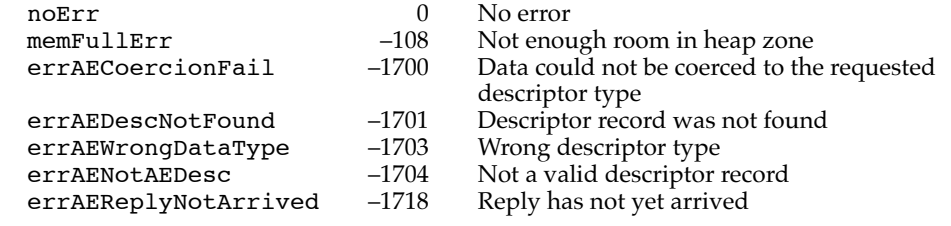

## **SEE ALSO**

For examples of the use of AEGetParamPtr, see "Getting Data Out of an Apple Event," which begins on page 4-25.

## **AEGetParamDesc 4**

You can use the AEGetParamDesc function to get the descriptor record for a specified Apple event parameter.

FUNCTION AEGetParamDesc (theAppleEvent: AppleEvent; theAEKeyword: AEKeyword; desiredType: DescType; VAR result: AEDesc): OSErr;

Reference to Responding to Apple Events **4-69**

```
CHAPTER 4
```
Responding to Apple Events

#### theAppleEvent

The Apple event containing the desired parameter.

#### theAEKeyword

The keyword that specifies the desired parameter.

## desiredType

The desired descriptor type for the descriptor record to be returned; if the requested Apple event parameter is not of this type, the Apple Event Manager attempts to coerce it to this type. If the value of desiredType is typeWildCard, no coercion is performed, and the descriptor type of the returned data is the same as the descriptor type of the Apple event parameter.

result The descriptor record from the desired Apple event parameter coerced to the descriptor type specified in desiredType.

#### **DESCRIPTION**

The AEGetParamDesc function returns, in the result parameter, the descriptor record for a specified Apple event parameter, which it attempts to coerce to the descriptor type specified by the desiredType parameter. Your application should call the AEDisposeDesc function to dispose of the resulting descriptor record after your application has finished using it.

If AEGetParamDesc returns a nonzero result code, it returns a null descriptor record unless the Apple Event Manager is not available because of limited memory.

#### **RESULT CODES**

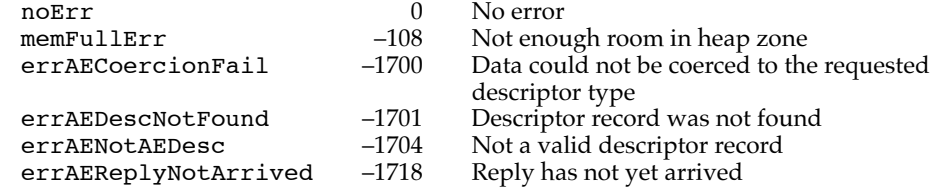

#### **SEE ALSO**

For an example of the use of AEGetParamDesc, see "Getting Data Out of an Apple Event Parameter," which begins on page 4-26.

Responding to Apple Events

## **AEGetAttributePtr 4**

You can use the AEGetAttributePtr function to get a pointer to a buffer that contains the data from a specified Apple event attribute.

```
FUNCTION AEGetAttributePtr (theAppleEvent: AppleEvent; 
                                    theAEKeyword: AEKeyword; 
                                    desiredType: DescType; 
                                    VAR typeCode: DescType; dataPtr: Ptr; 
                                    maximumSize: Size; 
                                    VAR actualSize: Size): OSErr;
theAppleEvent
             The Apple event containing the desired attribute.
theAEKeyword
              The keyword that specifies the desired attribute.
              TYPE AEKeyword = PACKED ARRAY[1..4] OF Char;
              The keyword can be any of the constants listed in the description that 
              follows.
desiredType
              The desired descriptor type for the data to be returned; if the requested 
              Apple event attribute is not of this type, the Apple Event Manager 
              attempts to coerce it to this type. If the value of desiredType is 
              typeWildCard, no coercion is performed, and the descriptor type of the 
              returned data is the same as the descriptor type of the Apple event 
              attribute. 
typeCode The descriptor type of the returned data.
dataPtr A pointer to the buffer in which the returned data is stored.
maximumSize
              The maximum length, in bytes, of the data to be returned. You must 
              allocate at least this amount of storage for the buffer specified by the 
              dataPtr parameter. 
actualSize
              The length, in bytes, of the data for the specified Apple event attribute. If 
              this value is larger than the value of the maximumSize parameter, not all
```
of the data for the attribute was returned.

## **DESCRIPTION**

The AEGetAttributePtr function uses a buffer to return the data from an Apple event attribute with the specified keyword, which it attempts to coerce to the descriptor type specified by the desiredType parameter. You can specify the parameter theAEKeyWord using any of these constants:

**4**

Responding to Apple Events

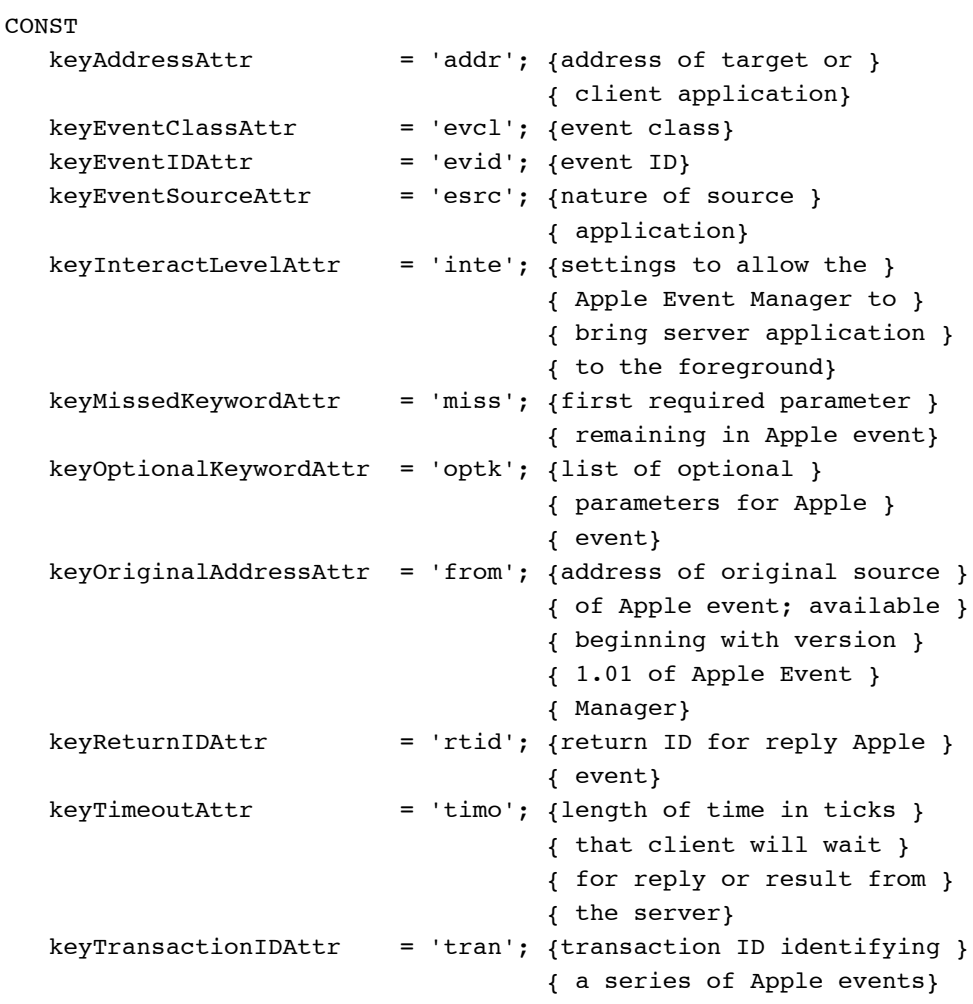

## **RESULT CODES**

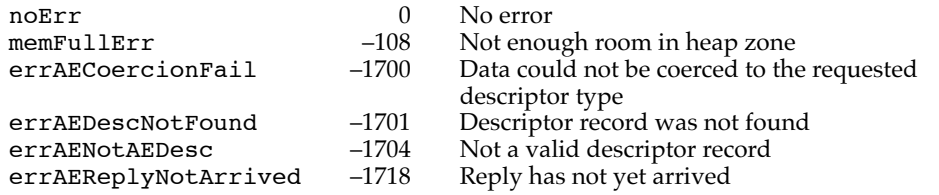

## **SEE ALSO**

For an example of the use of the AEGetAttributePtr function, see "Getting Data Out of an Attribute" and "Writing Apple Event Handlers," which begin on page 4-28 and page 4-33, respectively.

**4-72** Reference to Responding to Apple Events

Responding to Apple Events

## **AEGetAttributeDesc 4**

You can use the AEGetAttributeDesc function to get the descriptor record for a specified Apple event attribute.

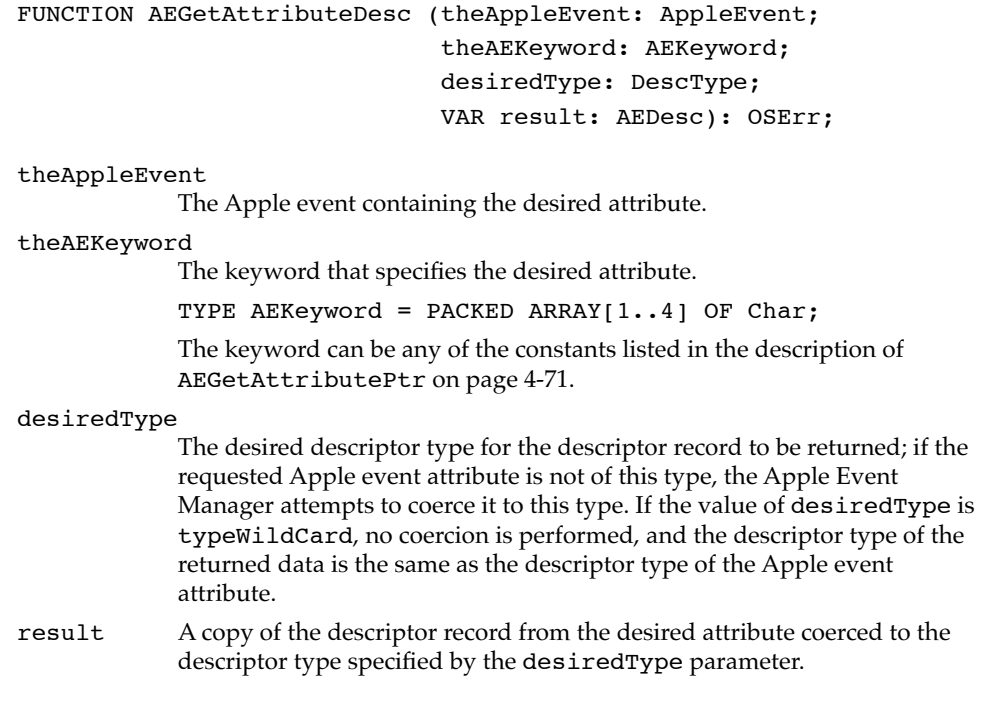

#### **DESCRIPTION**

The AEGetAttributeDesc function returns, in the result parameter, the descriptor record for the Apple event attribute with the specified keyword. Your application should call the AEDisposeDesc function to dispose of the resulting descriptor record after your application has finished using it.

If AEGetAttributeDesc returns a nonzero result code, it returns a null descriptor record unless the Apple Event Manager is not available because of limited memory.

## **RESULT CODES**

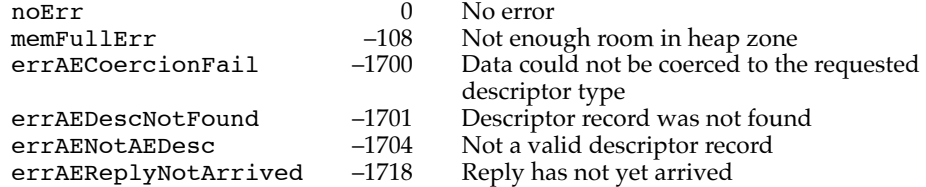

Reference to Responding to Apple Events **4-73**

Responding to Apple Events

## Counting the Items in Descriptor Lists 4

The AECountItems function counts the number of descriptor records in any descriptor list, including an Apple event record.

## **AECountItems 4**

You can use the AECountItems function to count the number of descriptor records in any descriptor list.

FUNCTION AECountItems (theAEDescList: AEDescList; VAR theCount: LongInt): OSErr;

theAEDescList The descriptor list to be counted. theCount The AECountItems function returns the number of descriptor records in the specified descriptor list in this parameter.

## **RESULT CODES**

noErr 0 No error<br>errAENotAEDesc -1704 Not a val errAENotAEDesc –1704 Not a valid descriptor record

#### **SEE ALSO**

For an example of the use of AECountItems, see "Getting Data Out of a Descriptor List," which begins on page 4-31.

## Getting Items From Descriptor Lists 4

The Apple Event Manager provides three functions that allow you to get items from any descriptor list, including an Apple event record. The AEGetNthPtr and AEGetNthDesc functions give you access to the data in a descriptor list. The AEGetArray function gets data from an array contained in a descriptor list.
Responding to Apple Events

## **AEGetNthPtr 4**

You can use the AEGetNthPtr function to get a pointer to a buffer that contains a copy of a descriptor record from any descriptor list.

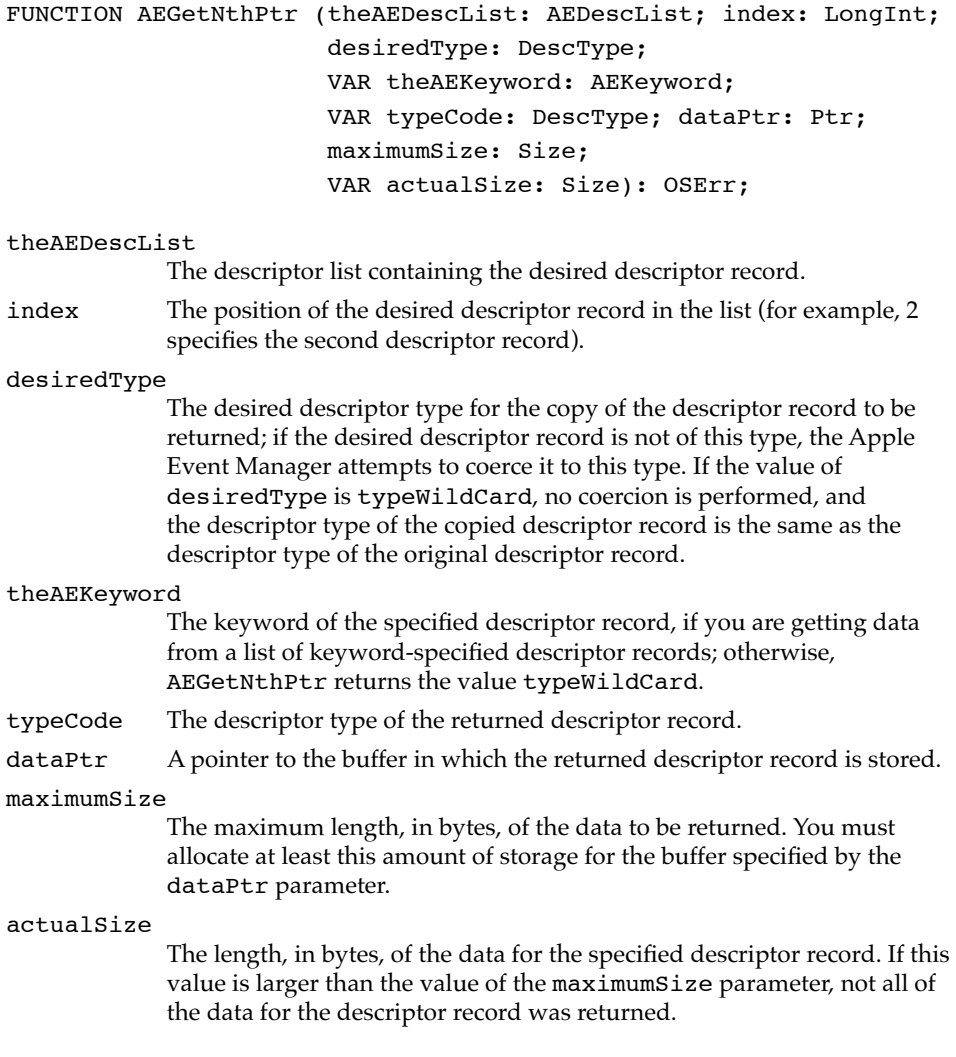

#### **DESCRIPTION**

The AEGetNthPtr function uses a buffer to return a specified descriptor record from a specified descriptor list; the function attempts to coerce the descriptor record to the descriptor type specified by the desiredType parameter.

Responding to Apple Events

#### **RESULT CODES**

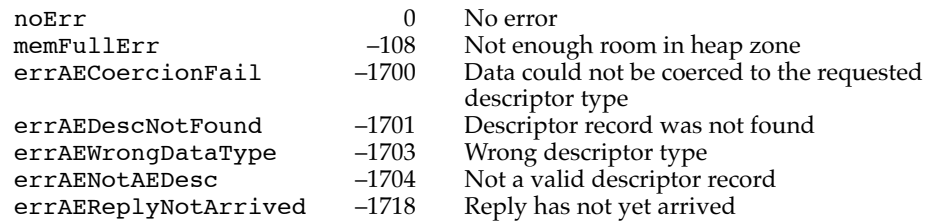

#### **SEE ALSO**

For an example of the use of AEGetNthPtr, see Listing 4-10 on page 4-33.

## **AEGetNthDesc 4**

You can use the AEGetNthDesc function to get a copy of a descriptor record from any descriptor list.

```
FUNCTION AEGetNthDesc (theAEDescList: AEDescList; index: LongInt; 
                              desiredType: DescType; 
                              VAR theAEKeyword: AEKeyword; 
                              VAR result: AEDesc): OSErr;
theAEDescList
              The descriptor list containing the desired descriptor record.
index The position of the desired descriptor record in the list (for example, 2 
              specifies the second descriptor record).
desiredType
              The desired descriptor type for the copy of the descriptor record to be 
              returned; if the desired descriptor record is not of this type, the Apple 
              Event Manager attempts to coerce it to this type. If the value of 
              desiredType is typeWildCard, no coercion is performed, and the 
              descriptor type of the copied descriptor record is the same as 
              the descriptor type of the original descriptor record.
theAEKeyword
              The keyword of the specified descriptor record, if you are getting data 
              from a list of keyword-specified descriptor records; otherwise, 
              AEGetNthDesc returns the value typeWildCard. 
result A copy of the desired descriptor record coerced to the descriptor type 
              specified by the desiredType parameter.
```
Responding to Apple Events

#### **DESCRIPTION**

The AEGetNthDesc function returns a specified descriptor record from a specified descriptor list.Your application should call the AEDisposeDesc function to dispose of the resulting descriptor record after your application has finished using it.

If AEGetNthDesc returns a nonzero result code, it returns a descriptor record of descriptor type typeNull. A descriptor record of this type does not contain any data.

#### **RESULT CODES**

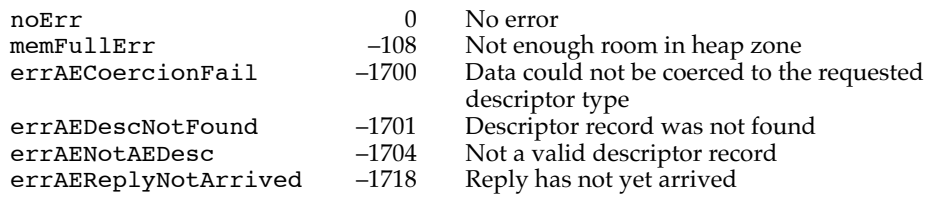

## **AEGetArray 4**

You can use the AEGetArray function to convert an Apple event array (an array created with the AEPutArray function and stored in a descriptor list) to the corresponding Pascal or C array and place the converted array in a buffer for which you have provided a pointer.

```
FUNCTION AEGetArray (theAEDescList: AEDescList; 
                       arrayType: AEArrayType; 
                       arrayPtr: AEArrayDataPointer; 
                       maximumSize: Size; 
                       VAR itemType: DescType; VAR itemSize: Size; 
                       VAR itemCount: LongInt): OSErr;
theAEDescList
            A descriptor list containing the desired array. If the array is of type 
            kAEDataArray, kAEPackedArray, or kAEHandleArray, the descriptor
```
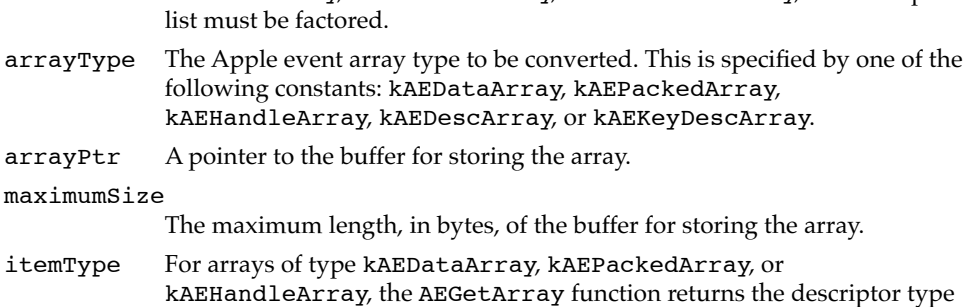

of the returned array items in this parameter.

Reference to Responding to Apple Events **4-77**

## **CHAPTER 4** Responding to Apple Events itemSize For arrays of type kAEDataArray or kAEPackedArray, the AEGetArray function returns the size (in bytes) of the returned array items in this parameter. itemCount The AEGetArray function returns the number of items in the resulting array in this parameter.

#### **DESCRIPTION**

The AEGetArray function uses a buffer identified by the pointer in the arrayPtr parameter to return the converted data for the Apple event array specified by the theAEDescList parameter. Even if the descriptor list that contains the array is factored, the converted data for each array item includes the data common to all the descriptor records in the list. The Apple Event Manager automatically reconstructs the common data for each item when you call AEGetArray.

## **RESULT CODES**

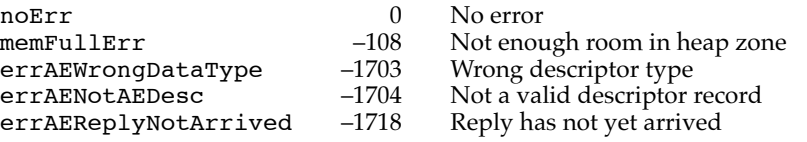

#### **SEE ALSO**

For more information about data types and constants used with AEGetArray, see "Apple Event Array Data Types" on page 4-60.

For information about creating and factoring descriptor lists for Apple event arrays, see the description of AECreateList on page 5-29. For information about adding an Apple event array to a descriptor list, see the description of AEPutArray on page 5-32.

## Getting Data and Keyword-Specified Descriptor Records Out of AE Records 4

The Apple Event Manager provides two functions, AEGetKeyPtr and AEGetKeyDesc, that allow you to get data and descriptor records out of an AE record or an Apple event record.

Responding to Apple Events

## **AEGetKeyPtr 4**

You can use the AEGetKeyPtr function to get a pointer to a buffer that contains the data from a keyword-specified descriptor record. You can use this function to get data from an AE record or an Apple event record.

```
FUNCTION AEGetKeyPtr (theAERecord: AERecord; 
                        theAEKeyword: AEKeyword; 
                        desiredType: DescType; 
                        VAR typeCode: DescType; 
                        dataPtr: Ptr; maximumSize: Size; 
                        VAR actualSize: Size): OSErr;
```
theAERecord

The AE record containing the desired data.

theAEKeyword

The keyword that specifies the desired descriptor record.

#### desiredType

The desired descriptor type for the data to be returned; if the requested data is not of this type, the Apple Event Manager attempts to coerce it to this type. If the value of desiredType is typeWildCard, no coercion is performed, and the descriptor type of returned data is the same as the descriptor type of the original data.

typeCode The descriptor type of the returned data.

dataPtr A pointer to the buffer for storing the data.

maximumSize

The maximum length, in bytes, of the data to be returned. You must allocate at least this amount of storage for the buffer specified by the dataPtr parameter.

actualSize

The length, in bytes, of the data for the keyword-specified descriptor record. If this value is larger than the value of the maximumSize parameter, not all of the data for the parameter was returned.

**DESCRIPTION**

The AEGetKeyPtr function uses a buffer to return the data from a keyword-specified Apple event parameter, which the function attempts to coerce to the descriptor type specified by the desiredType parameter.

Responding to Apple Events

#### **RESULT CODES**

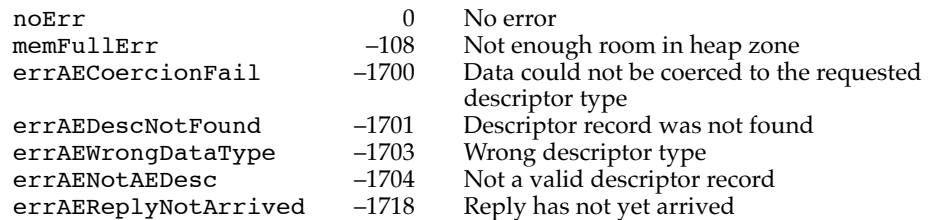

## **AEGetKeyDesc 4**

You can use the AEGetKeyDesc function to get the descriptor record for a keyword-specified descriptor record. You can use this function to get a descriptor record out of an AE record or an Apple event record.

```
FUNCTION AEGetKeyDesc (theAERecord: AERecord; 
                         theAEKeyword: AEKeyword; 
                         desiredType: DescType; 
                         VAR result: AEDesc): OSErr;
```
#### theAERecord

The AE record containing the desired descriptor record.

theAEKeyword

The keyword that specifies the desired descriptor record.

#### desiredType

The desired descriptor type for the descriptor record to be returned; if the requested descriptor record is not of this type, the Apple Event Manager attempts to coerce it to this type. If the value of desiredType is typeWildCard, no coercion is performed, and the descriptor type of the returned descriptor record is the same as the descriptor type of the original descriptor record.

result A copy of the keyword-specified descriptor record, coerced to the descriptor type specified in the desiredType parameter.

#### **DESCRIPTION**

The AEGetKeyDesc function returns a copy of the descriptor record for a keyword-specified descriptor record. Your application should call the AEDisposeDesc function to dispose of the resulting descriptor record after your application has finished using it.

If AEGetKeyDesc returns a nonzero result code, it returns a descriptor record of descriptor type typeNull. A descriptor record of this type does not contain any data.

**4-80** Reference to Responding to Apple Events

Responding to Apple Events

#### **RESULT CODES**

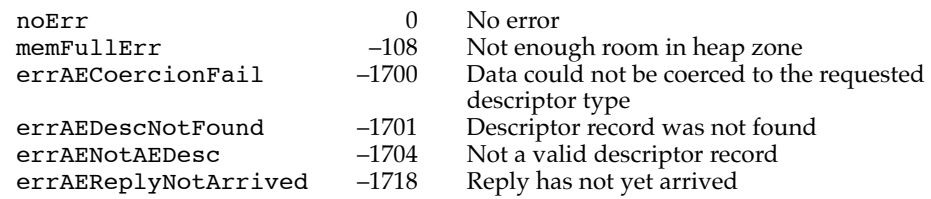

## Requesting User Interaction 4

The Apple Event Manager provides three functions that allow you to set or request user interaction levels and to initiate user interaction when your application is the server application. The AESetInteractionAllowed and AEGetInteractionAllowed functions specify and return, respectively, the current user interaction preferences. Your application should call the AEInteractWithUser function before actually interacting with the user in response to an Apple event.

## **AESetInteractionAllowed 4**

You can use the AESetInteractionAllowed function to specify your application's user interaction preferences for responding to an Apple event.

FUNCTION AESetInteractionAllowed

(level: AEInteractAllowed): OSErr;

level The user interaction level to be set.

#### **DESCRIPTION**

The AESetInteractionAllowed function sets the user interaction level for a server application's response to an Apple event. The level parameter must be one of three flags: kAEInteractWithSelf, kAEInteractWithLocal, or kAEInteractWithAll.

Specifying the kAEInteractWithSelf flag allows the server application to interact with the user in response to an Apple event only when the client application and server application are the same—that is, only when the application is sending the Apple event to itself.

Specifying the kAEInteractWithLocal flag allows the server application to interact with the user in response to an Apple event only if the client application is on the same computer as the server application; this is the default if the AESetInteractionAllowed function is not used.

Specifying the kAEInteractWithAll flag allows the server application to interact with the user in response to an Apple event sent from any client application on any computer.

**4**

Responding to Apple Events

Responding to Apple Events

Responding to Apple Events

#### **RESULT CODE**

noErr 0 No error

#### **SEE ALSO**

For more information about setting user preferences for a server application, see "Setting the Server Application's User Interaction Preferences" on page 4-48.

## **AEGetInteractionAllowed 4**

You can use the AEGetInteractionAllowed function to get the current user interaction preferences for responding to an Apple event.

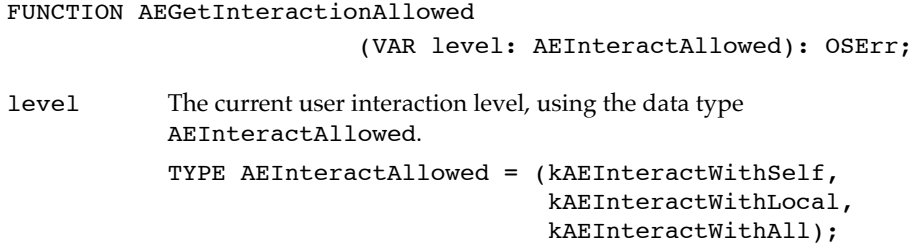

#### **DESCRIPTION**

The AEGetInteractionAllowed function returns, in the level parameter, a value that indicates the user interaction preferences for responding to an Apple event. The value, set by a previous call to AESetInteractionAllowed, is one of the following flags: kAEInteractWithSelf, kAEInteractWithLocal, or kAEInteractWithAll. The default value of kAEInteractWithLocal is returned if your application has not used AESetInteractionAllowed to set the interaction level explicitly.

The kAEInteractWithSelf flag indicates that the server application may interact with the user in response to an Apple event only when the client application and server application are the same—that is, only when the application is sending the Apple event to itself.

The kAEInteractWithLocal flag indicates that the server application may interact with the user in response to an Apple event only if the client application is on the same computer as the server application. This is the default if your application has not used the AESetInteractionAllowed function to set the interaction level explicitly.

The kAEInteractWithAll flag indicates that the server application may interact with the user in response to an Apple event sent from any client application on any computer.

#### **RESULT CODE**

noErr 0 No error

**4-82** Reference to Responding to Apple Events

Responding to Apple Events

## **AEInteractWithUser 4**

You can use the AEInteractWithUser function to initiate interaction with the user when your application is a server application responding to an Apple event.

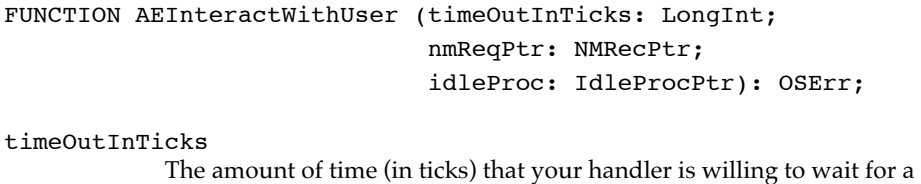

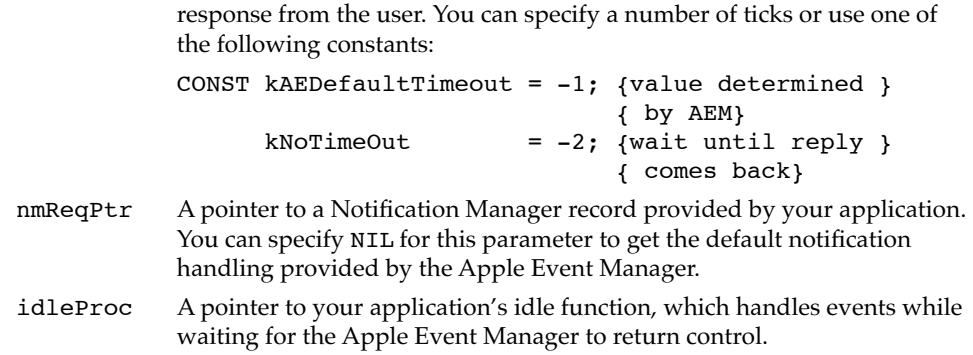

#### **DESCRIPTION**

Your application should call the AEInteractWithUser function before displaying a dialog box or alert box or otherwise interacting with the user in response to an Apple event. If the user interaction preference settings permit the application to come to the foreground, this function brings your application to the front, either directly or by posting a notification request.

Your application should normally pass a notification record in the nmReqPtr parameter rather than specifying NIL for default notification handling. If you specify NIL, the Apple Event Manager looks for an application icon with the ID specified by the application's bundle ('BNDL') resource and the application's file reference ('FREF') resource. The Apple Event Manager first looks for an 'SICN' resource with the specified ID; if it can't find an 'SICN' resource, it looks for the 'ICN#' resource and compresses the icon to fit in the menu bar. The Apple Event Manager won't look for any members of an icon family other than the icon specified in the 'ICN#' resource.

If the application doesn't have 'SICN' or 'ICN#' resources, or if it doesn't have a file reference resource, the Apple Event Manager passes NIL to the Notification Manager, and no icon appears in the upper-right corner of the screen. Therefore, if you want to display any icon other than those of type 'SICN' or 'ICN#', you must specify a notification record as the second parameter to the AEInteractWithUser function.

Responding to Apple Events

#### **Note**

If you want the Notification Manager to use a color icon when it posts a notification request, you should provide a Notification Manager record that specifies a 'cicn' resource. ◆

The AEInteractWithUser function checks whether the client application set the kAENeverInteract flag for the Apple event and, if so, returns an error. If not, then the AEInteractWithUser function checks the server application's preference set by the AESetInteractionAllowed function and compares it against the source of the Apple event—that is, whether it came from the same application, another process on the same computer, or a process running on another computer. The AEInteractWithUser function returns the errAENoUserInteraction result code if the user interaction preferences don't allow user interaction. If user interaction is allowed, the Apple Event Manager brings your application to the front, either directly or by posting a notification request. If AEInteractWithUser returns the noErr result code, then your application is in the foreground and is free to interact with the user.

## **RESULT CODES**

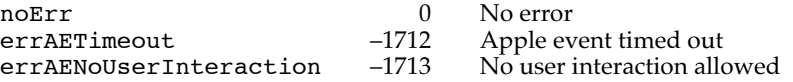

#### **SEE ALSO**

For information about idle functions, see "Writing an Idle Function" on page 5-22.

For examples of the use of the AEInteractWithUser function, see "Interacting With the User," which begins on page 4-45.

#### Requesting More Time to Respond to Apple Events 4

The AEResetTimer function resets the timeout value for an Apple event to its starting value. A server application can call this function when it knows it cannot fulfill a client application's request (either by returning a result or by sending back a reply Apple event) before the client application is due to time out.

## **AEResetTimer 4**

You can use the AEResetTimer function to reset the timeout value for an Apple event to its starting value.

FUNCTION AEResetTimer (reply: AppleEvent): OSErr;

**4-84** Reference to Responding to Apple Events

Responding to Apple Events

reply The default reply for an Apple event, provided by the Apple Event Manager.

#### **DESCRIPTION**

When your application calls AEResetTimer, the Apple Event Manager for the server application uses the default reply to send a Reset Timer event to the client application; the Apple Event Manager for the client application's computer intercepts this Apple event and resets the client application's timer for the Apple event. (The Reset Timer event is never dispatched to a handler, so the client application does not need a handler for it.)

#### **RESULT CODE**

noErr 0 No error<br>errAEReplyNotValid -1709 AEReset AEResetTimer was passed an invalid reply

## Suspending and Resuming Apple Event Handling 4

When your application calls AEProcessAppleEvent and one of your event handlers is invoked, the Apple Event Manager normally assumes that your application has finished handling the event when the event handler returns. At this point, the Apple Event Manager disposes of the event. However, some applications, such as multi-session servers or any applications that implement their own internal event queueing, may need to defer handling of the event.

The AESuspendTheCurrentEvent, AEResumeTheCurrentEvent, AESetTheCurrentEvent, and AEGetTheCurrentEvent functions described in this section allow you to suspend and resume Apple event handling, specify the Apple event to be handled, and identify an Apple event that is currently being handled.

## **AESuspendTheCurrentEvent 4**

You can use the AESuspendTheCurrentEvent function to suspend the processing of the Apple event that is currently being handled.

FUNCTION AESuspendTheCurrentEvent

(theAppleEvent: AppleEvent): OSErr;

## theAppleEvent

The Apple event whose handling is to be suspended. Although the Apple Event Manager doesn't need this parameter to identify the Apple event currently being handled, providing it is a safeguard that you are suspending the correct Apple event.

Responding to Apple Events

#### **DESCRIPTION**

After a server application makes a successful call to the AESuspendTheCurrentEvent function, it is no longer required to return a result or a reply for the Apple event that was being handled. It can, however, return a result if it later calls the AEResumeTheCurrentEvent function to resume event processing.

The Apple Event Manager does not automatically dispose of Apple events that have been suspended or their default replies. (The Apple Event Manager does, however, automatically dispose of a previously suspended Apple event and its default reply if the server later resumes processing of the Apple event by calling the AEResumeTheCurrentEvent function.) If your server application does not resume processing of a suspended Apple event, it is responsible for using the AEDisposeDesc function to dispose of both the Apple event and its default reply when your application has finished using them.

#### **SPECIAL CONSIDERATIONS**

If your application suspends handling of an Apple event it sends to itself, the Apple Event Manager immediately returns from the AESend call with the error code errAETimeout, regardless of whether the kAEQueueReply, kAEWaitReply, or kAENoReply flags were set, even if the timeout parameter is set to kNoTimeOut. The routine calling AESend should take the timeout error as confirmation that the event was sent.

As with other calls to AESend that return a timeout error, the handler continues to process the event nevertheless. The handler's reply, if any, is provided in the reply event when the handling is completed. The Apple Event Manager provides no notification that the reply is ready. If no data has yet been placed in the reply event, the Apple Event Manager returns errAEReplyNotArrived when your application attempts to extract data from the reply.

#### **RESULT CODE**

noErr 0 No error

## **AEResumeTheCurrentEvent 4**

You can use the AEResumeTheCurrentEvent function to inform the Apple Event Manager that your application wants to resume the handling of a previously suspended Apple event or that it has completed the handling of the Apple event.

FUNCTION AEResumeTheCurrentEvent

(theAppleEvent, reply: AppleEvent; dispatcher: EventHandlerProcPtr; handlerRefcon: LongInt): OSErr;

Responding to Apple Events

#### theAppleEvent

The Apple event to be resumed.

reply The default reply provided by the Apple Event Manager for the Apple event.

#### dispatcher

One of the following:

- a pointer to a routine for handling the event
- the kAEUseStandardDispatch constant, which tells the Apple Event Manager to dispatch the resumed event using the standard dispatching scheme it uses for other Apple events
- the kAENoDispatch constant, which tells the Apple Event Manager that the Apple event has been completely processed and need not be dispatched

#### handlerRefcon

If the value of the dispatcher parameter is not kAEUseStandardDispatch, this parameter is the reference constant passed to the handler when the handler is called. If the value of the dispatcher parameter is kAEUseStandardDispatch, the Apple Event Manager ignores the handlerRefcon parameter and instead passes the reference constant stored in the Apple event dispatch table entry for the Apple event. (You may wish to pass the same reference constant that is stored in the Apple event dispatch table. If so, call the AEGetEventHandler function.)

#### **DESCRIPTION**

When your application calls the AEResumeTheCurrentEvent function, the Apple Event Manager resumes handling the specified Apple event using the handler specified in the dispatcher parameter, if any. If kAENoDispatch is specified in the dispatcher parameter, AEResumeTheCurrentEvent simply informs the Apple Event Manager that the specified event has been handled.

#### **SPECIAL CONSIDERATIONS**

An Apple event handler that suspends an event should not immediately call AEResumeTheCurrentEvent, or else the handler will generate an error. Instead, the handler should return just after suspending the event.

When your application calls AEResumeTheCurrentEvent for an event that was not directly dispatched, the Apple Event Manager disposes of the event and the reply, just as it normally does, after the event handler returns to AEProcessAppleEvent. Make sure all processing involving the event or the reply has been completed before your application calls AEResumeTheCurrentEvent. Do not call AEResumeTheCurrentEvent for an event that was not suspended.

**4**

Responding to Apple Events

When your application calls AEResumeTheCurrentEvent for an event that was directly dispatched, your application is responsible for disposing of the original event and the reply, since it is acts as both the server and the client.

#### **RESULT CODE**

noErr 0 No error

## **AESetTheCurrentEvent 4**

You can use the AESetTheCurrentEvent function to specify the Apple event to be handled.

FUNCTION AESetTheCurrentEvent (theAppleEvent: AppleEvent): OSErr;

theAppleEvent The Apple event to be handled.

#### **DESCRIPTION**

There is usually no reason for your application to use the AESetTheCurrentEvent function. Instead of calling this function, your application should let the Apple Event Manager set the current Apple event through the dispatch tables.

If you need to avoid the dispatch tables, you must use the AESetTheCurrentEvent function only in the following way:

- 1. Your application suspends handling of an Apple event by calling the AESuspendTheCurrentEvent function.
- 2. Your application calls the AESetTheCurrentEvent function. This informs the Apple Event Manager that your application is handling the suspended Apple event. In this way, any routines that call the AEGetTheCurrentEvent function can ascertain which event is currently being handled.
- 3. When your application finishes handling the Apple event, it calls the AEResumeTheCurrentEvent function with the value kAENoDispatch to tell the Apple Event Manager that the event has been processed and need not be dispatched.

## **RESULT CODE**

noErr 0 No error

Responding to Apple Events

## **AEGetTheCurrentEvent 4**

You can use the AEGetTheCurrentEvent function to get the Apple event that is currently being handled.

FUNCTION AEGetTheCurrentEvent

(VAR theAppleEvent: AppleEvent): OSErr;

#### theAppleEvent

The Apple event that is currently being handled; if no Apple event is currently being handled, AEGetTheCurrentEvent returns a null descriptor record in this parameter.

#### **DESCRIPTION**

In many applications, the handling of an Apple event involves one or more long chains of calls to internal routines. The AEGetTheCurrentEvent function makes it unnecessary for these calls to include the current Apple event as a parameter; the routines can simply call AEGetTheCurrentEvent to get the current Apple event when it is needed.

You can also use the AEGetTheCurrentEvent function to make sure that no Apple event is currently being handled. For example, suppose your application always uses an application-defined routine to delete a file. That routine can first call AEGetTheCurrentEvent and delete the file only if AEGetTheCurrentEvent returns a null descriptor record (that is, only if no Apple event is currently being handled).

## **RESULT CODE**

noErr 0 No error

## Getting the Sizes and Descriptor Types of Descriptor Records 4

The Apple Event Manager provides four routines that allow you to get the sizes and descriptor types of descriptor records that are not part of an Apple event record. The AESizeOfNthItem function returns the size and descriptor type of a descriptor record in a descriptor list.The AESizeOfKeyDesc function returns the size and descriptor type of a keyword-specified descriptor record in an AE record. You can get the size and descriptor type of an Apple event parameter or Apple event attribute using the AESizeOfParam and AESizeOfAttribute functions.

Responding to Apple Events

## **AESizeOfNthItem 4**

You can use the AESizeOfNthItem function to get the size and descriptor type of a descriptor record in a descriptor list.

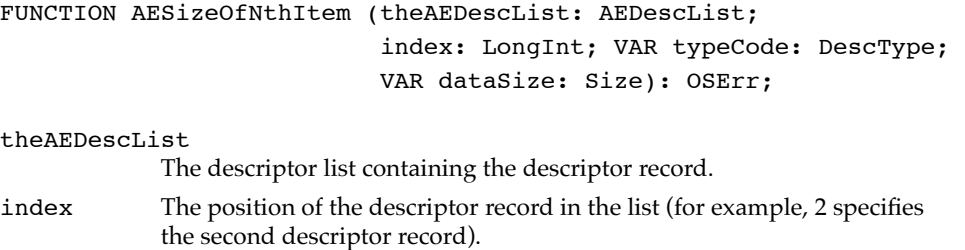

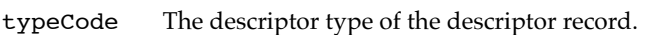

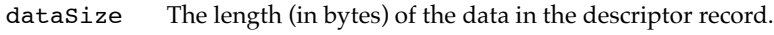

## **RESULT CODES**

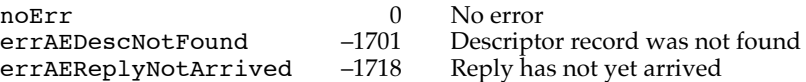

## **AESizeOfKeyDesc 4**

You can use the AESizeOfKeyDesc function to get the size and descriptor type of a keyword-specified descriptor record in an AE record.

```
FUNCTION AESizeOfKeyDesc (theAERecord: AERecord; 
                            theAEKeyword: AEKeyword; 
                            VAR typeCode: DescType; 
                            VAR dataSize: Size): OSErr;
```
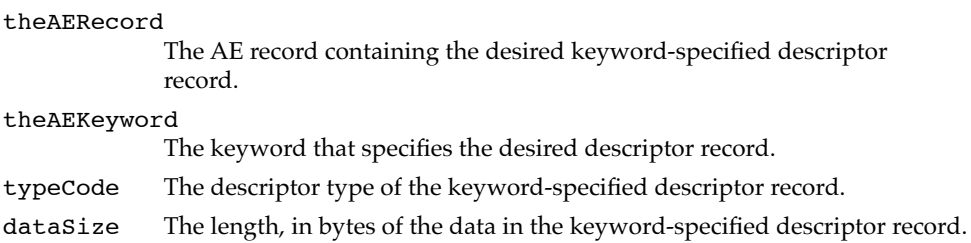

Responding to Apple Events

#### **RESULT CODES**

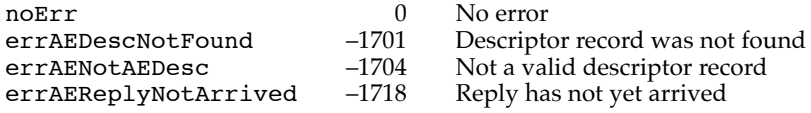

## **AESizeOfParam 4**

You can use the AESizeOfParam function to get the size and descriptor type of an Apple event parameter.

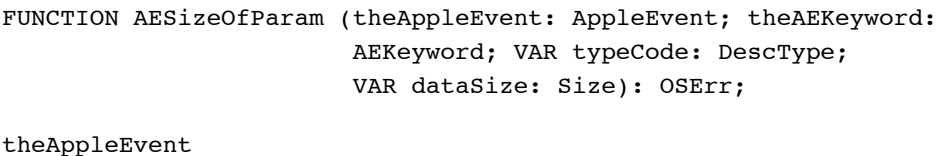

The Apple event containing the parameter.

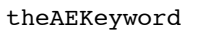

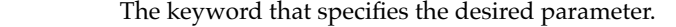

typeCode The descriptor type of the Apple event parameter.

dataSize The length, in bytes, of the data in the Apple event parameter.

## **RESULT CODES**

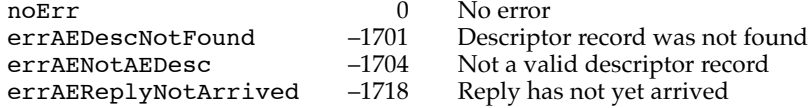

## **AESizeOfAttribute 4**

You can use the AESizeOfAttribute function to get the size and descriptor type of an Apple event attribute.

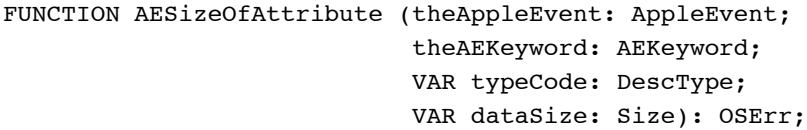

theAppleEvent

The Apple event containing the desired attribute.

Reference to Responding to Apple Events **4-91**

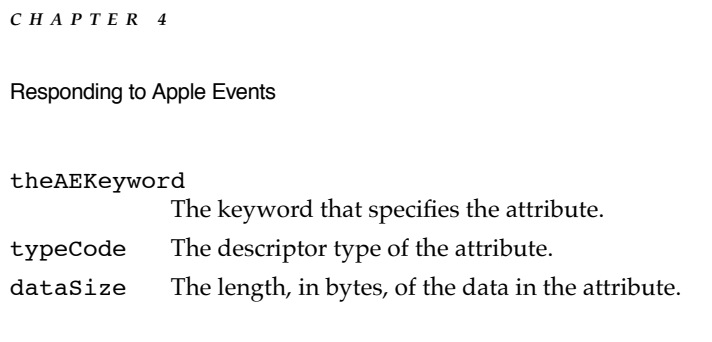

## **RESULT CODES**

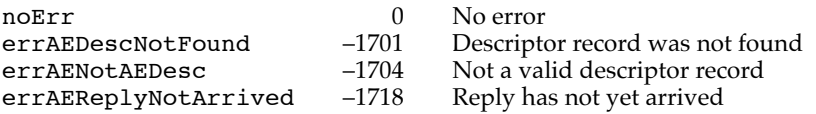

## Deleting Descriptor Records 4

The Apple Event Manager provides three functions that allow you to delete descriptor records. The AEDeleteItem, AEDeleteKeyDesc, and AEDeleteParam functions allow you to delete descriptor records from a descriptor list, an AE record, and an Apple event parameter, respectively.

## **AEDeleteItem 4**

You can use the AEDeleteItem function to delete a descriptor record from a descriptor list. All subsequent descriptor records will then move up one place.

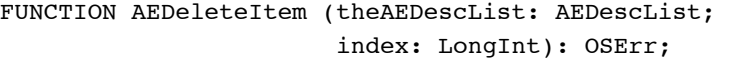

theAEDescList

The descriptor list containing the descriptor record to be deleted.

index The position of the descriptor record to delete (for example, 2 specifies the second item).

## **RESULT CODES**

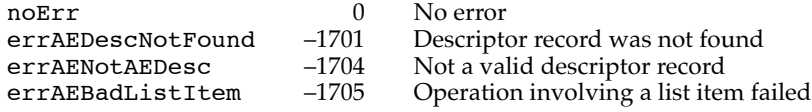

Responding to Apple Events

## **AEDeleteKeyDesc 4**

You can use the AEDeleteKeyDesc function to delete a keyword-specified descriptor record from an AE record.

FUNCTION AEDeleteKeyDesc (theAERecord: AERecord; theAEKeyword: AEKeyword): OSErr;

theAERecord

The AE record containing the keyword-specified descriptor record to be deleted.

theAEKeyword

The keyword that specifies the descriptor record to be deleted.

#### **RESULT CODES**

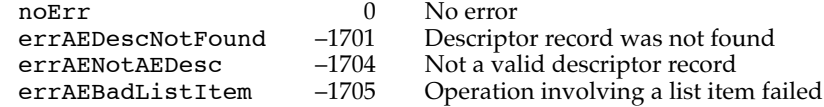

## **AEDeleteParam 4**

You can use the AEDeleteParam function to delete an Apple event parameter.

```
FUNCTION AEDeleteParam (theAppleEvent: AppleEvent; 
                        theAEKeyword: AEKeyword): OSErr;
```
theAppleEvent

The Apple event containing the parameter to be deleted.

theAEKeyword

The keyword that specifies the parameter to be deleted.

#### **RESULT CODES**

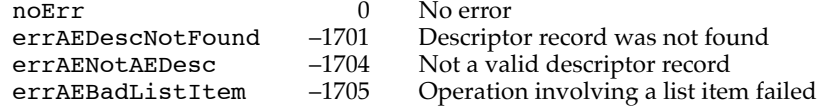

## Deallocating Memory for Descriptor Records 4

The AEDisposeDesc function deallocates the memory used by a descriptor record. Because all Apple event structures (except for keyword-specified descriptor records) are descriptor records, you can use AEDisposeDesc for any of them.

Reference to Responding to Apple Events **4-93**

Responding to Apple Events

## **AEDisposeDesc 4**

You can use the AEDisposeDesc function to deallocate the memory used by a descriptor record.

FUNCTION AEDisposeDesc (VAR theAEDesc: AEDesc): OSErr;

theAEDesc The descriptor record to deallocate. The function returns a null descriptor record in this parameter. If you pass a null descriptor record in this parameter, AEDisposeDesc returns noErr.

## **RESULT CODE**

noErr 0 No error

#### **SEE ALSO**

For more information about using AEDisposeDesc, see "Disposing of Apple Event Data Structures," which begins on page 4-39.

#### Coercing Descriptor Types 4

The Apple Event Manager provides two functions that allow you to coerce descriptor types. The AECoercePtr function takes a pointer to data and a desired descriptor type and attempts to coerce the data to a descriptor record of the desired descriptor type. The AECoerceDesc function attempts to coerce the data in an existing descriptor record to another descriptor type.

## **AECoercePtr 4**

You can use the AECoercePtr function to coerce data to a desired descriptor type. If successful, it creates a descriptor record containing the newly coerced data.

FUNCTION AECoercePtr (typeCode: DescType; dataPtr: Ptr; dataSize: Size; toType: DescType; VAR result: AEDesc): OSErr;

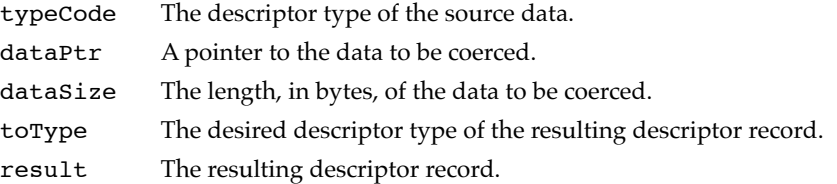

**4-94** Reference to Responding to Apple Events

Responding to Apple Events

#### **DESCRIPTION**

The AECoercePtr function creates a new descriptor record by coercing the specified data to a descriptor record of the specified descriptor type. You should use the AEDisposeDesc function to dispose of the resulting descriptor record once you are finished using it.

If AECoercePtr returns a nonzero result code, it returns a null descriptor record unless the Apple Event Manager is not available because of limited memory.

#### **RESULT CODES**

noErr 0 No error<br>memFullErr 108 Notenou

memFullErr –108 Not enough room in heap zone<br>errAECoercionFail –1700 Data could not be coerced to the errAECoercionFail –1700 Data could not be coerced to the requested descriptor type

## **SEE ALSO**

For a description of the AEDisposeDesc function, see page 4-94.

## **AECoerceDesc 4**

You can use the AECoerceDesc function to coerce the data in a descriptor record to another descriptor type.

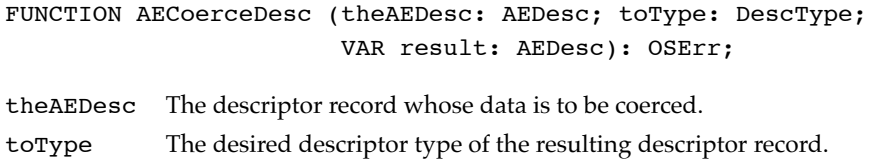

result The resulting descriptor record.

#### **DESCRIPTION**

The AECoerceDesc function attempts to create a new descriptor record by coercing the specified descriptor record. Your application is responsible for using the AEDisposeDesc function to dispose of the resulting descriptor record once you are finished using it.

If AECoerceDesc returns a nonzero result code, it returns a null descriptor record (a descriptor record of type typeNull, which does not contain any data) unless the Apple Event Manager is not available because of limited memory.

Responding to Apple Events

Reference to Responding to Apple Events **4-95**

Responding to Apple Events

#### **RESULT CODES**

noErr 0 No error<br>memFullErr 108 Notenou memFullErr –108 Not enough room in heap zone<br>errAECoercionFail –1700 Data could not be coerced to red Data could not be coerced to requested descriptor type

## **SEE ALSO**

For a list of the descriptor types for which the Apple Event Manager provides coercions, see Table 4-1, which begins on page 4-43.

## Creating and Managing the Coercion Handler Dispatch Tables 4

The Apple Event Manager provides three functions that allow you to create and manage the coercion handler dispatch tables. The AEInstallCoercionHandler function installs a coercion handler routine in either the application or system coercion dispatch table. The AEGetCoercionHandler function returns the handler for a specified descriptor type coercion. The AERemoveCoercionHandler function removes a coercion handler from either the application or system coercion table.

## **AEInstallCoercionHandler 4**

You can use the AEInstallCoercionHandler function to install a coercion handler routine in either the application or system coercion handler dispatch table.

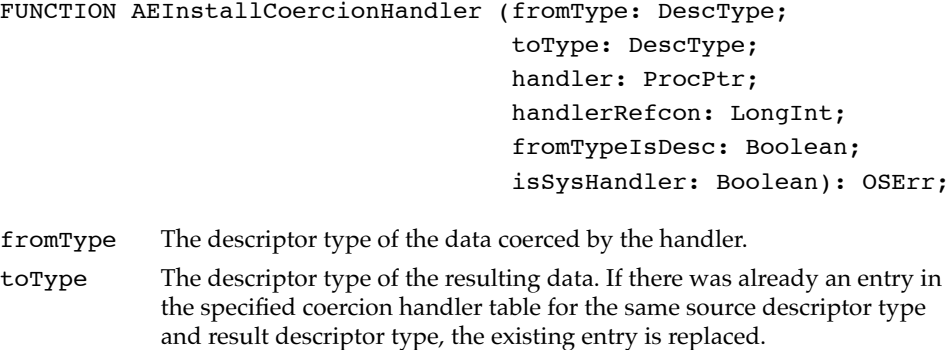

handler A pointer to the coercion handler. Note that a handler in the system coercion table must reside in the system heap; thus, if the value of the isSysHandler parameter is TRUE, the handler parameter should point to a location in the system heap. Otherwise, if you put your system handler code in your application heap, you should use AERemoveCoercionHandler to remove the handler when your application quits.

Responding to Apple Events

#### handlerRefcon

A reference constant passed by the Apple Event Manager to the handler each time the handler is called. If your handler doesn't expect a reference constant, use 0 as the value of this parameter.

#### fromTypeIsDesc

Specifies the form of the data to be coerced. If the value of this parameter is TRUE, the coercion handler expects the data to be passed as a descriptor record. If the value is FALSE, the coercion handler expects a pointer to the data. Because it is more efficient for the Apple Event Manager to provide a pointer to data than to a descriptor record, all coercion routines should accept a pointer to data if possible.

#### isSysHandler

Specifies the coercion table to which the handler is added. If the value of this parameter is TRUE, the handler is added to the system coercion table and made available to all applications. If the value is FALSE, the handler is added to the application coercion table. Note that a handler in the system coercion table must reside in the system heap; thus, if the value of the isSysHandler parameter is TRUE, the handler parameter must point to a location in the system heap.

#### **DESCRIPTION**

Before using AEInstallCoercionHandler to install a handler for a particular descriptor type into the system coercion handler dispatch table, use the AEGetCoercionHandler function to determine whether the table already contains a coercion handler for that descriptor type. If an entry exists, AEGetCoercionHandler returns a reference constant and a pointer to that handler. Chain these to your coercion handler by providing, in the handlerRefcon parameter of AEInstallCoercionHandler, pointers to the previous handler and its reference constant. If your coercion handler returns the error errAECoercionFail, use these pointers to call the previous handler. If you remove your system coercion handler, be sure to reinstall the chained handlers.

#### **SPECIAL CONSIDERATIONS**

Before an application calls a system coercion handler, system software has set up the A5 register for the calling application. For this reason, if you provide a system coercion handler, it should never use A5 global variables or anything that depends on a particular context; otherwise, the application that calls the system handler may crash.

#### **RESULT CODES**

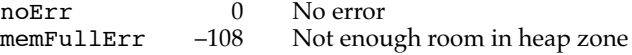

Reference to Responding to Apple Events **4-97**

Responding to Apple Events

## **AEGetCoercionHandler 4**

You can use the AEGetCoercionHandler function to get the handler for a specified descriptor type coercion.

FUNCTION AEGetCoercionHandler (fromType: DescType; toType: DescType; VAR handler: ProcPtr; VAR handlerRefcon: LongInt; VAR fromTypeIsDesc: Boolean; isSysHandler: Boolean): OSErr; fromType The descriptor type of the data coerced by the handler. toType The descriptor type of the resulting data. handler A pointer to the desired coercion handler. handlerRefcon The reference constant for the desired handler. The Apple Event Manager passes this reference constant to the handler each time the handler is called. fromTypeIsDesc If the AEGetCoercionHandler function returns TRUE in this parameter, the coercion handler expects the data to be passed as a descriptor record. If the function returns FALSE, the coercion handler expects a pointer to the data. isSysHandler Specifies the coercion table from which to get the handler. If the value of this parameter is TRUE, the handler is taken from the system coercion table. If the value is FALSE, the handler is taken from the application coercion table.

## **RESULT CODES**

noErr 0 No error<br>memFullErr 108 Notenou errAEHandlerNotFound

 $-108$  Not enough room in heap zone<br> $-1717$  No coercion handler found

Responding to Apple Events

## **AERemoveCoercionHandler 4**

You can use the AERemoveCoercionHandler function to remove a coercion handler from either the application or system coercion handler dispatch table.

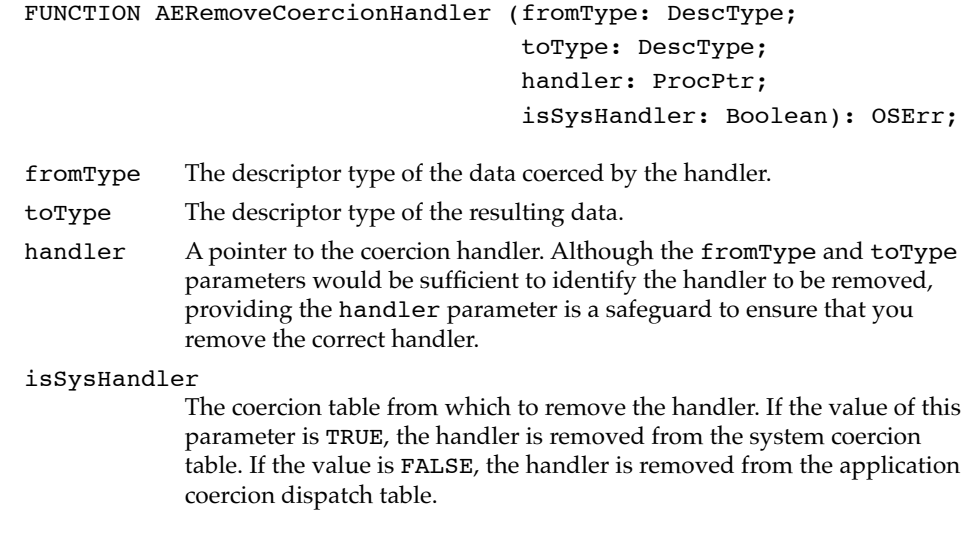

## **RESULT CODES**

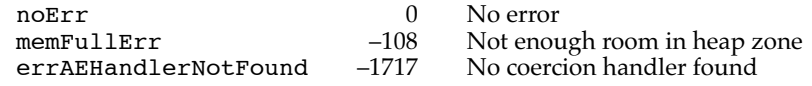

## Creating and Managing the Special Handler Dispatch Tables 4

The Apple Event Manager provides three functions that allow you to create and manage the special handler dispatch tables. The AEInstallSpecialHandler function installs an entry for a special handler in either the application or system special handler dispatch table. The AEGetSpecialHandler function returns the handler for a specified special handler. The AERemoveSpecialHandler function removes a special handler from either the application or system special handler dispatch table.

Responding to Apple Events

You can also use the AEInstallSpecialHandler, AEGetSpecialHandler, and AERemoveSpecialHandler functions to install, get, and remove object callback functions—including system object callback functions, which cannot be installed with the AESetObjectCallbacks function. When calling any of these three functions, use one of the following constants as the value of the functionClass parameter to specify the object callback function:

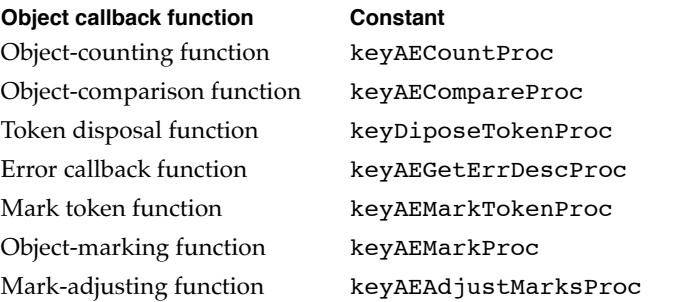

You can also use the AERemoveSpecialHandler function to disable all the Apple Event Manager routines that support object specifier records. To do this, specify the constant keySelectProc in the functionClass parameter as described on page 4-102.

## **AEInstallSpecialHandler 4**

You can use the AEInstallSpecialHandler function to install a special handler in either the application or system special handler dispatch table.

```
FUNCTION AEInstallSpecialHandler (functionClass: AEKeyword; 
                                    handler: ProcPtr; 
                                    isSysHandler: Boolean): OSErr;
functionClass
```
The keyword for the special handler that is installed. The keyPreDispatch constant identifies a handler with the same parameters as an Apple event handler called immediately before the Apple Event Manager dispatches an Apple event. Any of the constants for object callback functions listed above can also be specified in this parameter. If there was already an entry in the specified special handler dispatch table for the same value of functionClass, it is replaced. handler A pointer to the special handler. Note that a handler in the system special handler dispatch table must reside in the system heap; thus, if the value of the isSysHandler parameter is TRUE, the handler parameter should point to a location in the system heap. Otherwise, if you put

your system handler code in your application heap, use AERemoveSpecialHandler to remove the handler when your application quits.

#### Responding to Apple Events

#### isSysHandler

The special handler dispatch table to which to add the handler. If the value of this parameter is TRUE, the handler is added to the system handler dispatch table and made available to all applications. If the value is FALSE, the handler is added to the application handler table.

#### **DESCRIPTION**

The AEInstallSpecialHandler function creates an entry in either your application's special handler dispatch table or the system special handler dispatch table. You must supply parameters that specify the keyword for the special handler that is installed, the handler routine, and whether the handler is to be added to the system special handler dispatch table or your application's special handler dispatch table.

## **SPECIAL CONSIDERATIONS**

Before an application calls a system special handler, system software has set up the A5 register for the calling application. For this reason, a system special handler should never use A5 global variables or anything that depends on a particular context; otherwise, the application that calls the system handler may crash.

#### **RESULT CODES**

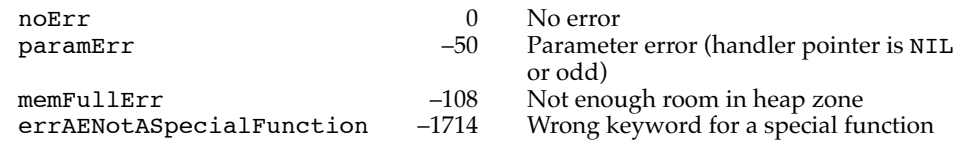

#### **AEGetSpecialHandler 4**

You can use the AEGetSpecialHandler function to get a specified special handler.

FUNCTION AEGetSpecialHandler (functionClass: AEKeyword; VAR handler: ProcPtr; isSysHandler: Boolean): OSErr;

#### functionClass

The keyword for the special handler that is installed. The keyPreDispatch constant identifies a handler with the same parameters as an Apple event handler that is called immediately before the Apple Event Manager dispatches an Apple event. Any of the constants for object callback functions listed on page 4-100 can also be specified in this parameter.

handler A pointer to the special handler.

Responding to Apple Events

#### isSysHandler

Specifies the special handler dispatch table from which to get the handler. If the value of this parameter is TRUE, the handler is taken from the system special handler dispatch table. If the value is FALSE, the handler is taken from the application's special handler dispatch table.

#### **RESULT CODES**

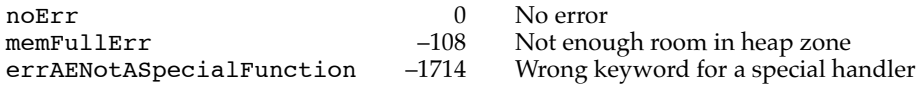

## **AERemoveSpecialHandler 4**

You can use the AERemoveSpecialHandler function to remove a handler from a special handler table.

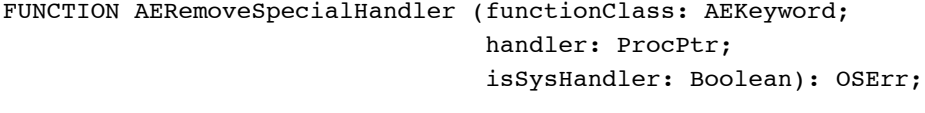

#### functionClass

The keyword for the special handler to be removed. In addition to the constants for object callback functions listed on page 4-100, two other values are allowed for the functionClass parameter: keyPreDispatch and keySelectProc. The keyPreDispatch constant identifies a handler with the same parameters as an Apple event handler that is called immediately before the Apple Event Manager dispatches an Apple event. The keySelectProc constant indicates that you want to disable the Object Support Library—that is, all the routines described in the chapter "Resolving and Creating Object Specifier Records" in this book (see the description that follows for more information).

handler A pointer to the special handler to be removed. Although the functionClass parameter would be sufficient to identify the handler to be removed, providing the handler parameter is a safeguard that you remove the correct handler.

isSysHandler

Specifies the special handler dispatch table from which to remove the handler. If the value of this parameter is TRUE, the handler is taken from the system special handler dispatch table. If the value is FALSE, the handler is removed from the application special handler dispatch table.

Responding to Apple Events

#### **DESCRIPTION**

In addition to using the AERemoveSpecialHandler function to remove specific special handlers, you can use the function to disable, within your application only, all Apple Event Manager routines that support Apple event objects—that is, all the routines available to your application as a result of linking the Object Support Library (OSL) and calling the AEObjectInit function.

An application that expects its copy of the OSL to move after it is installed—for example, an application that keeps it in a stand-alone code resource—would need to do this. When an application calls AEObjectInit to initialize the OSL, the OSL installs the addresses of its routines as extensions to the pack. If those routines move, the addresses become invalid.

To disable the OSL, you should pass the keyword keySelectProc in the functionClass parameter, NIL in the handler parameter, and FALSE in the isSysHandler parameter. Once you have called the AERemoveSpecialHandler function with these parameters, subsequent calls by your application to any of the Apple Event Manager routines that support Apple event objects will return errors. To initialize the OSL after disabling it with the AERemoveSpecialHandler function, your application must call AEObjectInit again.

If you expect to initialize the OSL and disable it several times, you should call AERemoveObjectAccessor to remove your application's object accessor functions from your application's object accessor dispatch table before you call AERemoveSpecialHandler.

#### **RESULT CODES**

noErr 0 No error memFullErr –108 Not enough room in heap zone errAENotASpecialFunction –1714 Wrong keyword for a special function

#### Getting Information About the Apple Event Manager 4

The AEManagerInfo routine allows you to get two kinds of information related to Apple events on the current computer: the number of processes currently recording Apple events and the version of the Apple Event Manager. If you decide to make your application recordable, this information may be useful when your application is responding to Apple events that it sends to itself.

You can find out whether the Apple Event Manager is available in system software by using the Gestalt function. See page 4-4 for details.

Responding to Apple Events

## **AEManagerInfo 4**

You can use the AEManagerInfo function to obtain information about the version of the Apple Event Manager currently available or the number of processes that are currently recording Apple events. This function is available only in version 1.01 and later versions of the Apple Event Manager.

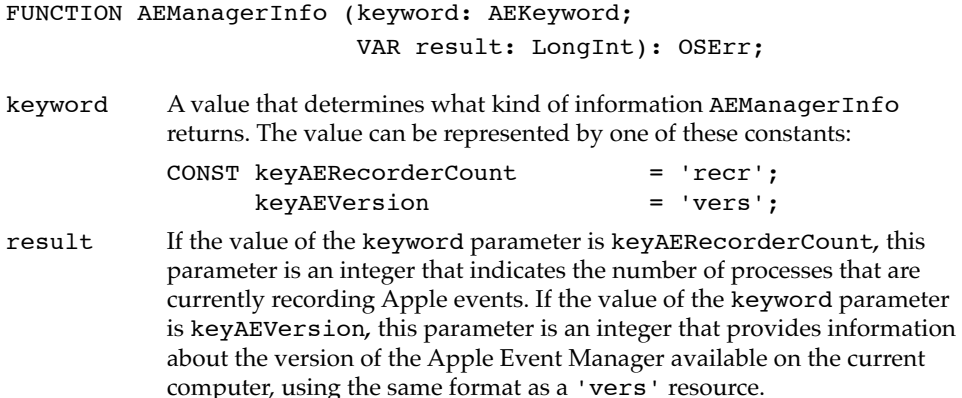

#### **RESULT CODE**

noErr 0 No error

#### **SEE ALSO**

For information about using the AEManagerInfo function to check whether Apple event recording is on or not, see the chapter "Recording Apple Events" in this book.

For information about using Gestalt to determine whether the Apple Event Manager is available, see "Handling Apple Events" on page 4-4.

For information about the 'vers' resource, see the chapter "Finder Interface" in *Inside Macintosh: Macintosh Toolbox Essentials.*

## Application-Defined Routines

For each Apple event your application supports, you must provide an Apple event handler. The AEProcessAppleEvent function calls one of your Apple event handlers when it processes an Apple event. An Apple event handler (MyEventHandler) should perform any action described by the Apple event, add parameters to the reply Apple event if appropriate, and return a result code.

You can also provide your own coercion handlers to coerce data to descriptor types other than those for which the Apple Event Manager provides coercion handling. The MyCoercePtr function accepts a pointer to data and returns a descriptor record, and the MyCoerceDesc function accepts a descriptor record and returns a descriptor record.

**4-104** Reference to Responding to Apple Events

Responding to Apple Events

## **MyEventHandler 4**

An Apple event handler has the following syntax:

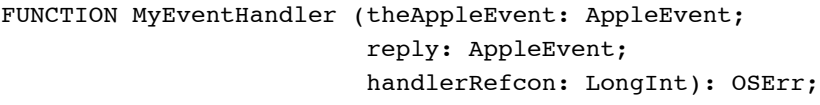

theAppleEvent

The Apple event to handle.

reply The default reply Apple event provided by the Apple Event Manager. handlerRefcon

> The reference constant stored in the Apple event dispatch table for the Apple event.

## **DESCRIPTION**

An Apple event handler should extract any parameters and attributes from the Apple event, perform the requested action, and add parameters to the reply Apple event if appropriate.

Your handler should always set its function result to noErr if it successfully handles the Apple event. If an error occurs, your handler should return either errAEEventNotHandled or some other nonzero result code. If the error occurs because your application cannot understand the event, return errAEEventNotHandled, in case a handler in the system special handler or system Apple event dispatch tables might be able to handle the event. If the error occurs because the event is impossible to handle as specified, return the result code returned by whatever function caused the failure, or whatever other result code is appropriate.

For example, suppose your application receives a Get Data event that requests the name of the current printer, and your application cannot handle such an event. In this situation, you should return errAEEventNotHandled in case another handler available to the Apple Event Manager can handle the event. This strategy allows users to take advantage of system capabilities from within your application via system handlers.

However, if your application cannot handle a Get Data event that requests the fifth paragraph in a document because the document contains only four paragraphs, you should return some other nonzero error, because further attempts to handle the event are pointless.

If your Apple event handler calls the AEResolve function and AEResolve calls an object accessor function in the system object accessor dispatch table, your Apple event handler may not recognize the descriptor type of the token returned by the function. In this case, your handler should return the result code errAEUnknownObjectType. When your handler returns this result code, the Apple Event Manager attempts to locate a system Apple event handler that can recognize the token.

Responding to Apple Events

#### **SEE ALSO**

For more information about Apple event handlers, see "Writing Apple Event Handlers" on page 4-33.

For a discussion of the dispatching of object accessor functions and the use of the result code errAEUnknownObjectType, see "Installing Entries in the Object Accessor Dispatch Tables," which begins on page 6-21.

## **MyCoercePtr 4**

A coercion handler that accepts a pointer to data has the following syntax:

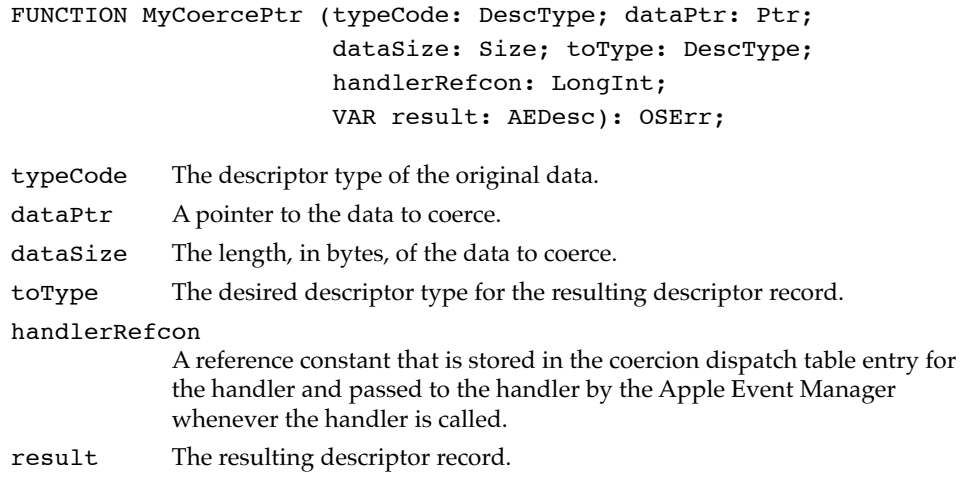

## **DESCRIPTION**

Your coercion handler should coerce the data to the desired descriptor type and return the resulting data in the descriptor record specified by the result parameter. Your handler should return the noErr result code if your handler successfully performs the coercion, and a nonzero result code otherwise.

#### **SEE ALSO**

For more information, see "Writing and Installing Coercion Handlers" on page 4-41.

**4-106** Reference to Responding to Apple Events

Responding to Apple Events

## **MyCoerceDesc 4**

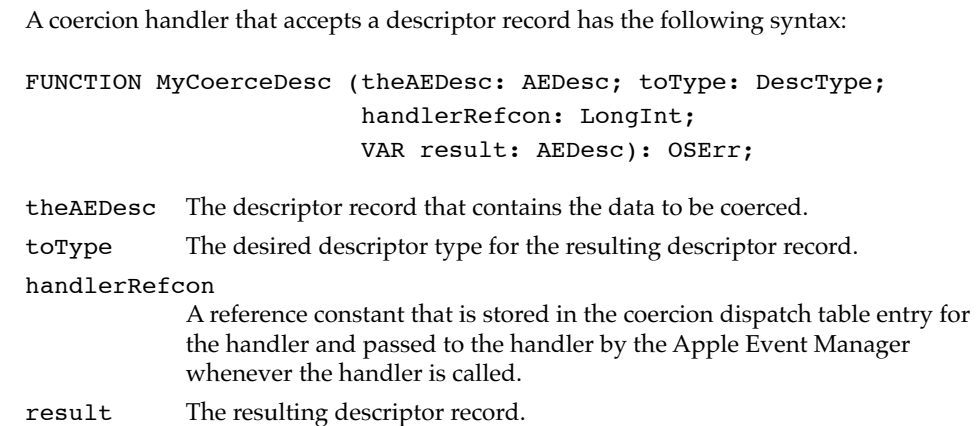

## **DESCRIPTION**

Your coercion handler should coerce the data in the descriptor record to the desired descriptor type and return the resulting data in the descriptor record specified by the result parameter. Your handler should return an appropriate result code.

## **SEE ALSO**

For more information, see "Writing and Installing Coercion Handlers" on page 4-41.

Responding to Apple Events

# Summary of Responding to Apple Events 4

# Pascal Summary

## Constants **4 Constants** 4 *Constants* 4 *Constants* 4 *Constants* 4 *Constants*

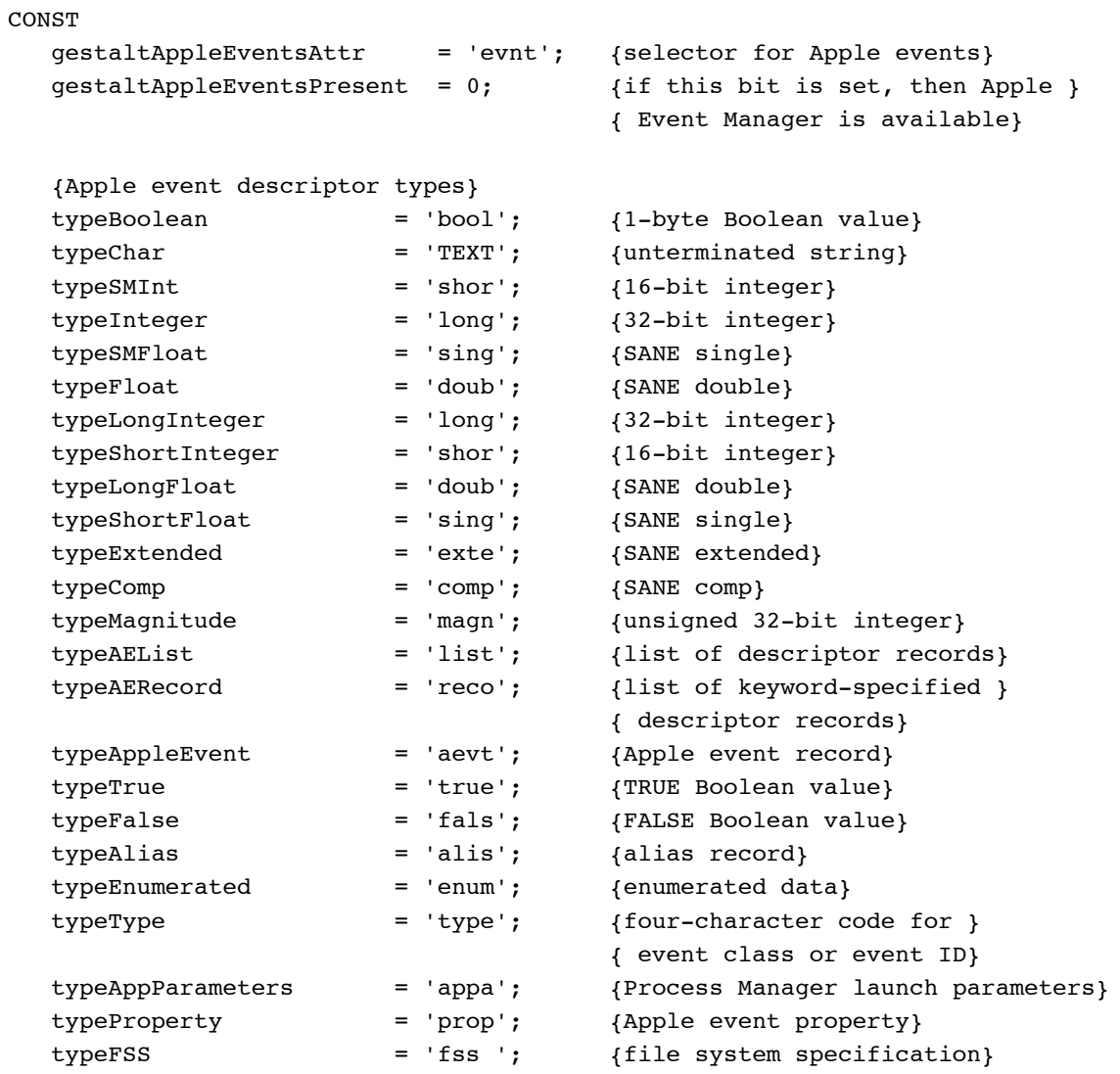

**4-108** Summary of Responding to Apple Events

#### Responding to Apple Events

```
typeKeyword = 'keyw'; {Apple event keyword}
typeSectionH = 'sect'; {handle to a section record}
typeWildCard = '****'; {matches any type}
typeApplSignature = 'sign'; {application signature}
typeSessionID = 'ssid'; {session reference number}
typeTargetID = 'targ'; {target ID record}
typeProcessSerialNumber = 'psn '; {process serial number}
typeNull = 'null'; {NULL or nonexistent data}
{keywords for Apple event parameters}
keyDirectObject = '----'; {direct parameter}
keyErrorNumber = 'errn'; {error number parameter}
keyErrorString = 'errs'; {error string parameter}
keyProcessSerialNumber = 'psn '; {process serial number param}
{keywords for Apple event attributes}
keyTransactionIDAttr = 'tran'; {transaction ID}
keyReturnIDAttr = 'rtid'; {return ID}
keyEventClassAttr = 'evcl'; {event class}
keyEventIDAttr = 'evid'; {event ID}
keyAddressAttr = 'addr'; {address of target or }
                                 { client application}
keyOptionalKeywordAttr = 'optk'; {list of optional parameters }
                                 { for the Apple event}
keyTimeoutAttr = 'time'; {number of ticks the client }
                                 { will wait}
keyInteractLevelAttr = 'inte'; {settings to allow Apple Event }
                                 { Manager to bring server }
                                 { to foreground}
keyEventSourceAttr = 'esrc'; {nature of source }
                                 { application}
keyMissedKeywordAttr = 'miss'; {first required parameter }
                                 { remaining in an Apple event}
keyOriginalAddressAttr = 'from'; {address of original source; }
                                 { available only in version } 
                                 { 1.01 and later versions of }
                                 { the Apple Event Manager}
{keywords for special handlers}
keyPreDispatch = 'phac'; {identifies a handler routine }
                                 { called immediately before the }
                                 { Apple Event Manager dispatches }
                                 { an Apple event}
```
Summary of Responding to Apple Events **4-109**

Responding to Apple Events

```
keySelectProc = 'selh'; {selector used with }
                                   { AERemoveSpecialHandler to }
                                   { disable the OSL}
{keywords for use with AEManagerInfo; available only in version }
{ 1.0.1 and later versions of the Apple Event Manager}
keyAERecorderCount = 'recr'; {keyword for recording info}
keyAEVersion = 'vers'; {keyword for version info}
{event class}
kCoreEventClass = 'aevt'; {event class for required Apple }
                                   { events}
{event IDs for required Apple events}
kAEOpenApplication = 'oapp'; {event ID for Open }
                                   { Application event}
kAEOpenDocuments = 'odoc'; {event ID for Open Documents event}
kAEPrintDocuments = 'pdoc'; {event ID for Print Documents }
                                   { event}
kAEQuitApplication = 'quit'; {e} {event ID for Quit Application }
                                   { event}
kAEAnswer = 'ansr'; {event ID for Apple event replies}
kAEApplicationDied = 'obit'; {event ID for Application Died }
                                  { event}
{constants for setting the sendMode parameter of AESend}
kAENoReply = $00000001; {client doesn't want reply}
kAEQueueReply = $00000002; {client wants server to }
                                  { reply in event queue}
kAEWaitReply = $00000003; {client wants a reply and }
                                  { will give up processor}
kAENeverInteract = $00000010; {server application should }
                                  { not interact with user }
                                  { for this Apple event}
kAECanInteract = $00000020; {server may interact with }
                                   { user for this Apple event }
                                  { to supply information}
kAEAlwaysInteract = $00000030; {server may interact with user }
                                  { for this Apple event even if }
                                  { no information is required}
kAECanSwitchLayer = $00000040; {server should come directly }
                                   { to foreground when appropriate}
```
Responding to Apple Events

```
kAEDontReconnect = $00000080; {don't reconnect if there }
                                   { is a PPC session closed error}
kAEWantReceipt = nReturnReceipt; {client wants return }
                                   { receipt}
kAEDontRecord = $00001000; {don't record this event}
kAEDontExecute = $00002000; {don't excecute this event}
{constants for setting the sendPriority parameter of AESend}
kAENormalPriority = $00000000; {put event at the back of }
                                   { event queue}
kAEHighPriority = nAttnMsg; {put event at the front of }
                                   { the event queue}
{event IDs for recording events; available only in version 1.01 and }
{ later versions of the Apple Event Manager}
kAEStartRecording = 'reca'; {event ID for Start Recording }
                                   { event}
kAEStopRecording = 'recc'; {event ID for Stop Recording }
                                   { event}
kAENotifyStartRecording = 'rec1'; {event ID for Recording On event}
kAENotifyStopRecording = 'rec0'; {event ID for Recording Off event}
kAENotifyRecording = 'recr'; {e} {event ID for Receive Recordable }
                                   { Event event}
{constant for the returnID parameter of AECreateAppleEvent}
kAutoGenerateReturnID = -1; {tells Apple Event Manager to }
                                   { generate a unique return ID}
{constant for transaction IDs}
kAnyTransactionID = 0; {the Apple event is not }
                                   { part of a transaction}
{constants for timeout durations}
kAEDefaultTimeout = -1; {use default timeout value}
kNoTimeOut = -2; {never time out}
{constants for the dispatcher parameter of AEResumeTheCurrentEvent}
kAENoDispatch = 0; {don't redispatch the Apple event}
kAEUseStandardDispatch = -1; {redispatch the Apple event }
                                   { by using its entry in the }
                                   { Apple event dispatch table}
```
Responding to Apple Events

#### Data Types 4

```
TYPE
  AEEventClass = 
    PACKED ARRAY[1..4] OF Char; {e} {event class for a high-level }
                                  { event}
  AEEventID = 
    PACKED ARRAY[1..4] OF Char; {e} {event ID for a high-level }
                                  { event}
  AEKeyword = 
    PACKED ARRAY[1..4] OF Char; {keyword for a descriptor }{ record}
  DescType = ResType; {descriptor type}
  AEDesc = {descriptor record}
  RECORD
    descriptorType: DescType; {type of data being passed}
    dataHandle: Handle; {handle to data being passed}
  END;
  AEKeyDesc = {keyWord-specificd}RECORD { descriptor record}
    descKey: AEKeyword; {keyword}
    descContent: AEDesc; {descriptor record}
  END;
  AEAddressDesc = AEDesc; {address descriptor record}
  AEDescList = AEDesc; {list of descriptor records}
  AERecord = AEDescList; {list of keyword-specified }
                                  { descriptor records}
  AppleEvent = AERecord; {list of attributes and }
                                  { parameters necessary for }
                                  { an Apple event}
  AESendMode = LongInt; {flags that determine how }
                                  { an Apple event is sent}
  AESendPriority = Integer; {send priority of an Apple }
                                  { event}
```

```
CHAPTER 4
        Responding to Apple Events
AEInteractAllowed = (kAEInteractWithSelf, kAEInteractWithLocal,
                     kAEInteractWithAll); {what processes may }
                                        { interact with the user}
AEEventSource = (kAEUnknownSource, kAEDirectCall, kAESameProcess,
                 kAELocalProcess, kAERemoteProcess);
                                        {the source of an Apple }
                                        { event}
AEArrayType = (kAEDataArray, kAEPackedArray, kAEHandleArray, 
               kAEDescArray, kAEKeyDescArray);
                                        {type of an Apple event array}
AEArrayData = 
RECORD EXECORD (data for an Apple event array)
  CASE AEArrayType OF
  kAEDataArray:
     (AEDataArray: ARRAY[0..0] OF Integer);
  kAEPackedArray:
      (AEPackedArray: PACKED ARRAY[0..0] OF Char);
   kAEHandleArray:
      (AEHandleArray: ARRAY[0..0] OF Handle);
   kAEDescArray:
     (AEDescArray: ARRAY[0..0] OF AEDesc);
   kAEKeyDescArray:
      (AEKeyDescArray: ARRAY[0..0] OF AEKeyDesc);
END;
AEArrayDataPointer = ^AEArrayData;
EventHandlerProcPtr = ProcPtr; {pointer to an Apple event }
                                        { handler}
IdleProcPtr = ProcPtr; {pointer\ to\ an\ application's\ }{ idle function}
EventFilterProcPtr = ProcPtr; {pointer to an application's }
                                        { filter function}
```
Responding to Apple Events

```
Routines for Responding to Apple Events 4
```
# **Creating and Managing the Apple Event Dispatch Tables**

FUNCTION AEInstallEventHandler

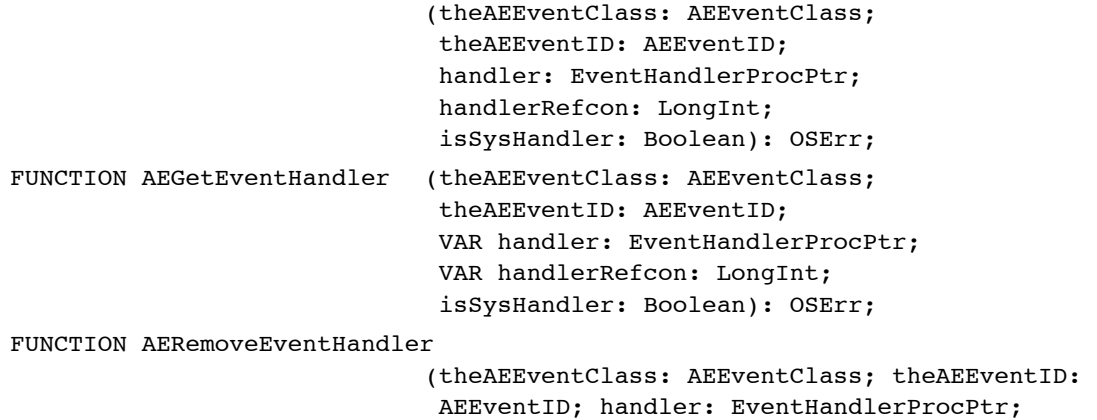

# **Dispatching Apple Events**

FUNCTION AEProcessAppleEvent

(theEventRecord: EventRecord): OSErr;

isSysHandler: Boolean): OSErr;

**Getting Data or Descriptor Records Out of Apple Event Parameters and Attributes**

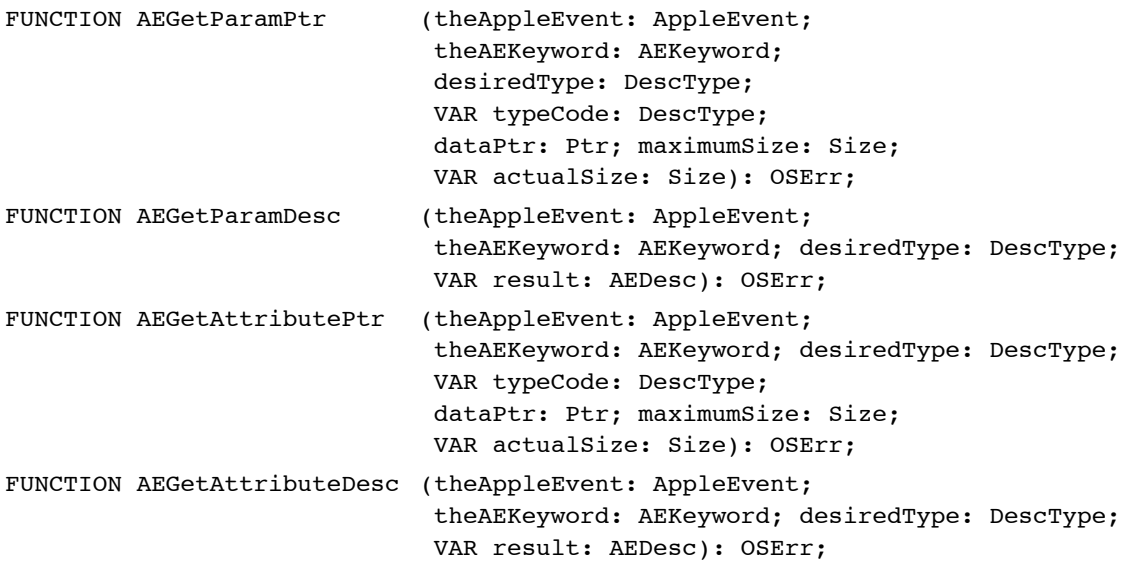

Responding to Apple Events

# **Counting the Items in Descriptor Lists**

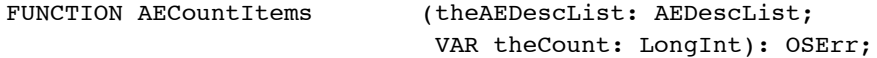

# **Getting Items From Descriptor Lists**

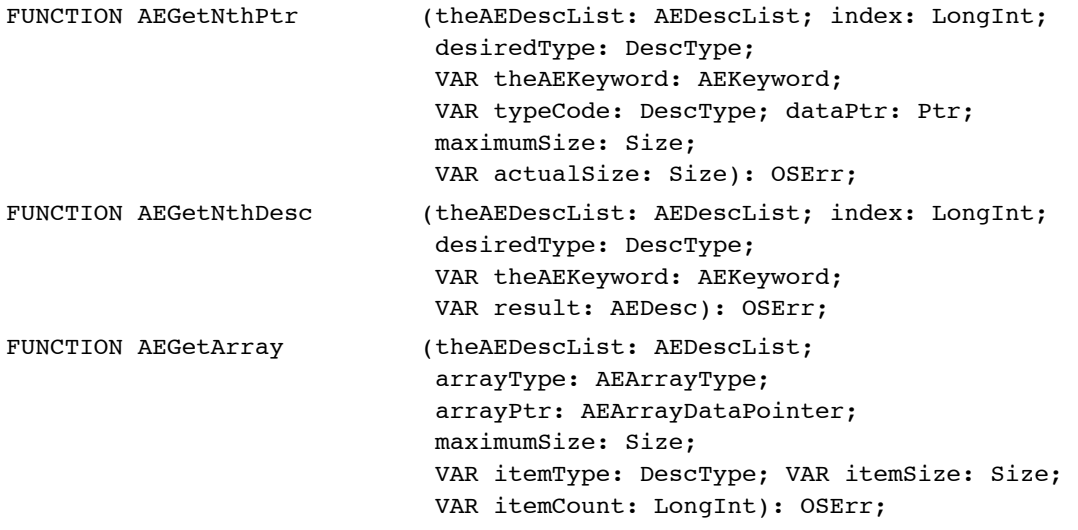

# **Getting Data and Keyword-Specified Descriptor Records Out of AE Records**

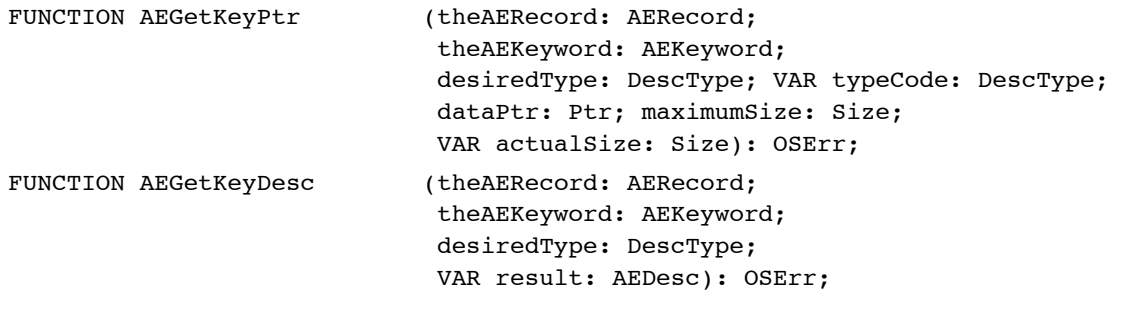

# **Requesting User Interaction**

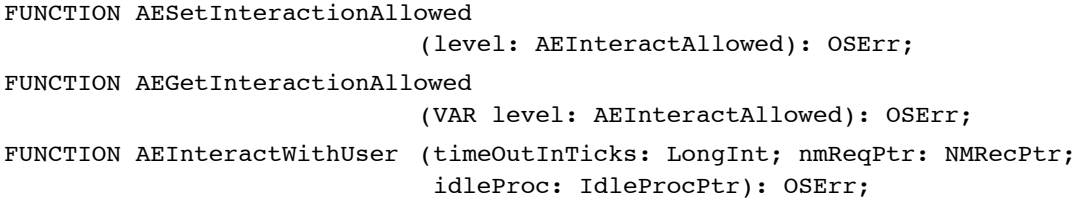

Responding to Apple Events

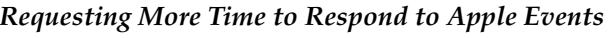

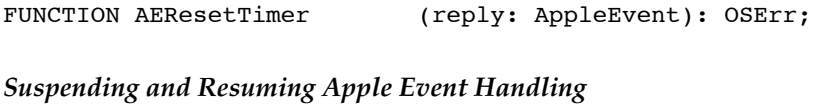

# FUNCTION AESuspendTheCurrentEvent (theAppleEvent: AppleEvent): OSErr; FUNCTION AEResumeTheCurrentEvent (theAppleEvent, reply: AppleEvent; dispatcher: EventHandlerProcPtr; handlerRefcon: LongInt): OSErr; FUNCTION AESetTheCurrentEvent (theAppleEvent: AppleEvent): OSErr; FUNCTION AEGetTheCurrentEvent (VAR theAppleEvent: AppleEvent): OSErr;

# **Getting the Sizes and Descriptor Types of Descriptor Records**

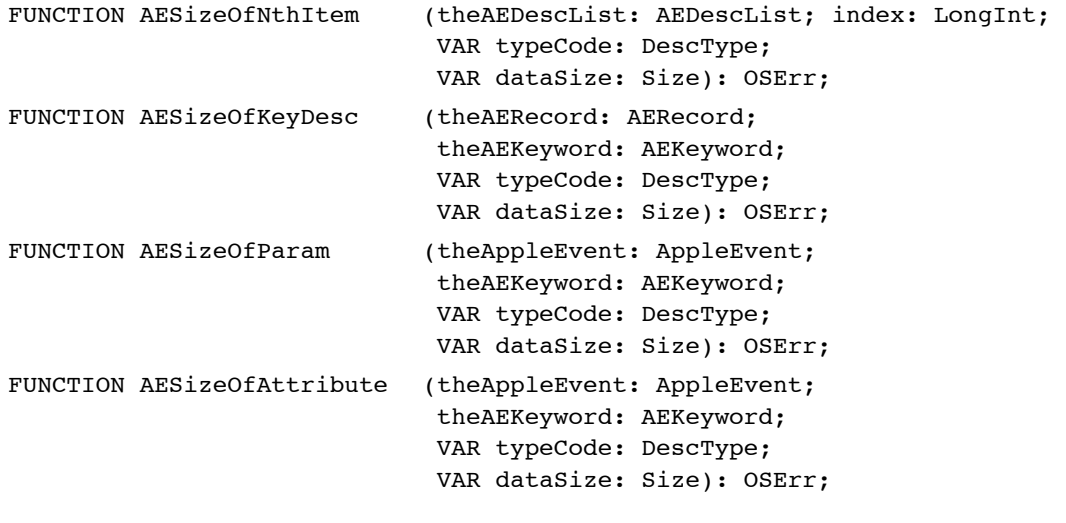

# **Deleting Descriptor Records**

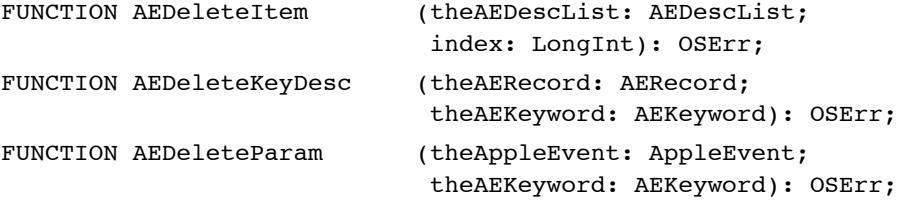

Responding to Apple Events

#### **Deallocating Memory for Descriptor Records**

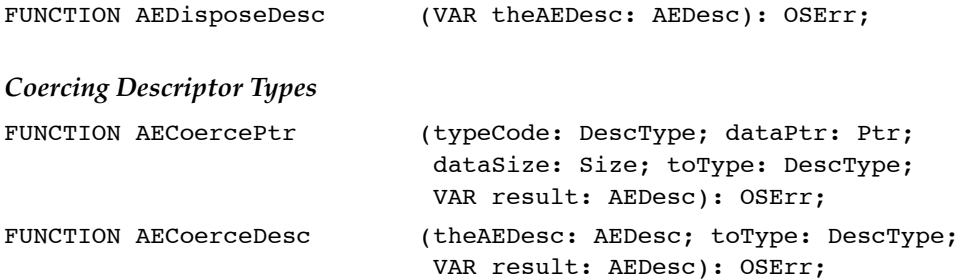

### **Creating and Managing the Coercion Handler Dispatch Tables**

FUNCTION AEInstallCoercionHandler (fromType: DescType; toType: DescType; handler: ProcPtr; handlerRefcon: LongInt; fromTypeIsDesc: Boolean; isSysHandler: Boolean): OSErr; FUNCTION AEGetCoercionHandler (fromType: DescType; toType: DescType; VAR handler: ProcPtr; VAR handlerRefcon: LongInt; VAR fromTypeIsDesc: Boolean; isSysHandler: Boolean): OSErr; FUNCTION AERemoveCoercionHandler (fromType: DescType; toType: DescType; handler: ProcPtr; isSysHandler: Boolean): OSErr; **Creating and Managing the Special Handler Dispatch Tables** FUNCTION AEInstallSpecialHandler (functionClass: AEKeyword; handler: ProcPtr; isSysHandler: Boolean): OSErr; FUNCTION AEGetSpecialHandler (functionClass: AEKeyword; VAR handler: ProcPtr; isSysHandler: Boolean): OSErr;

FUNCTION AERemoveSpecialHandler

(functionClass: AEKeyword; handler: ProcPtr; isSysHandler: Boolean): OSErr;

**4**

Responding to Apple Events

# **Getting Information About the Apple Event Manager**

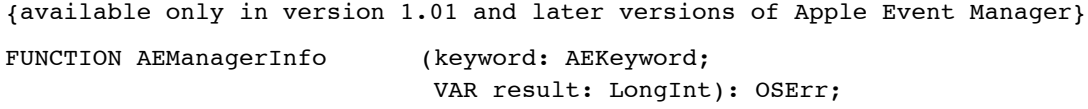

# Application-Defined Routines

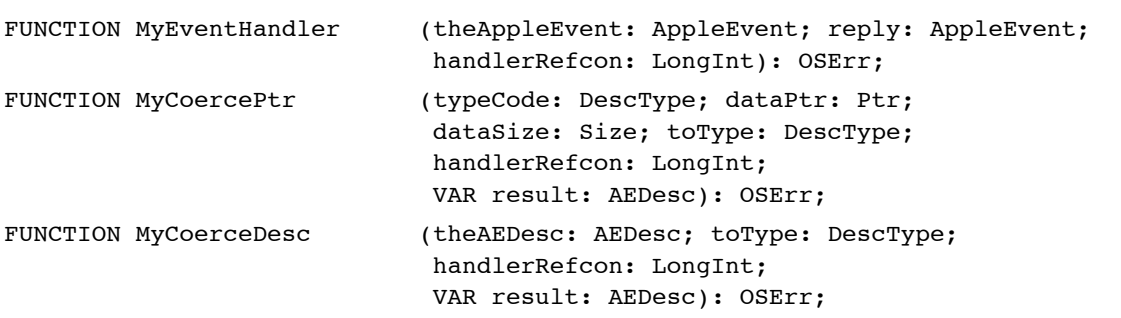

# C Summary

# **Constants**

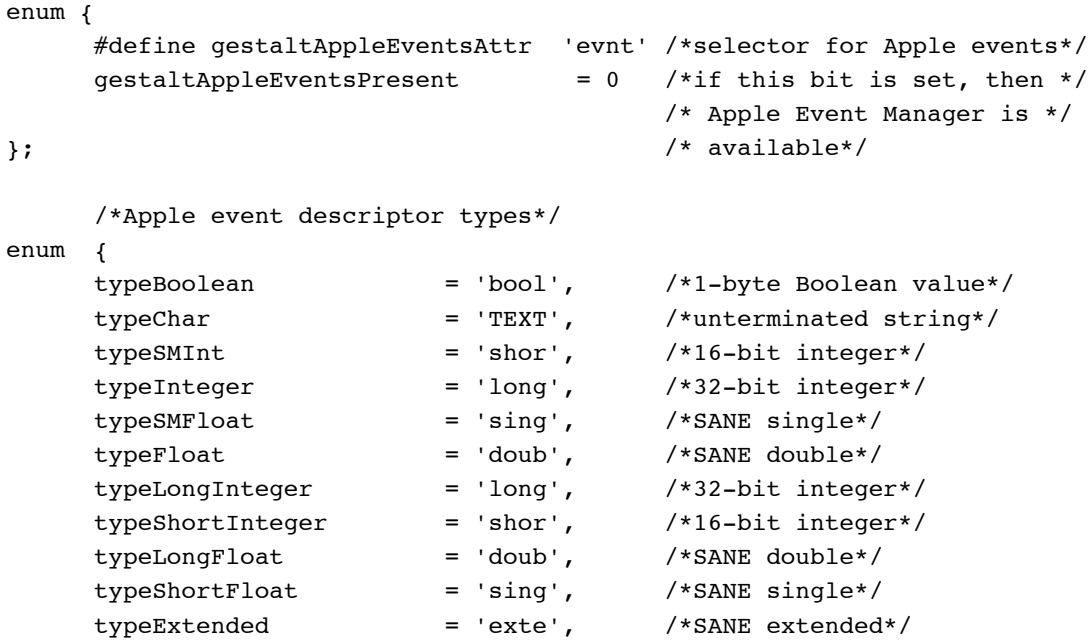

# Responding to Apple Events

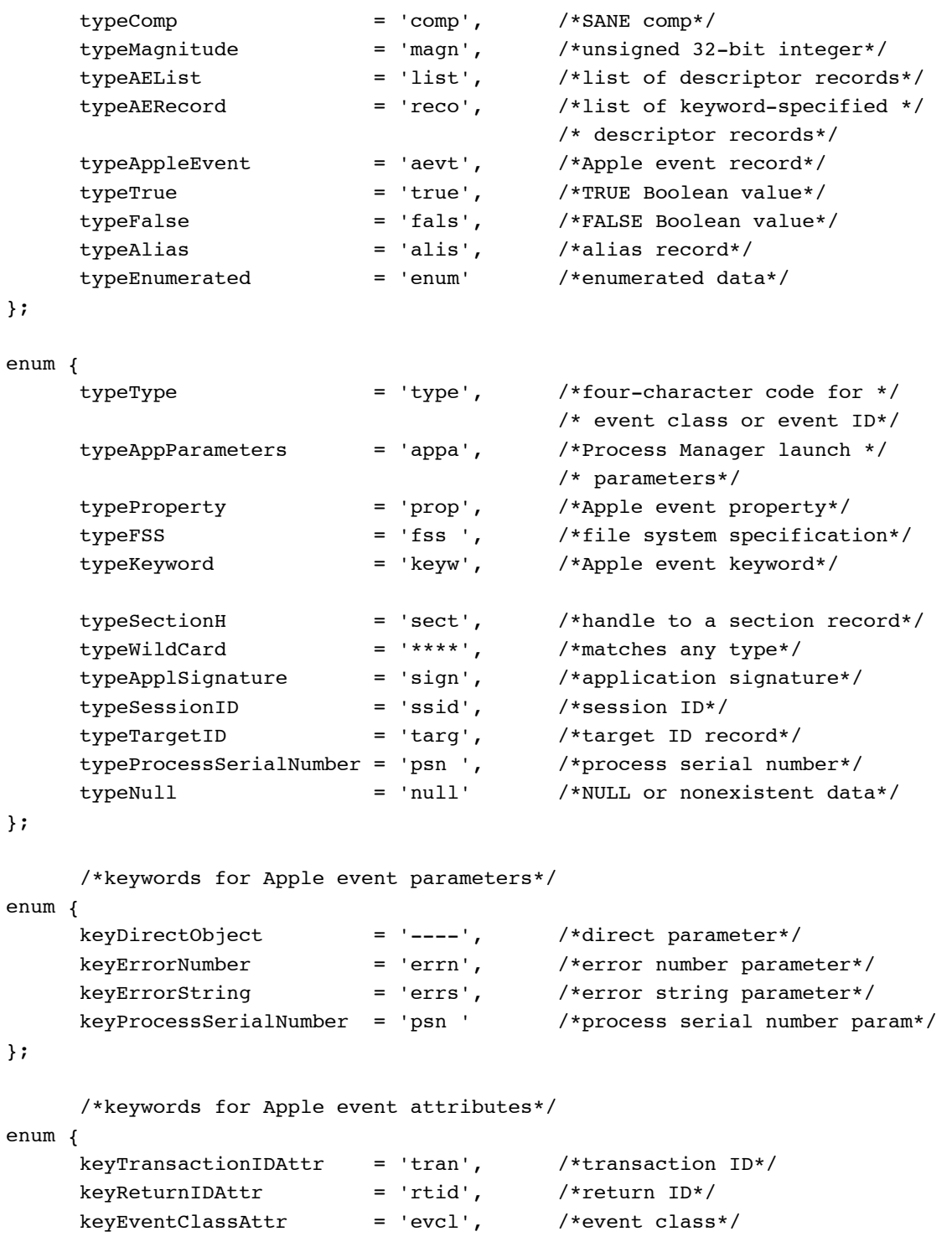

#### Responding to Apple Events

```
keyEventIDAttr = 'evid', /*event IP*/keyAddressAttr = 'addr', / *address of target or *//* client application*/
     keyOptionalKeywordAttr = 'optk', /*list of optional parameters */
                                          /* for the Apple event*/
     keyTimeoutAttr = 'time', /*number of ticks the client */
                                          /* will wait*/
     keyInteractLevelAttr = 'inte', \qquad /*settings to allow Apple */
                                          /* Event Mgr to bring */
                                          /* server to foreground*/
     keyEventSourceAttr = 'esrc', /*nature of source */
                                          /* application*/
     keyMissedKeywordAttr = 'miss', /*first required parameter */
                                          /* remaining in an Apple */
                                          /* event*/
     keyOriginalAddressAttr = 'from' /*address of original source; */
                                          /* available only in version */ 
                                          /* 1.01 and later versions of */
                                          /* the Apple Event Manager*/
     /*keywords for special handlers*/
enum {
     keyPreDispatch = 'phac', \frac{1}{2} /*identifies a handler */
                                          /* routine that is called */
                                          /* immediately before the */
                                          /* Apple Event Manager */
                                          /* dispatches an Apple event*/
     keySelectProc = 'selh', /*selector used with *//* AERemoveSpecialHandler to */
                                          /* disable the OSL*/
     /*keywords for use with AEManagerInfo, available only in version */
     /* 1.0.1 and later versions of the Apple Event Manager*/
     keyAERecorderCount = 'recr', \overline{\phantom{a}} /*keyword for recording info*/
     keyAEVersion = 'vers', /*keyword for version info*/
     /*event class*/
     kCoreEventClass = 'aevt' /*event class for required */
                                          /* Apple events*/
```
};

};

# Responding to Apple Events

/\*event IDs for required Apple events\*/

# enum {

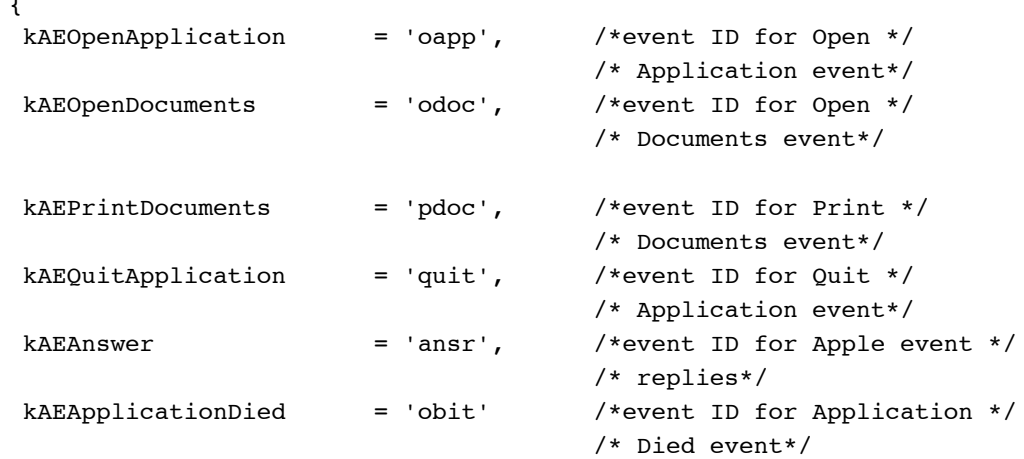

};

/\*constants for setting the sendMode parameter of AESend\*/

enum {

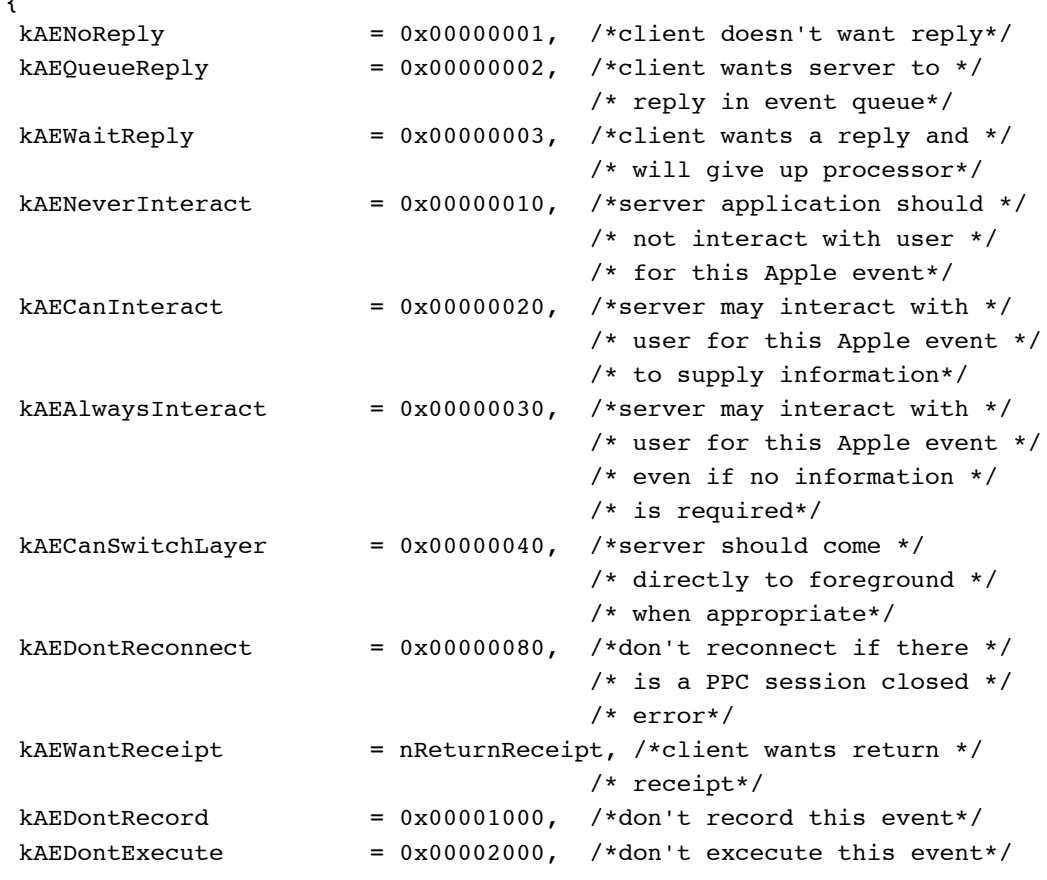

Summary of Responding to Apple Events **4-121**

4 Responding to Apple Events Responding to Apple Events

Responding to Apple Events

```
/*constants for setting the sendPriority parameter of AESend*/
kAENormalPriority = 0x00000000, /*post message at end of */
                                    /* event queue*/
kAEHighPriority = nAttnMsg /*post message at front of */
                                    /* event queue*/
```
};

```
/*event IDs for recording events; available only in version 1.01 and */
     /* later versions of the Apple Event Manager*/
enum {
     kAEStartRecording = 'reca', /*event ID for Start */
                                         /* Recording event*/
     kAEStopRecording = 'recc', /*event ID for Stop */
                                         /* Recording event*/
     kAENotifyStartRecording = 'rec1', /*event ID for Recording On*/
                                         /* event*/
     kAENotifyStopRecording = 'rec0', /*event ID for Recording Off */
                                         /* event*/
     kAENotifyRecording = 'recr' /*event ID for Receive */
                                         /* Recordable Event event*/
};
enum {
     /*constant for the returnID parameter of AECreateAppleEvent*/
     kAutoGenerateReturnID = -1, /*tells Apple Event Manager */
                                         /* to generate a unique */
                                         /* return ID*/
     /*constant for transaction IDs*/
     kAnyTransactionID = 0, /* /*the Apple event is not *//* part of a transaction*/
     /*constants for timeout durations*/
     kAEDefaultTimeout = -1, \overline{\qquad} /*use default timeout value*/
     kNoTimeOut = -2, /*never time out*/
     /*constants for the dispatcher parameter of AEResumeTheCurrentEvent*/
     kAENoDispatch = 0, / *don't redispatch the *//* Apple event*/
     kAEUseStandardDispatch = -1 /*redispatch the Apple event */
                                         /* by using its entry in the */
                                         /* Apple event dispatch table*/
```
};

#### Responding to Apple Events

#### Data Types 4

typedef unsigned long AEEventClass;  $\overline{\hspace{1cm}}$  /\*event class for a \*/ /\* high-level event\*/ typedef unsigned long AEEventID; /\*event ID for a high-level \*/ /\* event\*/ typedef unsigned long AEKeyword; /\*keyword for a descriptor \*/ /\* record\*/ typedef ResType DescType; /\*descriptor type\*/ struct AEDesc { /\*descriptor record\*/ DescType descriptorType; /\*type of data being passed\*/ Handle dataHandle;  $\overline{\phantom{a}}$  /\*handle to data being passed\*/ }; typedef struct AEDesc AEDesc; struct AEKeyDesc { /\*keyword-specified \*/ /\* descriptor record\*/ AEKeyword descKey; /\*keyword\*/ AEDesc descContent; /\*descriptor record\*/ }; typedef struct AEKeyDesc AEKeyDesc; typedef AEDesc AEAddressDesc; /\*address descriptor record\*/ typedef AEDesc AEDescList; /\*list of descriptor records\*/ typedef AEDescList AERecord; /\*list of keyword-specified \*/ /\* descriptor records\*/ typedef AERecord AppleEvent; /\*list of attributes and \*/ /\* parameters necessary for \*/ /\* an Apple event\*/ typedef long AESendMode; /\*flags that determine how \*/ /\* an Apple event is sent\*/ typedef short AESendPriority; /\*send priority of an Apple \*/ /\* event\*/ enum { kAEInteractWithSelf, kAEInteractWithLocal, kAEInteractWithAll };  $\overline{\hspace{1cm}}$  /\*what processes may \*/ typedef unsigned char AEInteractAllowed; /\* interact with the user\*/

**4**

```
CHAPTER 4
```
Responding to Apple Events

```
enum { kAEUnknownSource, kAEDirectCall, kAESameProcess, kAELocalProcess, 
       kAERemoteProcess }; /*the source of an Apple */
typedef unsigned char AEEventSource; /* event*/
enum { kAEDataArray, kAEPackedArray, kAEHandleArray, 
       kAEDescArray, kAEKeyDescArray }; /*type of an Apple event */
typedef unsigned char AEArrayType; /* array*/
union AEArrayData { \overline{ } /*data for an Apple event */
  short kAEDataArray[1]; /* array*/
  char kAEPackedArray[1];
  Handle kAEHandleArray[1];
  AEDesc kAEDescArray[1];
  AEKeyDesc kAEKeyDescArray[1];
};
typedef union AEArrayData AEArrayData;
typedef AEArrayData *AEArrayDataPointer;
typedef ProcPtr EventHandlerProcPtr; /*pointer to an Apple event */
                                       /* handler*/
typedef ProcPtr IdleProcPtr; /*pointer to an application's */
                                       /* idle function*/
typedef ProcPtr EventFilterProcPtr; /*pointer to an application's */
                                       /* filter function*/
```
Routines for Responding to Apple Events 4

**Creating and Managing the Apple Event Dispatch Tables**

```
pascal OSErr AEInstallEventHandler
                             (AEEventClass theAEEventClass, 
                             AEEventID theAEEventID,
                             EventHandlerProcPtr handler,
                             long handlerRefcon, Boolean isSysHandler);
pascal OSErr AEGetEventHandler
                             (AEEventClass theAEEventClass,
                             AEEventID theAEEventID,
                             EventHandlerProcPtr *handler, 
                             long *handlerRefcon, Boolean isSysHandler);
pascal OSErr AERemoveEventHandler
                             (AEEventClass theAEEventClass,
                             AEEventID theAEEventID,
                             EventHandlerProcPtr handler, 
                             Boolean isSysHandler);
```
Responding to Apple Events

# **Dispatching Apple Events**

pascal OSErr AEProcessAppleEvent

(const EventRecord \*theEventRecord);

**Getting Data or Descriptor Records Out of Apple Event Parameters and Attributes**

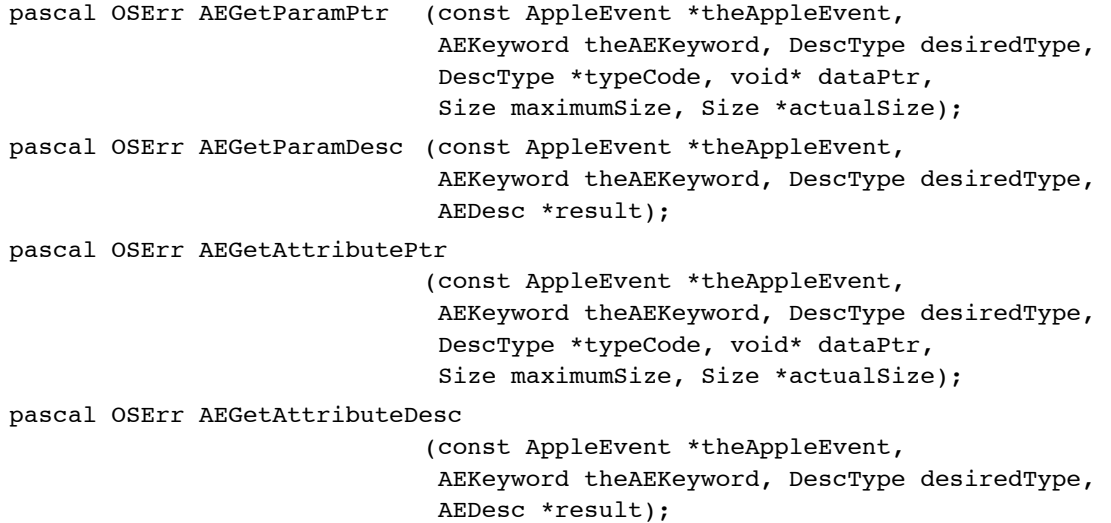

# **Counting the Items in Descriptor Lists**

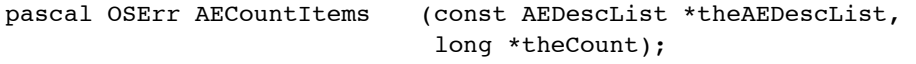

# **Getting Items From Descriptor Lists**

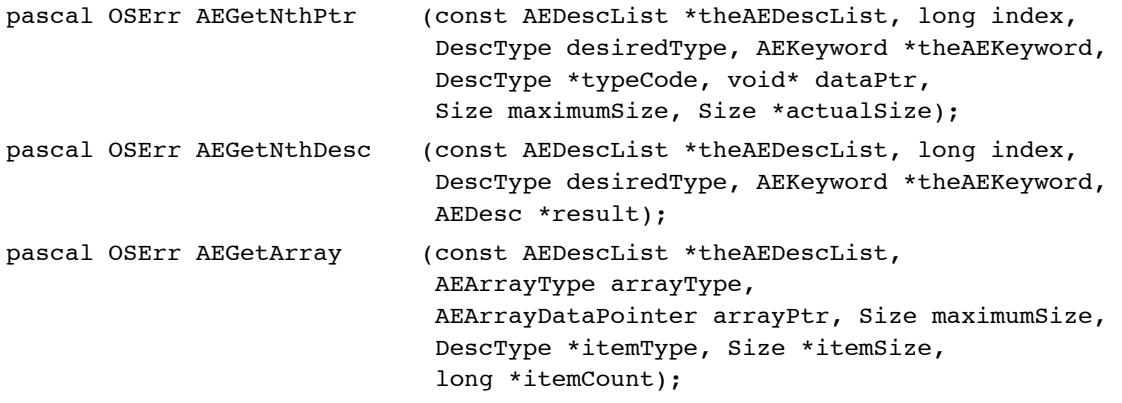

Responding to Apple Events

### **Getting Data and Keyword-Specified Descriptor Records Out of AE Records**

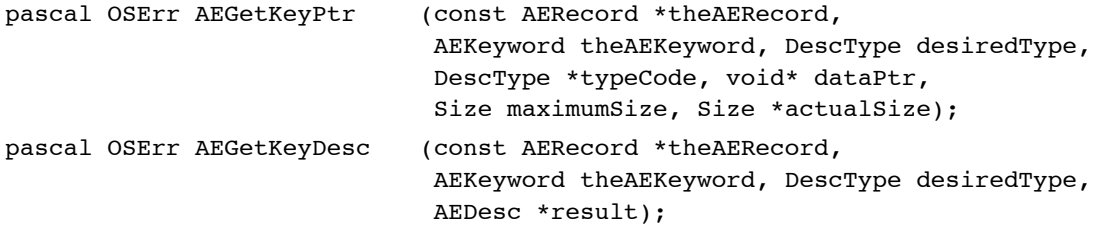

#### **Requesting User Interaction**

```
pascal OSErr AESetInteractionAllowed
                             (AEInteractAllowed level);
pascal OSErr AEGetInteractionAllowed
                             (AEInteractAllowed *level);
pascal OSErr AEInteractWithUser
                             (long timeOutInTicks, NMRecPtr nmReqPtr, 
                              IdleProcPtr idleProc);
```
### **Requesting More Time to Respond to Apple Events**

pascal OSErr AEResetTimer (const AppleEvent \*reply);

# **Suspending and Resuming Apple Event Handling**

pascal OSErr AESuspendTheCurrentEvent (const AppleEvent \*theAppleEvent); pascal OSErr AEResumeTheCurrentEvent (const AppleEvent \*theAppleEvent, const AppleEvent \*reply, EventHandlerProcPtr dispatcher, long handlerRefcon); pascal OSErr AESetTheCurrentEvent (const AppleEvent \*theAppleEvent); pascal OSErr AEGetTheCurrentEvent (AppleEvent \*theAppleEvent);

### **Getting the Sizes and Descriptor Types of Descriptor Records**

pascal OSErr AESizeOfNthItem (const AEDescList \*theAEDescList, long index, DescType \*typeCode, Size \*dataSize); pascal OSErr AESizeOfKeyDesc (const AERecord \*theAERecord, AEKeyword theAEKeyword, DescType \*typeCode, Size \*dataSize);

Responding to Apple Events

pascal OSErr AESizeOfParam (const AppleEvent \*theAppleEvent, AEKeyword theAEKeyword, DescType \*typeCode, Size \*dataSize); pascal OSErr AESizeOfAttribute (const AppleEvent \*theAppleEvent, AEKeyword theAEKeyword, DescType \*typeCode, Size \*dataSize);

#### **Deleting Descriptor Records**

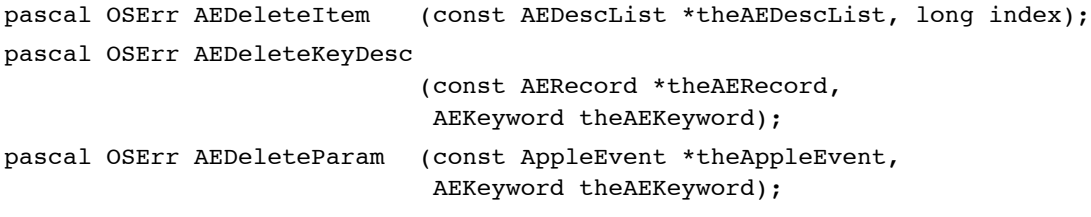

### **Deallocating Memory for Descriptor Records**

pascal OSErr AEDisposeDesc (AEDesc \*theAEDesc);

#### **Coercing Descriptor Types**

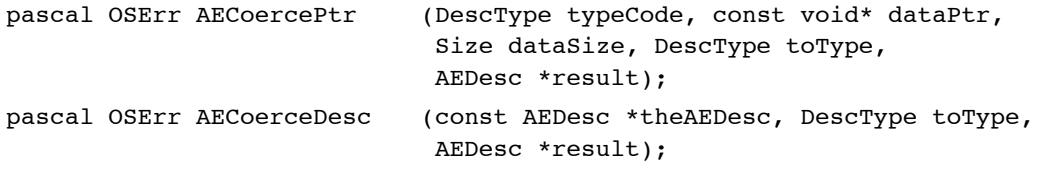

#### **Creating and Managing the Coercion Handler Dispatch Tables**

```
pascal OSErr AEInstallCoercionHandler
                             (DescType fromType, DescType toType, 
                              ProcPtr handler, long handlerRefcon, 
                              Boolean fromTypeIsDesc, Boolean isSysHandler);
pascal OSErr AEGetCoercionHandler
                             (DescType fromType, DescType toType, 
                              ProcPtr *handler, long *handlerRefcon, 
                              Boolean *fromTypeIsDesc, 
                              Boolean isSysHandler);
pascal OSErr AERemoveCoercionHandler
                             (DescType fromType, DescType toType, 
                              ProcPtr handler, Boolean isSysHandler);
```
**4**

Responding to Apple Events

Responding to Apple Events

### **Creating and Managing the Special Handler Dispatch Tables**

pascal OSErr AEInstallSpecialHandler (AEKeyword functionClass, ProcPtr handler, Boolean isSysHandler); pascal OSErr AEGetSpecialHandler (AEKeyword functionClass, ProcPtr \*handler, Boolean isSysHandler); pascal OSErr AERemoveSpecialHandler (AEKeyword functionClass, ProcPtr handler, Boolean isSysHandler);

#### **Getting Information About the Apple Event Manager**

/\*available only in version 1.01 and later versions of Apple Event Manager\*/ pascal OSErr AEManagerInfo (AEKeyword keyword, long \*result);

Application-Defined Routines

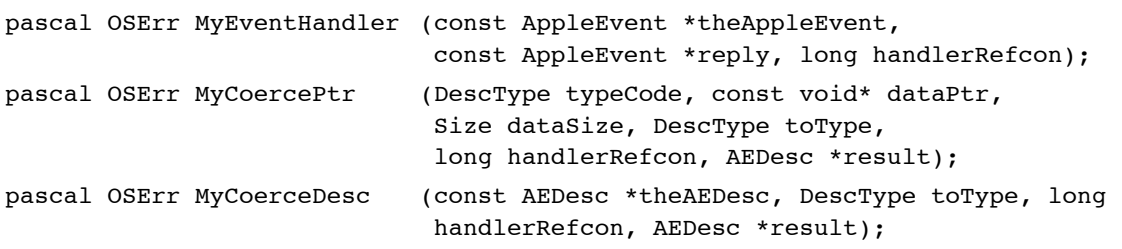

# Assembly-Language Summary 4

Trap Macros 4

### **Trap Macros Requiring Routine Selectors**

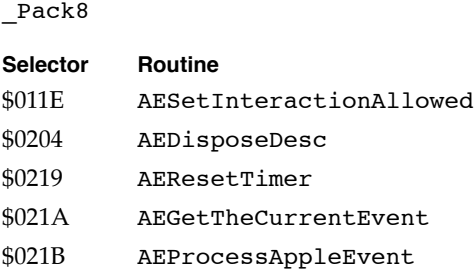

# Responding to Apple Events

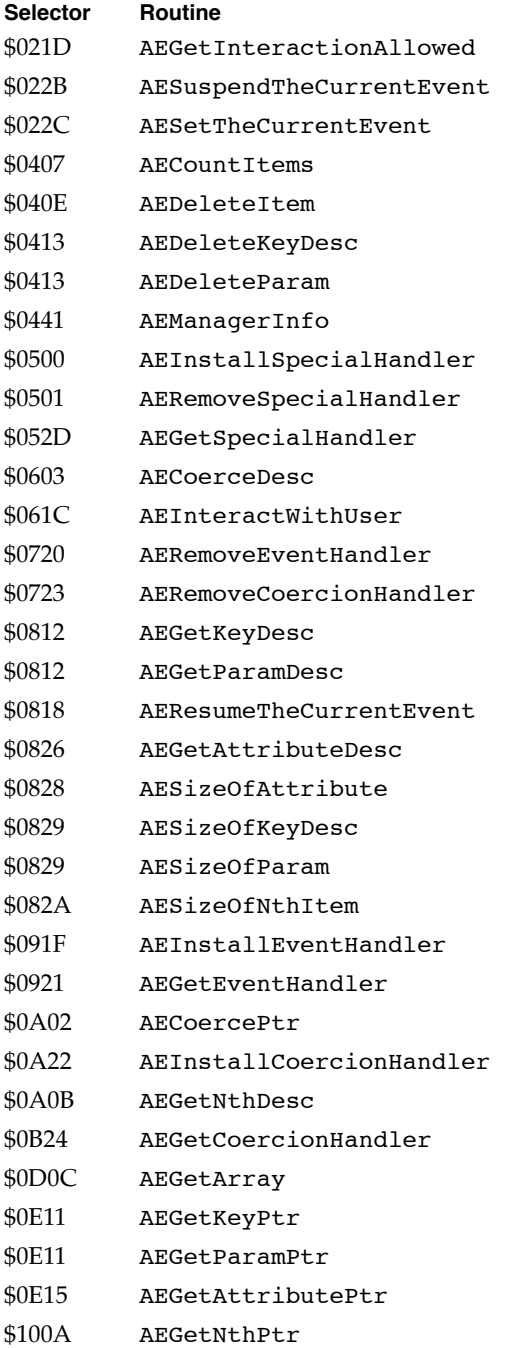

# Result Codes

# Responding to Apple Events

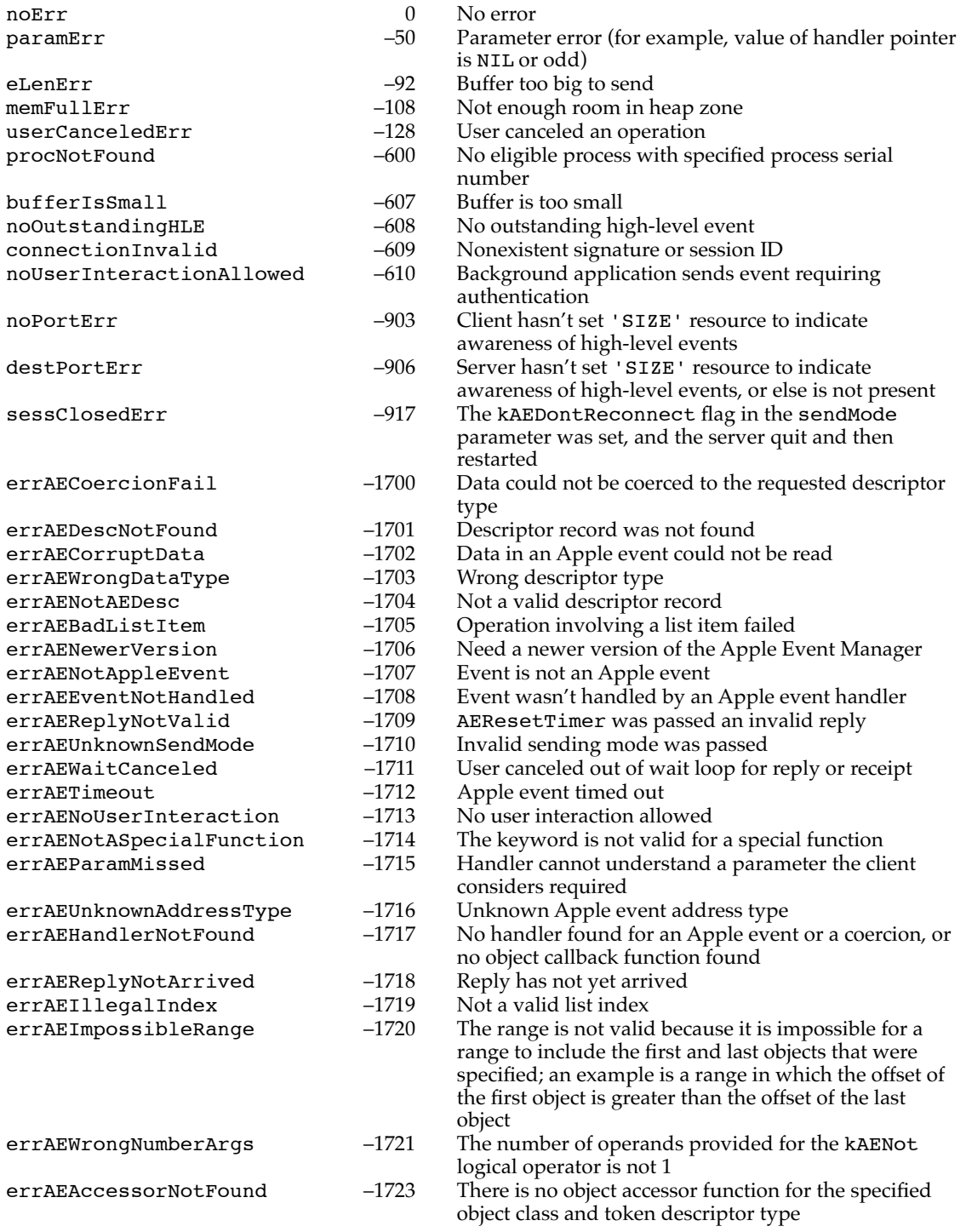

# Responding to Apple Events

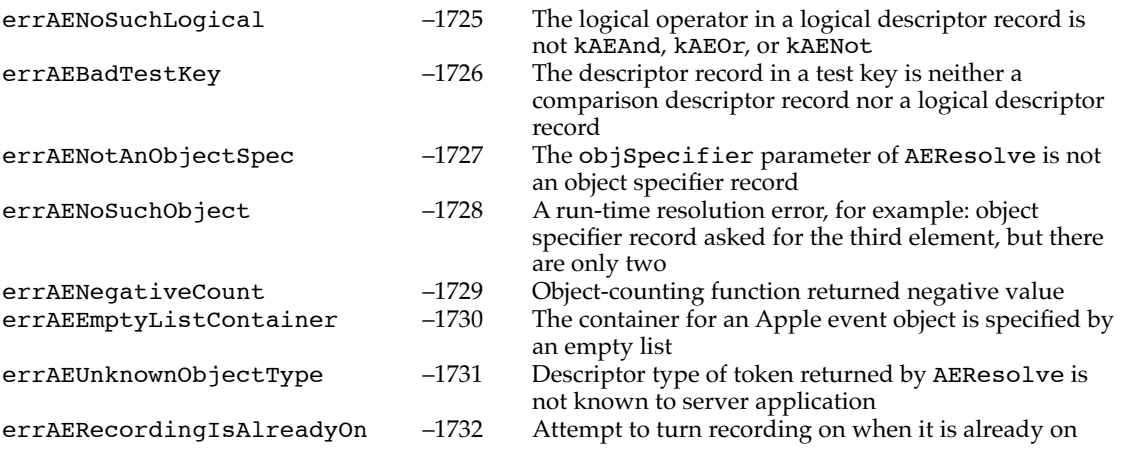